# **RÉPUBLIQUE ALGÉRIENNE DÉMOCRATIQUE ET POPULAIRE**

# **MINISTERE DE L'ENSEIGNEMENT SUPERIEUR ET DE LA RECHERCHE SCIENTIFIQUE**

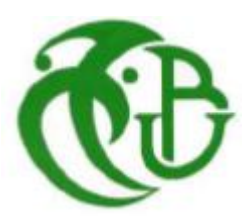

# **Université de BLIDA 1**

Institut d'Aéronautique et des Études Spatiales

Laboratoire des Sciences Aéronautique

# **Projet de fin d'étude**

Présenté pour l'obtention du diplôme de Master en Aéronautique

**Spécialité : Navigation Aérienne**

**Options: CNS/ATM** 

# **THÈME:**

# **Transmission des données radar via un support satellitaire VSAT**

**Présenté par:** *BACHOUCHE FOUZIA*

*Proposé par* **:** Mr. BOUKRA FOUAD *Encadrés par* **:** Mr. BOUROUIBA ABD ELHALMIM CHAOUKI Mr. ADIL NAZIM *Promoteur* **:** Mr. AMAR ZABOT

Année universitaire : 2017 - 2018

#### Remerciement

Tout d'abord, je remercie Allah de m'avoir donnée la force et le courage afin de réaliser ce modeste travail.

Pour l'élaboration de ce dossier, je tiens à remercier Monsieur F. Boukra, chef de service Radar, qui en tant qu'initiateur du projet m'a facilité l'accès à la station RADAR et aux différents équipements qui la composent.

Au terme de ce travail, je tiens à exprimer ma profonde gratitude et mes sincères remerciements à mes encadreurs de stage  $\bar{\mathcal{M}}$ r. Bouruiba et  $\bar{\mathcal{M}}$ r. Adil pour tout le temps qu'ils m'ont consacré, leur directives précieuses, et pour la qualité de leur suivi durant toute la période de mon stage.

Je tiens aussi à remercier tout le personnel de l'Etablissement National de la Navigation Aérienne pour leurs gentillesses et leurs soutiens.

Je tiens aussi à remercier tout le personnel de l'Algérie Télécom Spatiale ; pour leurs aide, leurs conseils, notamment les deux ingénieurs  $\bar{\mathcal{M}}$ r. Talbi et  $\bar{\mathcal{M}}$ r. F $f$ ll $c$ une $g$ ui mon aidé pour réaliser le teste de transmission.

Mes profonds remerciements vont à mon promoteur Mr. Zabot qui a encadré mon travail dont l'aide efficace et précieuse ce qui m'a permet de mener à bien ce travail, ainsi que tous mes enseignants qui m'ont suivi tout au long de mes études notamment  $\mathcal{\bar{M}r}$ .  $\mathcal{\bar{D}}$ jezzar et  $\mathcal{\bar{M}r}$ . Meguellati pour leur temps qu'ils m'ont consacré pour les explications théoriques*.*

Je voudrais remercie également, mes collègues Zakaria, Sidali, Hadjer, Abdessalam et Oussama pour leur aide.

Mes remerciements vont enfin à toute personne qui a contribué de près ou de loin à l'élaboration de ce mémoire.

Dédicace

Je dédié ce modeste travail aux êtres les plus chers, et à qui je dois reconnaissance et dévouement et en qui je ne cesserai de remercier à savoir :

Ma très chère mère, qui m'a soutenu pendant toute ma scolarité et m'a encouragé et sacrifier pour voir le jour où je terminerai mes études. Chers Omi, Si je suis arrivée ici aujourd'hui, c'est grâce à toi! Ma deuxième mère Rachida, qui était toujours mon exemple Mes deux chers frères

Mes chères sœurs : les merveilleuses Karima et Zaho et Manel Mon cher Zakaria qui était toujours à mes côtés. Tous mes fidèles amis qui m'ont soutenu durant tout mon cursus universitaire et avec lesquels j'ai partagé des moments inoubliables Ikram, Hadjer, Chahinez, Houcin, Sidali, Oussama, Abedssalam.

Tous ceux qui m'ont aidé de près ou de loin à l'élaboration de ce mémoire de fin d'études et surtout Haif Sidali. Enfin à vous qui prenez la peine de lire ce mémoire.

#### **ملخص:**

الهدف من هذه المذكرة هو دراسة ومحاكاة إرسال بيانات رادار المالحة الجوية، عن طريق دعامة القمر الصناعي بين محطة رادار عنابة ومحطة رادار الجزائر العاصمة. هذا الرابط الجديد في الواقع، يأتي لدعم روابط اإلرسال األرضية المستخدمة حاليا.

سوف ندرس نظريا توازن هذه الرابطة لتقييم جودتها، ثم نقوم بعمل محاكاة لها، واقتراح معدات اإلرسال التي تلبي احتياجات الشركة )ENNA). **الكلمات المفتاحية:** الرادار، اإلرسال عبر األقمار الصناعية، VSAT، فحص روابط اإلرسال.

#### **Résumé :**

L'objectif de ce mémoire est d'étudier et simuler une transmission des données radar via un support satellitaire VSAT entre la station d'Annaba et la station d'Alger, cette nouvelle liaison est, en fait, venue assurer la redondance des supports terrestre déjà en service.

Nous étudierons théoriquement le bilan de cette liaison pour évaluer la qualité de lien, ensuite nous faisons une simulation de cette liaison en proposant des équipements de transmission répandent aux besoins de l'entreprise (ENNA).

**Mots clés :** Radar, Transmission satellitaire, VSAT, Bilan de liaison.

#### **Abstract:**

The objective of this End-Of-Study is to study and simulate a transmission of radar data via VSAT satellite support between the Annaba station and the Algiers station, this new link has, in fact, come to ensure the redundancy of supports already in use.

We will study theoretically the budget of this link to evaluate the quality of link, then we make a simulation of this link by proposing transmission equipment's spread to the needs of the company (ENNA).

**Keywords:** Radar, Satellite transmission, VSAT, link budget.

# **Liste des figures**

**Figure I.1 :** Schéma du principe de fonctionnement du radar primaire

**Figure I.2 :** Principe de fonctionnement du SSR

**Figure I.3 :** Antennes radar primaire et secondaire Co-implanter

**Figure I.4 :** Architecture de la station radar d'Alger

**Figure I.5 :** modem MD 334

**Figure I.6 :** Moniteur de Maintenance Radar

**Figure I.7:** Local Control and Monitoring System du radar d'Alger

Figure I.8: Remote Control and Monitoring System

**Figure I.9 :** Types des données radar aux sorties des RHP

**Figure I.10 :** Format de la trame HDLC

**Figure I.11 :** Diagramme des systèmes de transmission des données radar algériens

**Figure I.12 :** composants d'un câble coaxial

**Figure I.13 :** Composons d'une fibre optique

**Figure I.14 :** liaison hertzienne divisée en plusieurs bonds

**Figure II.1 :** Composantes d'un système de télécommunications par satellite

**Figure II.2 :** Orbite géostationnaire

**Figure II.3 :** La couverture d'un satellite géostationnaire

Figure II. 4 : Trigonométrie pour le calcul de la distance entre un point terrestre et un satellite

**Figure II.5 :** Eléments d'un transpondeur satellitaire

**Figure II.6 :** Un HUB de l'ATS

**Figure II.7 :** Réseau étoile

**Figure II.8 :** Réseau maillé

**Figure II.9 :** Accès multiple à répartition en fréquence

**Figure II.10 :** Accès multiple à répartition dans le temps

**Figure II.11 :** Accès multiple à répartition par code

**Figure II.12 :** Multiplexage des signaux à transmettre

**Figure II.13 :** Schéma synoptique d'une station terrestre

**Figure II.14 :** BUC et LNB

**Figure II.15 :** Antenne VSAT

**Figure III. 1:** Zone de couverture du satellite ARABSAT 5A (faisceau KU Maghreb)

**Figure III.2 :** Schéma synoptique de transmission des données radar via VSAT

**Figure III. 3: Adaptateur série/Ethernet** 

**Figure III. 4:** Le modem Comtech CDM 625A

**Figure III. 5: Connexion IDU-ODU** 

**Figure III. 6: BUC 2W** 

**Figure III. 7:** LNB Norsat HS1027BF de stabilité +/- 2KHz

**Figure III.8 :** Capture d'écran du calculateur « look angle calculator »

**Figure III.9 :** Géométrie de la liaison montante

**Figure III.10 :** Absorption atmosphérique typique (en dB)

**Figure III.11 :** Géométrie de la liaison descendante

- **Figure IV.1** : Menu principale de simulateur CLBT
- **Figure IV.2** : Antenne 2.4m assemblée et monté en émission-réception
- **Figure IV.3** : BUC et LNB choisi pour la transmission
- **Figure IV.4** : Connexion ODU-IDU
- **Figure IV.5** : Présentation d'allumage
- **Figure IV.6 :** Connexion modem (CDM 625-A)- PC
- **Figure IV.7** : Adressage
- **Figure IV.8** : Adresse du modem sur page web
- **Figure IV.9** : Boite d'accès au system
- **Figure IV.10** : Page de setup
- **Figure IV.11** : Menu de configuration
- **Figure IV.12** : Paramètres de transmission des données radar
- **Figure IV.13** : Notre bande
- **FigureIV.14 :** Résultats sur la qualité de la transmission

# **Liste des tableaux**

**Tableau I.1 :** Données techniques de l'antenne G33 **Tableau I.2 :** Données techniques de l'antenne ALE-9

**Tableau II.1 :** Les bandes fréquences utilisées dans les FSS pour les satellites GEO

**Tableau III.1 :** résultats obtenus par le calculateur de pointage d'ARABSAT **Tableau III.2 :** Paramètre de bilan de liaison satellitaire (Annaba-Alger)

**Tableau III.3 :** Résultats théoriques de bilan de liaison satellitaire (Annaba-Alger)

**Tableau IV.1** : Résultats de simulation

#### **Glossaire des acronymes**

**ATCRBS** : Air Traffic Control Radar Beacon System **ATC** : Air Traffic Control **ATS** : AlgérieTélécom Spatiale **BER** : Bit Error Rate **BPSK** : binary phase shift keying **BUC** : Bloc Up Converter **CCR** : Centre de Contrôle Régional **CDMA** : Code Division Multiple Access **CLBT** : Customer Link Budget Tool **CMS** : Control and Monitoring System **CNR** : Carrier to Noise Ratio **ECEF** : Earth Centered Earth Fixed **FDM** : frequency division multiplex **FDMA** : Frequency Division Multiple Access **FEC** : Forward Error Correction **FIR** : Flight Information Region **FS** : Free Space Loss **FSK** : frequency shift keying **FSS** : service fixe par satellite **GPS** : Global Positioning System*.* **HDLC** : High Level Data Link Control **HPP** : Hub Protocol Processor **HSP** : Hub Satellite Processor **IBO** : Input Back Off **IDU** : indoor unit **IP** : Internet Protocol **LCMS** : Local Control and Monitoring System **LNA** : Low Noise Amplifier **LNB** : low noise block-converter **LS** : Ligne Spécialisé **MCPC** : multi-channels per carrier **MSSR** : radar secondaire mono-pulse **NMS** : Network Monitoring System **OBO** : Output Back off **ODU** : outdoor unit **PEB** : Power Equivalent Bandwidth **PIRE** : Puissance isotrope rayonnée équivalente **PLL** : phase locked loop **PSK** : phase shift keying **PSR** : Primary Surveillance Radar **QPSK** : quaternary phase shift keying **Radar** : Radio Detection And Ranging

**RCMS** : Remote Control and Monitoring System **RHP** : Radar Head Processor **RMM** : Moniteur de Maintenance Radar **RSLS** : Receiver Side Lobe Suppression **SAACTA** : Système Algérien Automatisé de Contrôle du Trafic Aérien **SCPC** : single channel per carrier **SDLC** : Synchronous Data Link Control **SIR-M** : Secondary Interrogator Receiver *Monopulse* **SR** : Symbol Rate **SSR** : Secondary Surveillance Radar **TDM** : time division multiplex **TDMA** : Time Division Multiple Access **TEB** : taux d'erreur binaire **Tlc/Tls** : Télé contrôle/Télé signalisation **TT&C** : tracking, telemetry and command **UIT** : l'Union Internationale des Télécommunications **VSAT** : Very Small Aperture Terminal

**ENNA** : Etablissement Nationale de la Navigation Aérien

**DDNA** : Direction du développement de la navigation aérienne

**DENA** : Direction de l'exploitation de la navigation aérienne

**DTNA** : Direction technique de la navigation aérienne

**DL** : Direction de la logistique

**CQRENA** : Centre de qualification, de recyclage et d'expérimentation de la navigation aérienne

**DJRH** : Direction Juridique et des Ressources Humaines

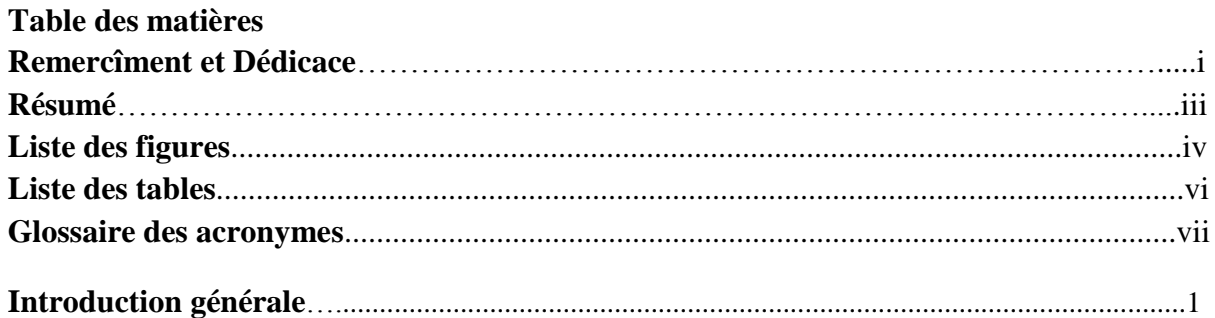

# **Chapitre I :***Introduction au RADAR*

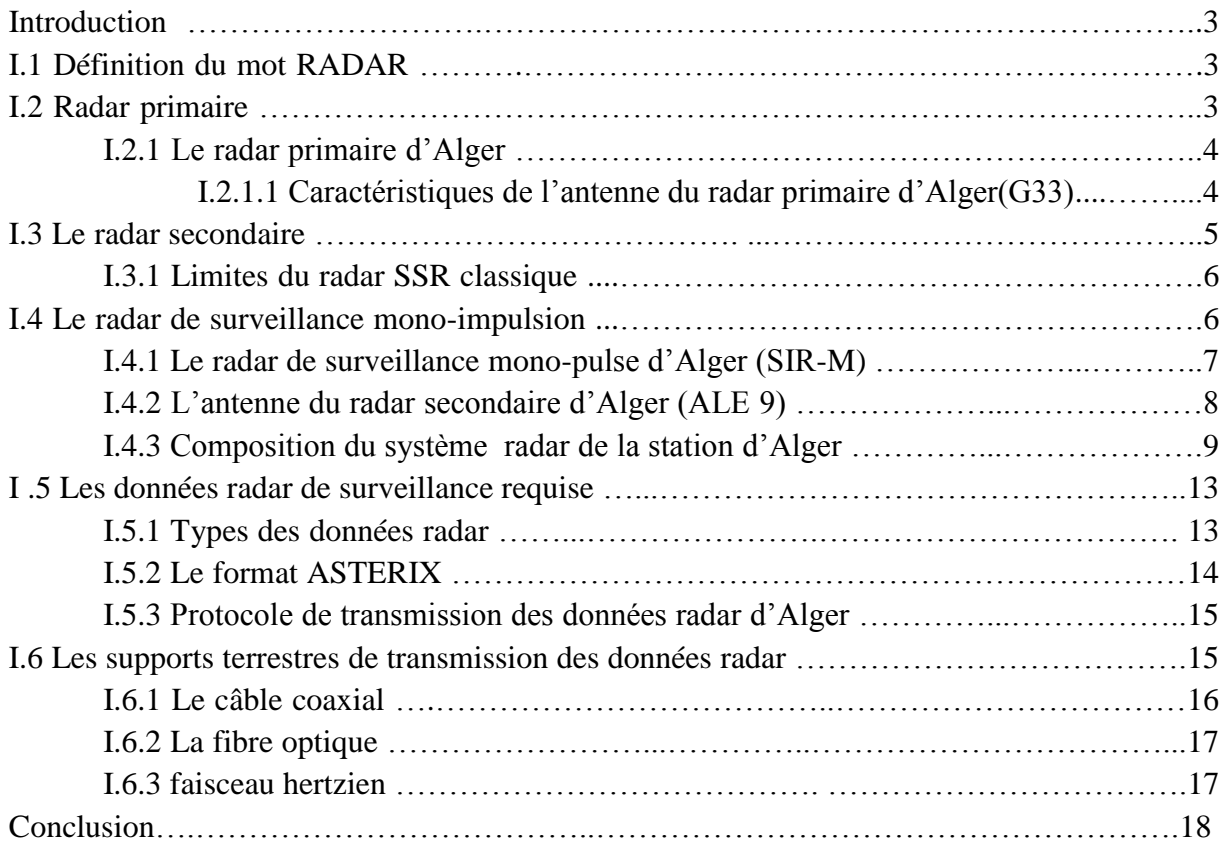

# **Chapitre II :***Transmission des données via satellite*

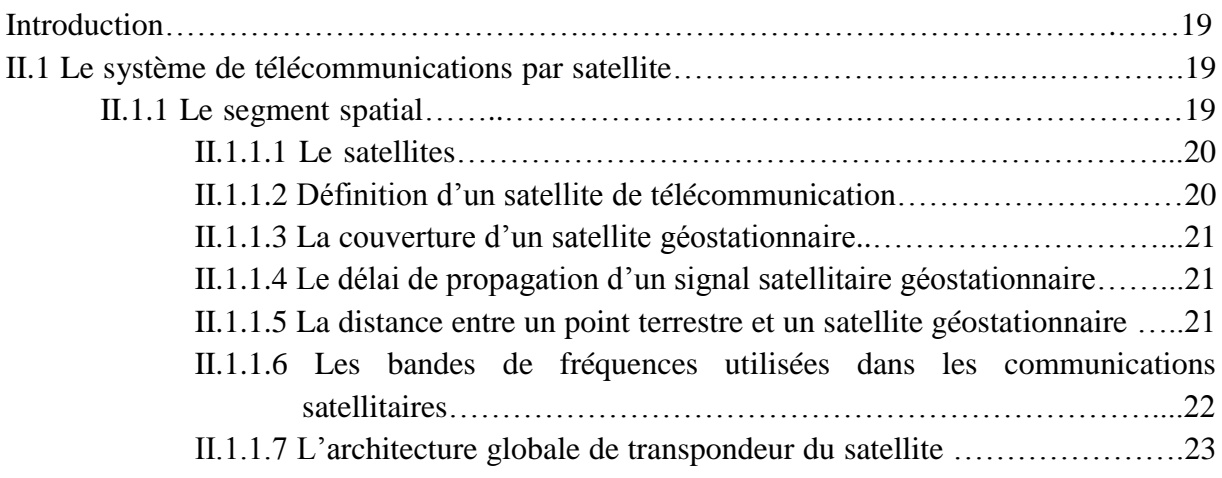

# *Table Des Matières*

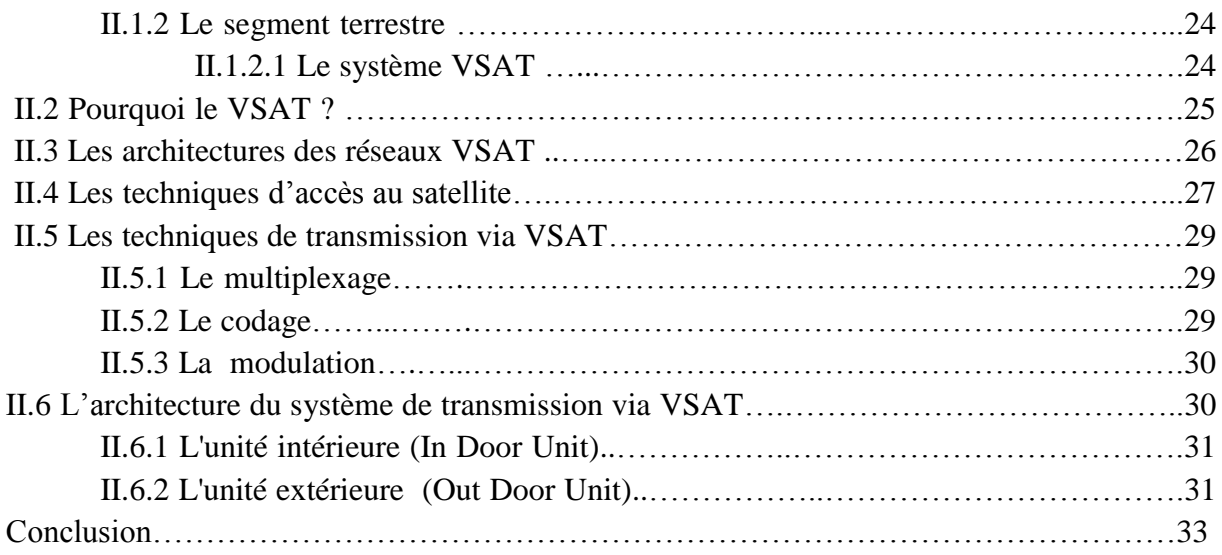

# **Chapitre III :** *Etude théorique de la liaison satellitaire Annaba-Alger*

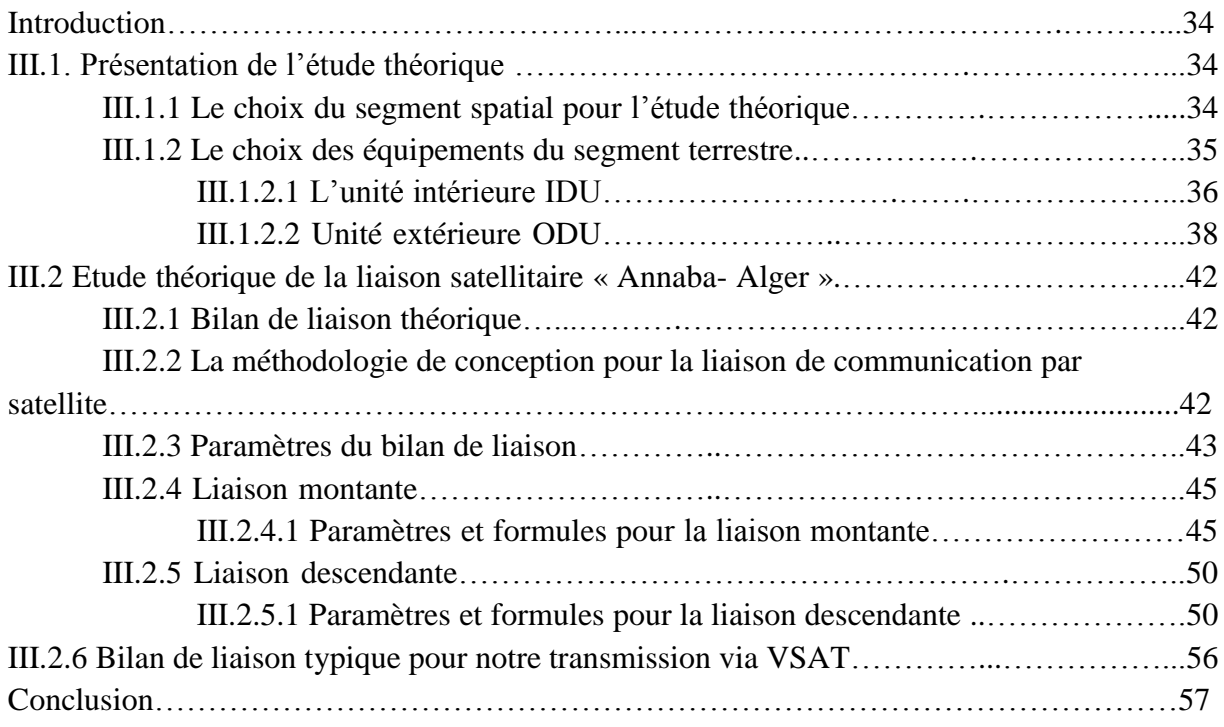

# **Chapitre IV :** *Simulation d'une transmission des données radar via VSAT*

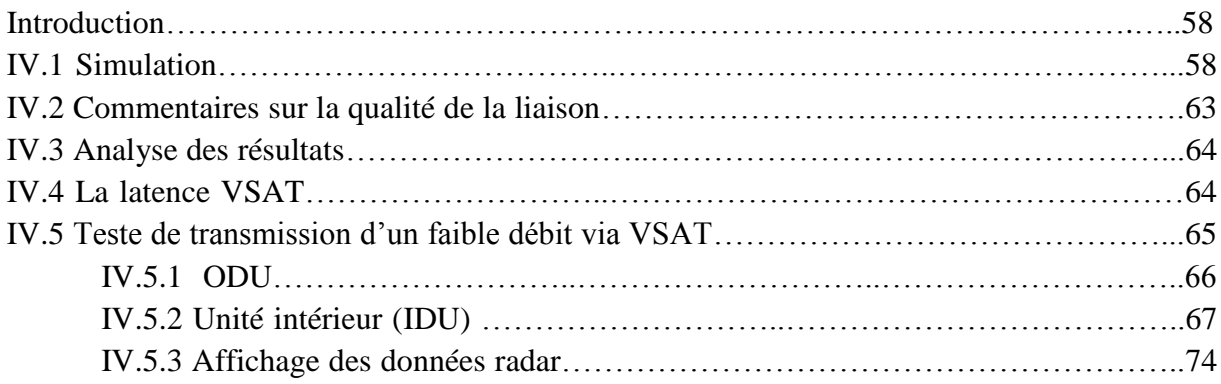

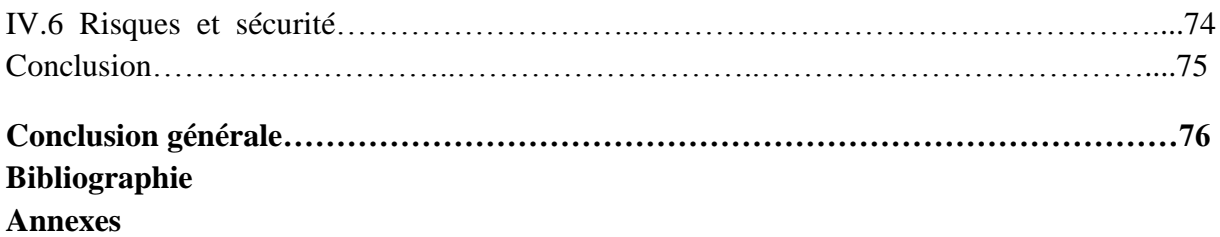

#### **Introduction générale**

Le radar prend à présent une place importante dans la navigation aérienne. Qu'il s'agisse du contrôle de trafic aérien, des autorités aéroportuaires ou des pilotes aux commandes dans leurs aéronefs. Tous utilisent la donnée radar pour faire face à l'évolution rapide du trafic aérien. En effet, La donnée radar est considérée comme une source de surveillance.

En Algérie, l'établissement national de la navigation aérienne (ENNA) est l'administration rattachée au Ministère des Travaux Publics et des Transports. Il regroupe l'ensemble des services de l'état chargés de superviser la sécurité aérienne, sa gestion, le transport aérien et les activités de l'aviation civile en général.

La redondance des supports de transmissions des données radar est l'une de ces priorités pour assurer la continuité de service radar et la sécurité de trafic aérien. Actuellement, la donnée radar est transmise entre les différents sites radar via des supports terrestre comme les câbles coaxiaux, les fibres optiques et les faisceaux hertziens. Donc, pour assurer une redondance de service de la transmission des données radar, on doit disposer d'un système de transmission par satellite qui est indépendant des liaisons filaires et faisceaux hertziens.

Les satellites interviennent en fait, comme complément aux systèmes de transmission des données radar terrestres.

Dans ce contexte, se résume le thème traité dans notre projet de fin d'étude qui traite la transmission des données radar via support satellitaire VSAT.

L'ENNA a opté pour les transmissions satellitaires comme redondance au réseau terrestre. En fait, elles sont essentiellement complémentaires dans les régions qui disposent de supports de transmission terrestre : elles offrent un recours en cas de défaillance des liaisons terrestres. Ainsi, le support satellitaire permet d'offrir une transmission des données radar à des exploitants situés dans des régions difficiles d'accès (Sud d'Algérie).

L'ENNA a choisi la technologie VSAT grâce aux performances qu'elle offre. Elle permet de mettre en place des réseaux à très grande échelle. Les pays qui ont une très grande superficie ou dont lequel le réseau filaire est peu développé, un système VSAT peut être une solution judicieuse.

Le présent mémoire est structuré en quatre chapitres.

Le premier chapitre est consacré aux généralités radar. Nous entamerons ce chapitre par les définitions des deux types de radars fonctionnels : primaire et secondaire et leur principe de fonctionnement. Nous citerons le format et le protocole utilisés pour la transmission des données radar. Enfin, nous présenterons les supports de transmission utilisés actuellement.

Dans le deuxième chapitre, nous allons introduire la transmission des données via satellite. Nous donnerons quelques définitions sur les notions de base nécessaires dans toute télécommunication satellitaire. Ensuite, nous introduirons la technologie VSAT et ces équipements. Nous terminerons le chapitre par une explication de la technique de transmission des données radar.

Dans le troisième chapitre, nous allons étudier théoriquement une transmission des données radar via VSAT entre deux sites de station radar. La station SSR de Annaba qui va être considérée comme émettrice et la station d'Alger qui va être une station réceptrice et choisir les équipements appropriés à cette transmission. Nous allons faire le bilan théorique de cette liaison, pour comparer les résultats obtenus avec les valeurs requises.

Dans le dernier chapitre, nous allons simuler la transmission des données radar via VSAT à l'aide d'un simulateur professionnel dédié pour calculer les bilans des liaisons satellitaires. Nous allons extraire les résultats de la simulation et les analysés tout en les comparant avec les valeurs requises. Nous terminerons le chapitre par une application de transmission d'un faible débit assemblé au débit de données radar, pour confirmer la réception de la porteuse. En fin, nous allons visualiser les résultats évaluant la qualité de notre liaison satellitaire

En fin, une conclusion générale et les perspectives de ce travail seront présentées.

# **CHAPITRE I :** *Introduction au RADAR*

#### **Introduction**

Ce chapitre est réservé essentiellement aux généralités sur les systèmes radars d'Alger, et leur principe de fonctionnement, en citant les types des données radar. Nous définirons d'une manière générale les supportes de transmission des données radar utilisés actuellement par les stations radar en Algérie et leurs limites.

#### **I.1 Définition du mot RADAR**

Le mot radar est un acronyme de *Radio Detection And Ranging* qui signifie « Détection et télémétrie Radioélectriques ». Un radar est un système qui utilise les propriétés de propagation des ondes électromagnétiques sur un volume de couverture, pour la détection et la localisation des cibles, permettant ainsi, de déterminer certaines caractéristiques de ces objets, qui dépendent du type de radar. [1] Il existe deux types de radars :

- Radar primaire
- Radar secondaire

#### **I.2 Radar primaire**

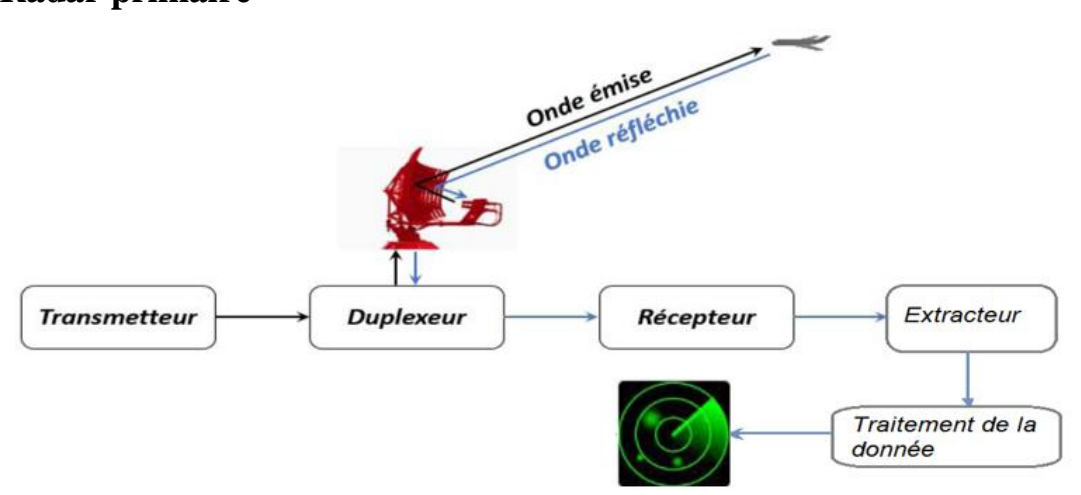

**Figure I.1 :** Schéma du principe de fonctionnement du radar primaire

Un radar primaire (en anglais *Primary Surveillance Radar* ou PSR) est un radar classique qui illumine une large portion d'espace, avec une onde électromagnétique. Son fonctionnement est fondé sur le principe de l'écholocalisation. Les impulsions électromagnétiques de forte puissance émises par l'antenne radar se propage à la vitesse de la lumière. Celui-ci est réfléchi par les cibles qui se trouvant dans cet espace.[14]

Les paramètres mesurés avec un radar primaire sont:

**-** La distance D établie sur la durée de propagation de l'onde sur son trajet aller/retour ;

- **-** Un angle θ calculé sur la position d'une antenne directive en azimut ;
- **-** Une vitesse radiale par effet Doppler-Fizeau.

#### **I.2.1 Le radar primaire d'Alger**

Le radar primaire d'Alger est de type ATCR 33S-DPC. Il fonctionne sur le concept de la redondance opérationnelle. L'ATCR33S-DPC utilise des techniques très sophistiquées pour l'extraction de données, qui garantissent une très grande probabilité de détection. Après avoir sélectionné le type de l'écho, le radar sélectionne automatiquement la meilleure configuration pour s'adapter à l'environnement opérationnel de la zone en question.

La baie du radar primaire est constituée de plusieurs modules (partie analogique) et cartes (traitement numérique), le tout commandé par un logiciel de control.

## **I.2.1.1 Caractéristiques de l'antenne du radar primaire d'Alger(G33)**

Une antenne est un conducteur parcouru par un courant électrique alternatif produit un champ électromagnétique qui rayonne dans l'espace environnant. Le radar primaire d'Alger ATCR-33S-DPC est équipé d'une antenne parabolique de référence G33. Elle diffuse l'onde électromagnétique vers la cible. Sa vitesse de rotation, ainsi que sa position, en élévation comme en azimut, sont commandés mécaniquement. Les échos réfléchis sont reçus et étudiés [1].

Voici quelques données techniques de l'antenne G33 de la station radar d'Alger :[6]

| Gamme de fréquence            | 2700 à 2900 MHz (bande S) |
|-------------------------------|---------------------------|
| Directivité                   | Directionnelle            |
| La puissance                  | 10Kw                      |
| La portée                     | <b>80 NM</b>              |
| Gain                          | 33.5 dB main beam         |
| Connecteur d'antenne          | Guide d'onde              |
| Poids (support et réflecteur) | 860Kg                     |
| Taux de rotation de l'antenne | $12$ tr/min               |

**Tableau I.1:** Données techniques de l'antenne G33

## **I.3 Le radar secondaire**

**Le radar secondaire** (*Secondary Surveillance Radar* ou *SSR en anglais*) permet par interrogation radar (6-8 impulsion), d'identifier les aéronefs. Ce dispositif est basé sur les modes d'interrogations et les réponses associées retransmises par les transpondeurs embarqués *(interrogation par radar secondaire).*

Suivant le mode utilisé, l'opérateur radar au sol peut identifier un appareil par un code attribué à l'avance et obtenir son niveau de vol. La route et la vitesse sont calculées par le radar. La position est déterminée par l'angle d'azimut de l'antenne. [15]

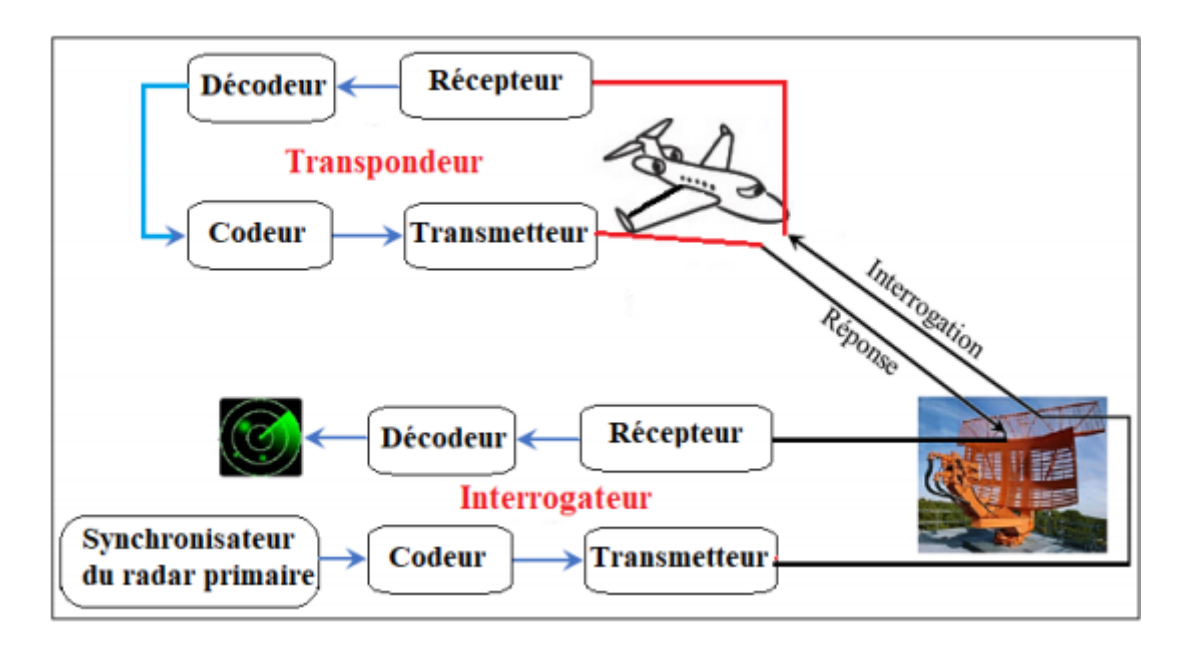

**Figure I.2 :** Principe de fonctionnement du SSR

Le radar secondaire émet des impulsions pour interroger les aéronefs volant dans le secteur de contrôle aérien. La séparation temporelle entre deux impulsions détermine **le mode** utilisé. On distingue :

#### **a) Le mode A**

Le mode A est le plus simple des modes de transmission de données entre l'avion et le sol. La seule information transmise est un code SSR, de quatre chiffres inclus entre 0 et 7. Le code sera affiché sur l'écran de visualisation radar du contrôleur. Chaque aéronef se voit attribuer un code unique durant son vol, donc ce code permet d'établir une relation entre un plot et un avion, d'identifier avec certitude que ce plot correspond à cet avion. Avec le mode A, le contrôleur dispose donc de la position de l'avion, et d'un moyen d'identification radar. [15]

#### **b) Le mode C**

L'interrogation en mode C demande une information d'altitude. Cette donnée est mesurée dans l'avion, transmise au radar, puis visualisée sur l'écran du contrôleur. Souvent désigné par « Alt » sur les transpondeurs actuels. [15]

#### **c) Le mode S (S : Sélectif)**

Le mode S est une évolution des modes utilisé dans les radars secondaire. Le nombre de codes disponibles en mode A et C est limité (4096 codes seulement) et devient insuffisant pour les besoins actuels. Le mode S permet l'attribution de pas moins de 16777214 combinaisons différentes. En plus du code attribué par un contrôleur et de l'altitude donnée par un alti-codeur, l'immatriculation ou l'indicatif de l'avion est transmis. N'importe quelle donnée peut être transmise, aussi bien de l'avion vers le sol que du sol vers l'avion. [15]

#### **I.3.1 Les limites du radar SSR classique**

Le radar secondaire classique présente néanmoins des limites l'empêchant d'être utilisé seul pour traiter des séparations inférieures à 10NM :

- Nécessité d'attendre plusieurs coups au but afin d'obtenir une information d'azimut.

Le GARBLING, c'est-à-dire l'enchevêtrement des réponses transpondeur lorsque les avions sont proches les uns des autres. Ce défaut technique est d'autant plus préjudiciable qu'il s'accroît avec la densité du trafic ;

Le FRUIT, résulte de réponses asynchrones reçues par une station sol alors que l'avion répondait à l'interrogation d'un autre radar. Il est lié au nombre de radars implantés dans une région et à leur fréquence de répétition d'interrogations ; [2]

le problème de réponse sur lobes secondaires

#### **I.4 Le radar de surveillance mono-impulsion**

Pour résoudre les problèmes inhérents aux radars secondaires classiques (conventionnel), une nouvelle génération de radars secondaires a été développée, il s'agit des radars secondaires mono-pulse.

Le principe du radar mono-impulsion (*ou mono-pulse en anglais*) permet un traitement plus sophistiqué. Ce système donne une meilleure qualité de données sur la cible où une seule impulsion est nécessaire pour déterminer l'azimut de cette dernière. Contrairement à un système **SSR** Conventionnel qui répond sur plusieurs impulsions. [16]

Le MSSR permet :

- Une amélioration de la période de répétition :
- Une meilleure précision dans la mesure d'azimut ;
- L'élimination du garbling ; en effet si un radar reçoit une réponse non sollicitée, il la rejettera si elle ne contient pas son code identificateur ;
- Une réduction de FRUIT. [13]

#### **I.4.1 Le radar de surveillance mono-pulse d'Alger (SIR-M)**

Le SIR-M (*Secondary Interrogator Receiver Monopulseen anglais*) est la version monopulse du système radar de surveillance secondaire SIR. L'équipement est entièrement conforme aux recommandations pertinentes de l'OACI et du STANAG. Cette approche donne un très haut degré de flexibilité au radar et permet l'expansion du système de SIR-R (SSR traditionnel) par SIR-M (SSR mono-pulse) à SIR-S (SSR mode S) en ajoutant simplement quelques modules.

Le radar secondaire d'Alger est de mode A/C, les transpondeurs mode A/C fournissent le code d'identité (mode A) et l'altitude-pression (mode C) en répondant aux interrogations du radar. L'espacement des impulsions de l'interrogation détermine le mode (8µs pour le mode A et 21µs pour le mode C). [6]

Le SIR-M est composé de deux canaux et chaque canal est composé de:

- Un émetteur programmable qui émet deux signaux (Σ et  $Ω$ ) sur la fréquence 1030 Mhz;
- **-** Un récepteur mono-pulse avec **RSLS** (*Receiver Side Lobe Suppression*) : pour la partie Rx analogique (module électronique) ;
- **-** Un contrôleur**/**extracteur : pour la partie Rx numérique (carte électronique pour le traitement numérique en réception ;
	- **-** Panneau de commande pour faire par exemple :
		- Contrôler la radiation ;
		- Intégrer des paramètres ;
		- Contrôler les alarmes en cas d'un module défaillant ;
	- **-** Une alimentation électrique.

#### **I.4.2 L'antenne du radar secondaire d'Alger (ALE 9)**

Les radars secondaires dit mono-pulse d'Alger utilisent une antenne moderne constituée d'un réseau de dipôles. C'est l'antenne ALE 9 qui est de type " Open array ", 1.9 mètre par 8,4 mètres. Elle est formée d'un alignement horizontal de 35 colonnes de 11 dipôles chacune. Elle est utilisée pour la transmission et la réception de l'interrogation **ATCRBS** (*Air Traffic Control Radar Beacon System*) du signal transpondeur.

L'antenne intègre les diagrammes suivant :

- Somme/directionnel  $(\Sigma)$ ;
- Différence/mono-pulse  $(\Delta)$ ;
- Canaux omnidirectionnels de suppression des lobes latéraux  $(\Omega)$ .

Voici quelques données techniques de l'antenne ALE-9 de la station radar d'Alger [6]:

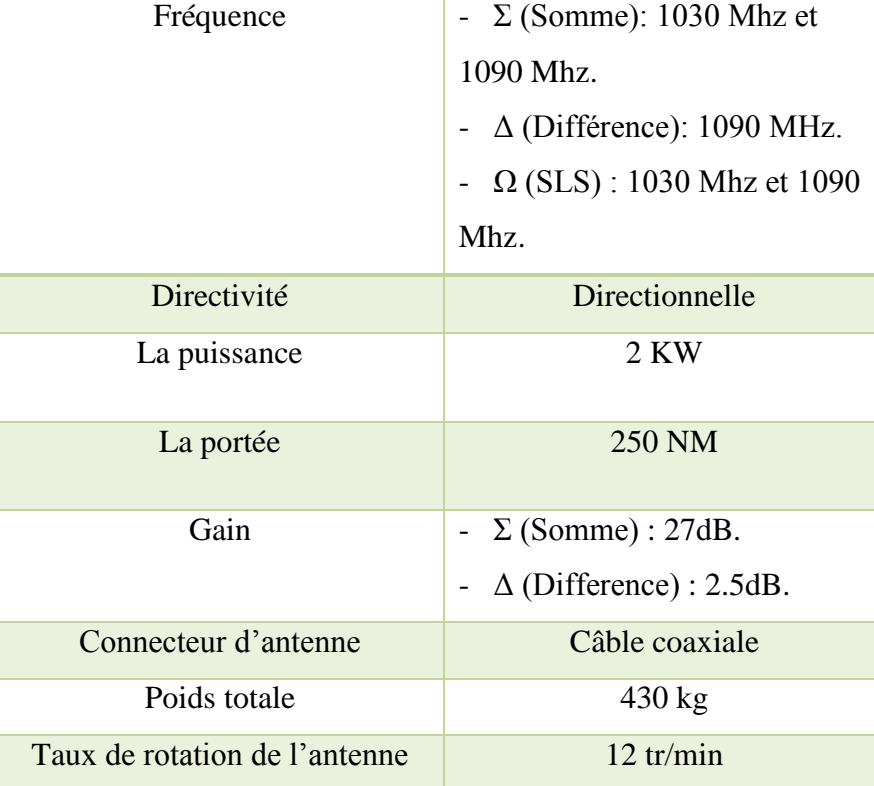

**Tableau I.2:** Données techniques de l'antenne ALE-9

L'antenne du radar secondaire est montée au sommet du radar primaire, elle tourne en même temps que ce dernier, permettant la synchronisation des données PSR et MSSR.

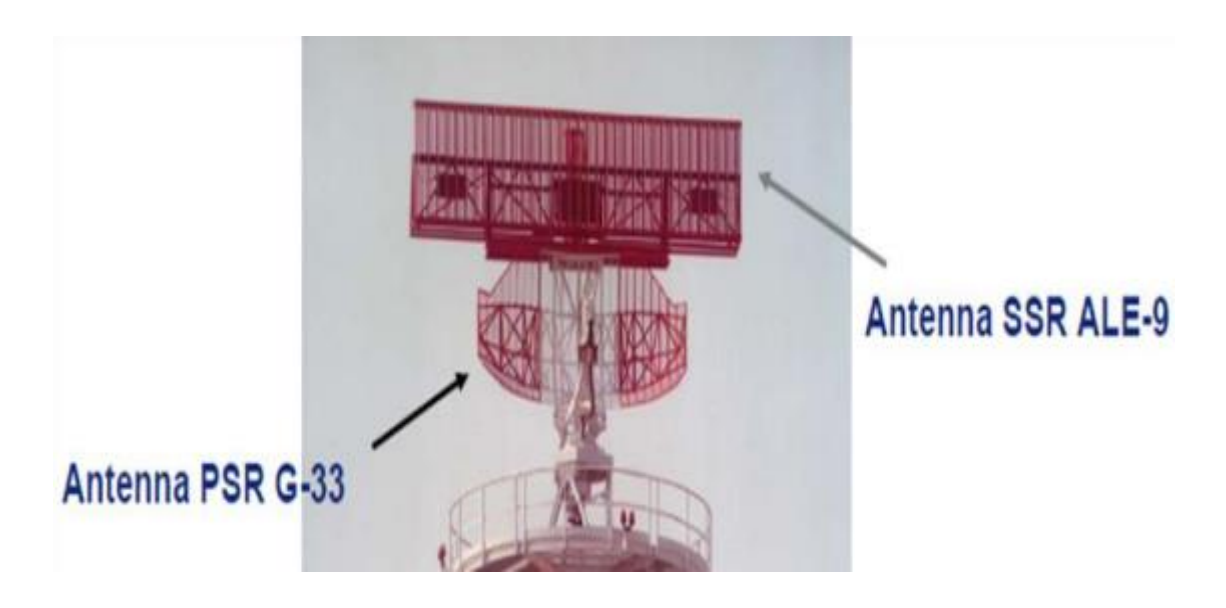

**Figure I.3** : Antennes radar primaire et secondaire Co-implanter

## **I.4.3 Composition du système radar de la station d'Alger :**

La station radar du site d'Alger se constitue d'un réseau local désigné par l'acronyme anglais **LAN** de Local Area Network. C'est un réseau composé de plusieurs équipements connectés comme illustre la **figure I.4.**

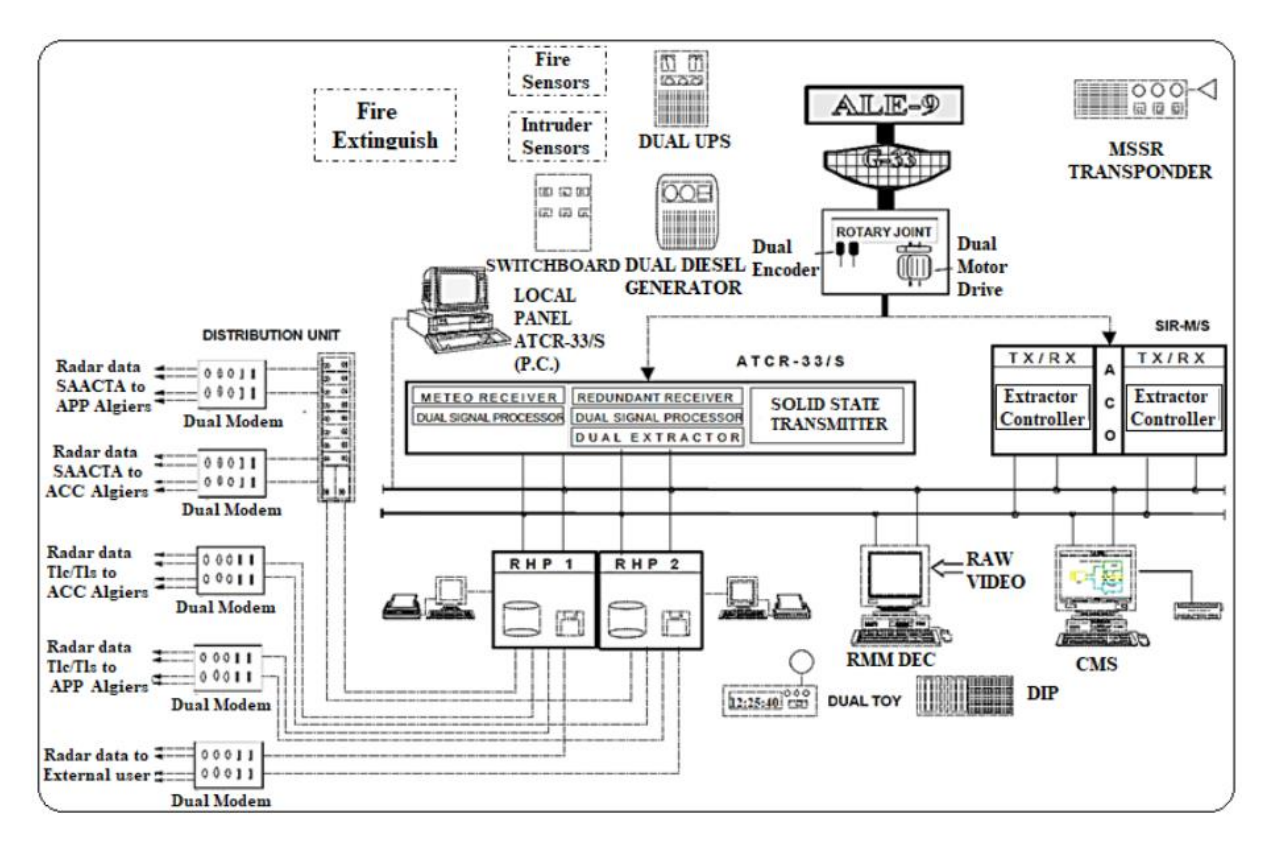

**Figure I.4 :** Architecture de la station radar d'Alger [6]

#### **Le RHP** (**R**adar **H**ead **P**rocessor)

Les données sorites du SIR-M sont transmis ver le RHP. Dans l'architecture de radar d'Alger il y a deux RHP (pour assurer la redondance), sont de type (COMPAQ-Alpha server DS 10).

L'RHP permet de faire la combinaison des deux données reçus du PSR et SSR de la même cible, calcul la vitesse et écrire les données reçus sous format ASTERIX pour les envoyer vers les switches et en suite, vers les modems. [6]

#### **L'UTC (Unit Time Clock)**

L'UTC a pour but la synchronisation des données entre les RHPs, où il y a deux UTC de marque SITTI-DEC 10 chacun d'elle est composé d'une horloge GPS et d'une antenne GPS. [6]

#### **Le switch**

Les sorties des RHP sont connectées à un switch de marque "CISCO-CATALYST 2960 PLUS". C'est un équipement qui relie plusieurs segments (câbles ou fibres) et permet de recevoir les informations du RHP et redistribuer ces informations vers les modems.[6]

#### **Le modem**

La station radar d'Alger est équipée des modems de type MD 334 (figure I.5), qui est un équipement modulateur / démodulateur multistandard permettant l'envoie à travers la connexion sur une ligne louée à 4 fils avec des fonctions de sauvegarde et de restauration automatique DLC pour (Data Logging and Control) à une vitesse maximale de 28800 bit/s.[6]

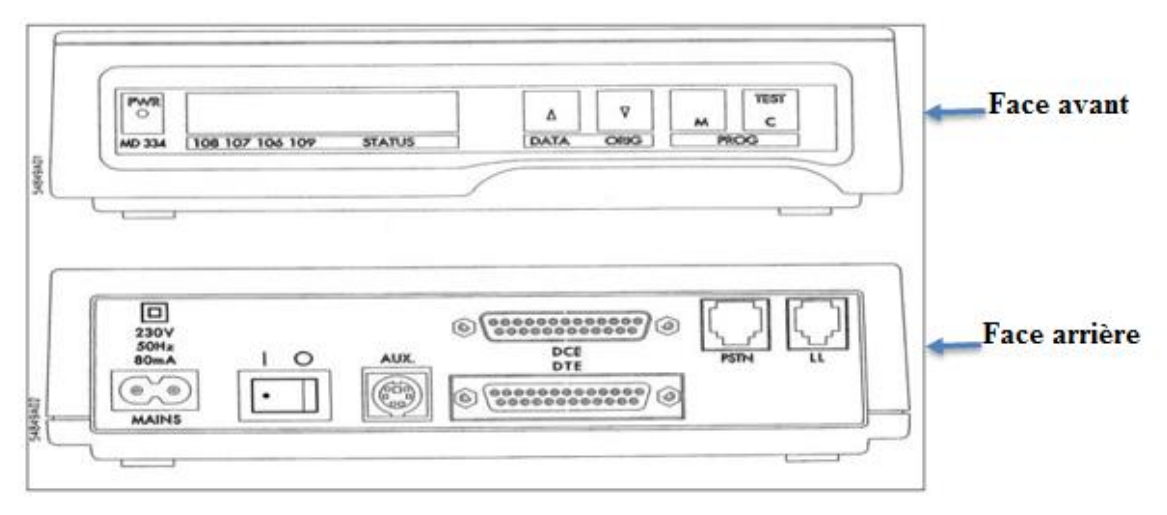

**Figure I.5:** modem MD 334

#### **Le RMM** (**M**oniteur de **M**aintenance **R**adar)

Le sous-système RMM est utilisé pour la représentation graphique des données radar issues du réseau et les vidéos analogiques et numériques issues du SSR et du PSR. [6]

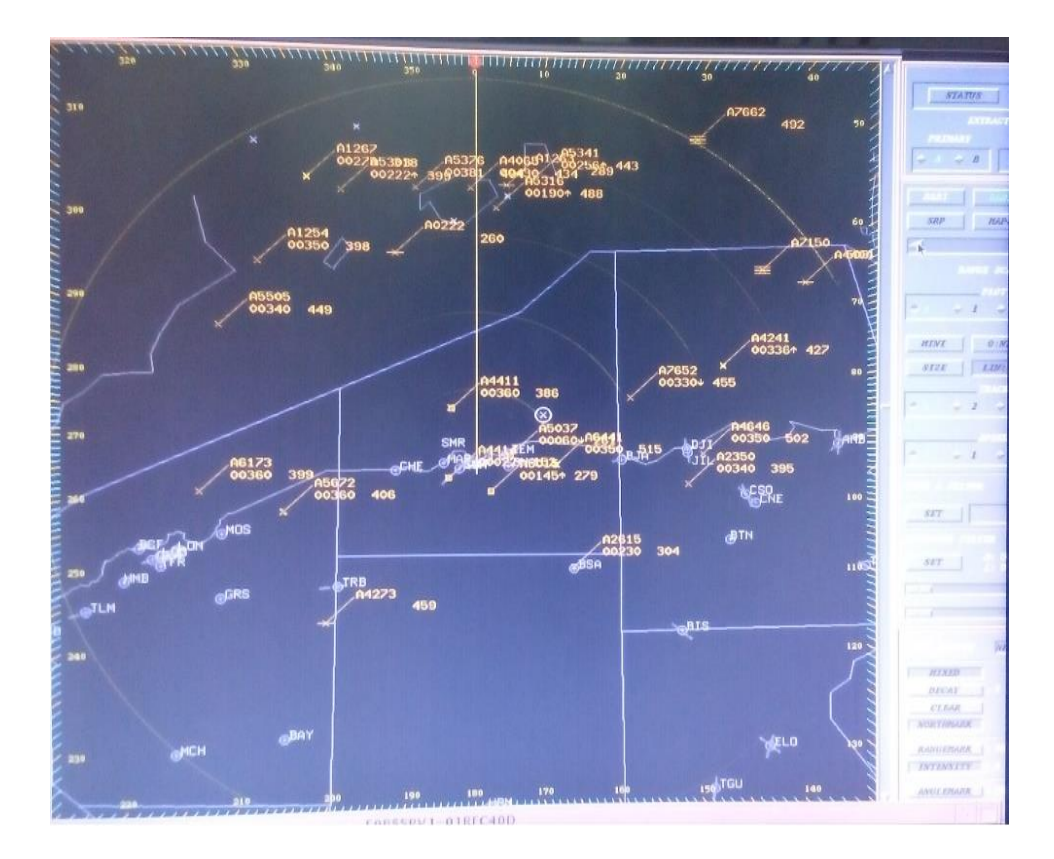

**Figure I.6: M**oniteur de **M**aintenance **R**adar

#### **Le CMS (C**ontrol and **M**onitoring **S**ystem)

Le CMS (**C**ontrol and **M**onitoring **S**ystem) a pour rôle de superviser et de contrôler le comportement du système de contrôle de la circulation aérienne (ATC) afin de garantir des opérations fiables et sûres du système. Il peut surveiller en temps réel les données reçues des nœuds informatiques, des équipements et des fonctions logicielles qui sont installés soit dans les sites radar, ou dans la salle de contrôle ATC. [6]

Il y a deux types de CMS :

-LCMS: **L**ocal **C**ontrol and **M**onitoring **S**ystem

-RCMS: **R**emote **C**ontrol and **M**onitoring **S**ystem

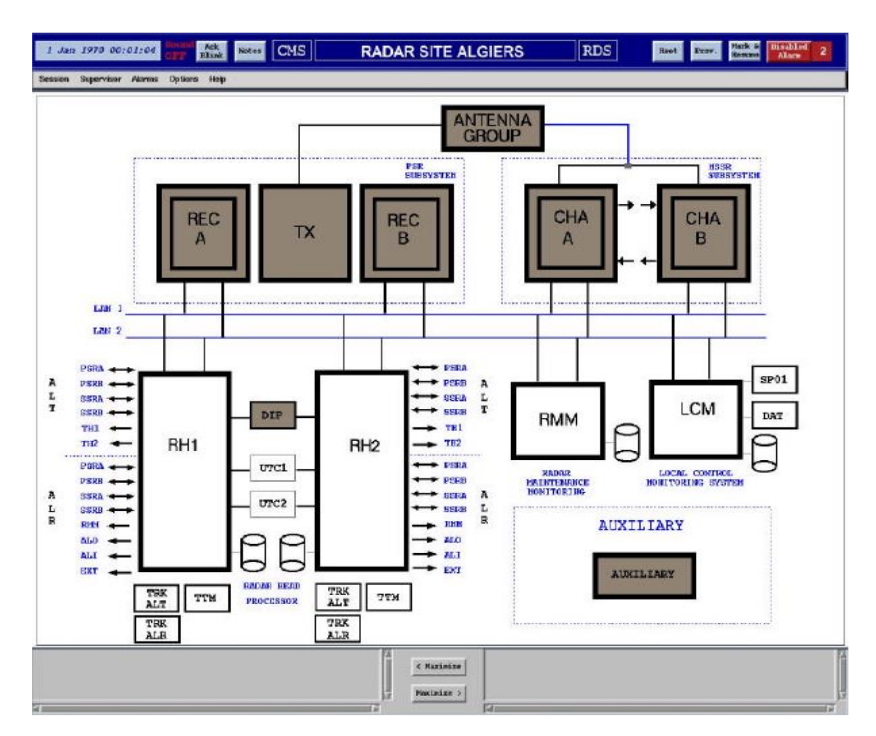

**Figure I.7: L**ocal **C**ontrol and **M**onitoring **S**ystem du radar d'Alger

La **figure I.8** présente l'illustration du RCMS qui a pour but de contrôler (à la demande) et surveiller les 5 stations radar.

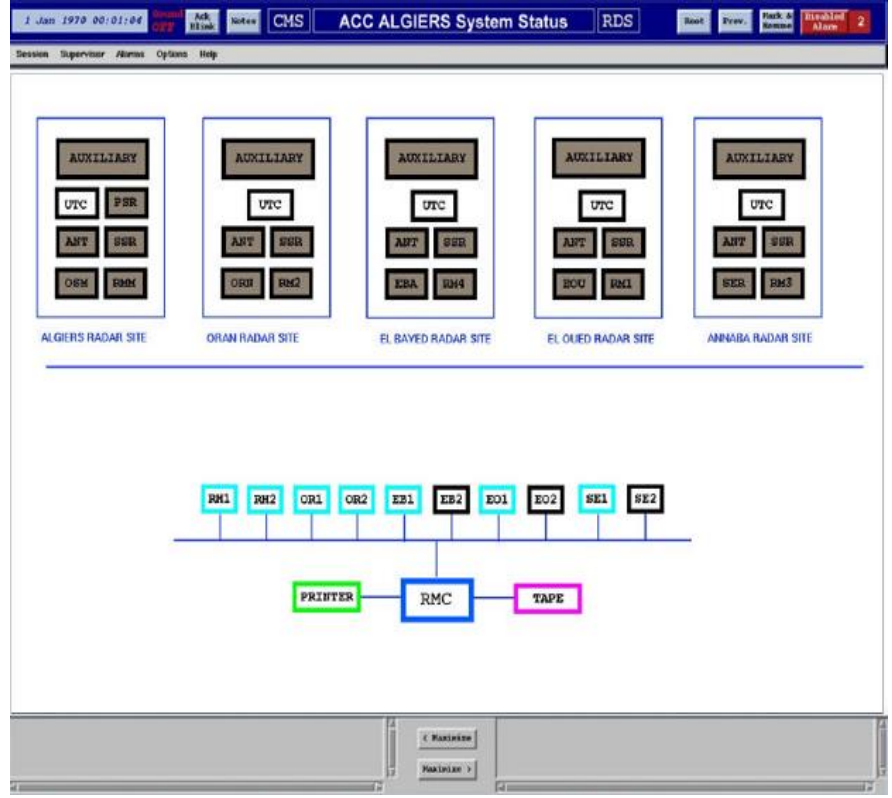

**Figure I.8**: **R**emote **C**ontrol and **M**onitoring **S**ystem

Tous les équipements installés dans les stations radar sont redondant afin d'assurer la continuité de la détection et du traitement des données. En cas de panne, le basculement se fait en temps réel entre les deux chaînes ou les deux serveurs, de manière à ce que le contrôleur au niveau du **CCR,** continue à recevoir l'image radar sans aucune coupure sur son écran. [6]

# **I .5 Les données radar de surveillance requise**

Aux fins de la spécification des critères de disponibilité des données, on distingue les deux catégories de données suivantes :

- Les données complètes :
	- l'historique de l'aéronef;
	- l'identification de l'aéronef ;
	- la position de l'aéronef ;
	- l'indication spécifique des codes spéciaux;
	- la vitesse-sol ;
	- le statut de la piste (primaire, secondaire, combinée ou extrapolée).
- Les données indispensables :
	- l'historique de l'aéronef;
	- l'identification de l'aéronef ou le code mode A ;
	- la position de l'aéronef. [3]

## **I.5.1 Les types des données radar**

Dans chaque station, il y a trois types de données :

 Les données **SAACTA** (**S**ystème **A**lgérien **A**utomatisé de **C**ontrôle du **T**rafic **A**érien) aussi appelées **ALT** qui sont des données sans vitesse :

- "**PSRA**" et "**PSRB**" (A et B pour la redondance) pour l'échange des données sans vitesse entre le RHP et le radar primaire.
- "**SSRA**" et "**SSRB**" pour l'change des données sans vitesse entre le RHP et le radar secondaire.
- TH1 et TH2 sont leur sous format ASTERIX.

 Les données **Tlc/Tls** (**T**é**l**é **c**ontrôle/**T**é**l**é **s**ignalisation) aussi appelées **ALR** qui sont des données avec vitesse :

> - "**PSRA**" et "**PSRB**" (A et B pour la redondance) pour l'échange des données avec vitesse entre le RHP et le radar primaire.

- "**SSRA**" et "**SSRB**" pour l'change des données avec vitesse entre le RHP et le radar secondaire.
- ALO des données sous format ASTERIX envoyant vers la salle technique (pour l'exploitation).
- ALI des données sous format ASTERIX envoyant vers l'aérodrome
- EXT des données sous forma ASTERIX avec vitesse pour l'utilisation militaire.

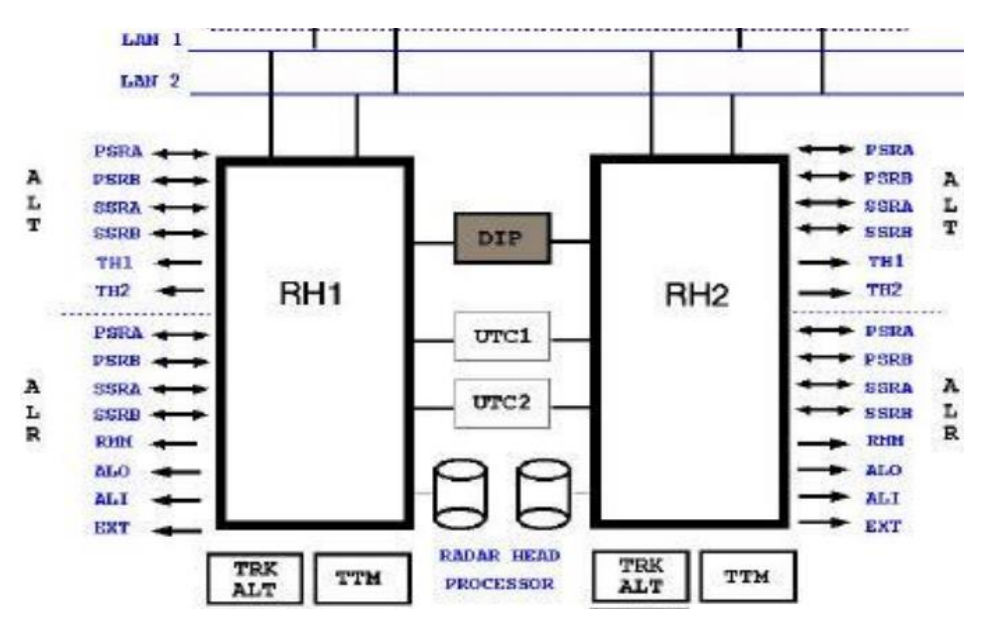

**Figure I.9**: Types des données radar aux sorties des RHP

#### **I.5.2 Le format ASTERIX**

Le format ASTERIX est une norme pour l'échange d'informations sur les services de trafic aérien (ATS). Il est développé et maintenu par l'organisation européenne ATS Eurocontrol. L'ASTERIX est une norme extensible avec plusieurs catégories différentes, traitant chacune un type particulier d'informations reçues à partir des capteurs de surveillance, tels que les radars, des informations traitées telles les pistes et divers messages d'état du système. Ce format a été conçu pour les supports de communication avec une bande passante limitée. C'est pourquoi, il suit des règles qui lui permettent de transmettre toutes les informations nécessaires, avec la plus petite charge de données possible.

Le format ASTERIX est subdivisé en catégories. La catégorie définie le type de données qui vont suivre dans les enregistrements. Elles vont de 0 à 255 :

**-** Les catégories de 0 à 127 : elles sont destinées pour les applications "standard" civile et militaire (utilisées pour l'**A**ir **T**raffic **C**ontrol "**ATC**" et la météo) ;

.

**-** Les catégories de 128 à 240 : elles sont destinée pour les applications spéciales dans le domaine militaire ;

**-** Les catégories de 241 à 255 : elles sont destinées pour les applications non standard civile et militaire (recherche, test, expérimentation). [4]

#### **I.5.3 Le protocole de transmission des données radar d'Alger**

Le réseau de la station radar d'Alger utilise le protocole HDLC (en anglais *High-Level Data Link Control*) est un protocole de transmission synchrone sur lien série. Le HDLC est un protocole de couche de liaison du Modèle OSI, dérivé de SDLC (*Synchronous Data Link Control*). Son but est de définir un mécanisme pour délimiter des trames de différents types, en ajoutant un contrôle d'erreur. Il est défini par l'**O**rganisation **I**nternationale de **N**ormalisation. L'unité utilisée est la trame (*Frame*). Chaque trame est délimitée par deux fanions identiques. [17]

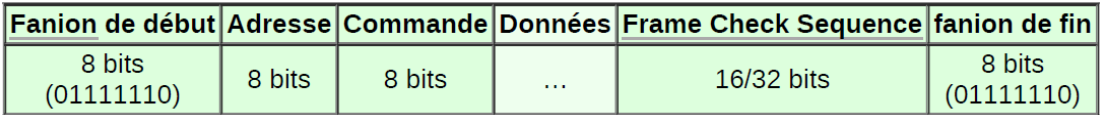

**Figure I.10:** Format de la trame HDLC

## **I.6 Les supports terrestres de transmission des données radar**

Les systèmes de transmission véhiculent l'information entre une source et un destinataire, en utilisant un support.

Les données radar sont issues du serveur RHP (*Radar Head Processor*) qui disposent des sorties configurables. Tous les RHP des cinq stations envoient les Tlc/Tls et SAACTA au CCR (Centre de Contrôle Régional) et aux APP (aéroports).

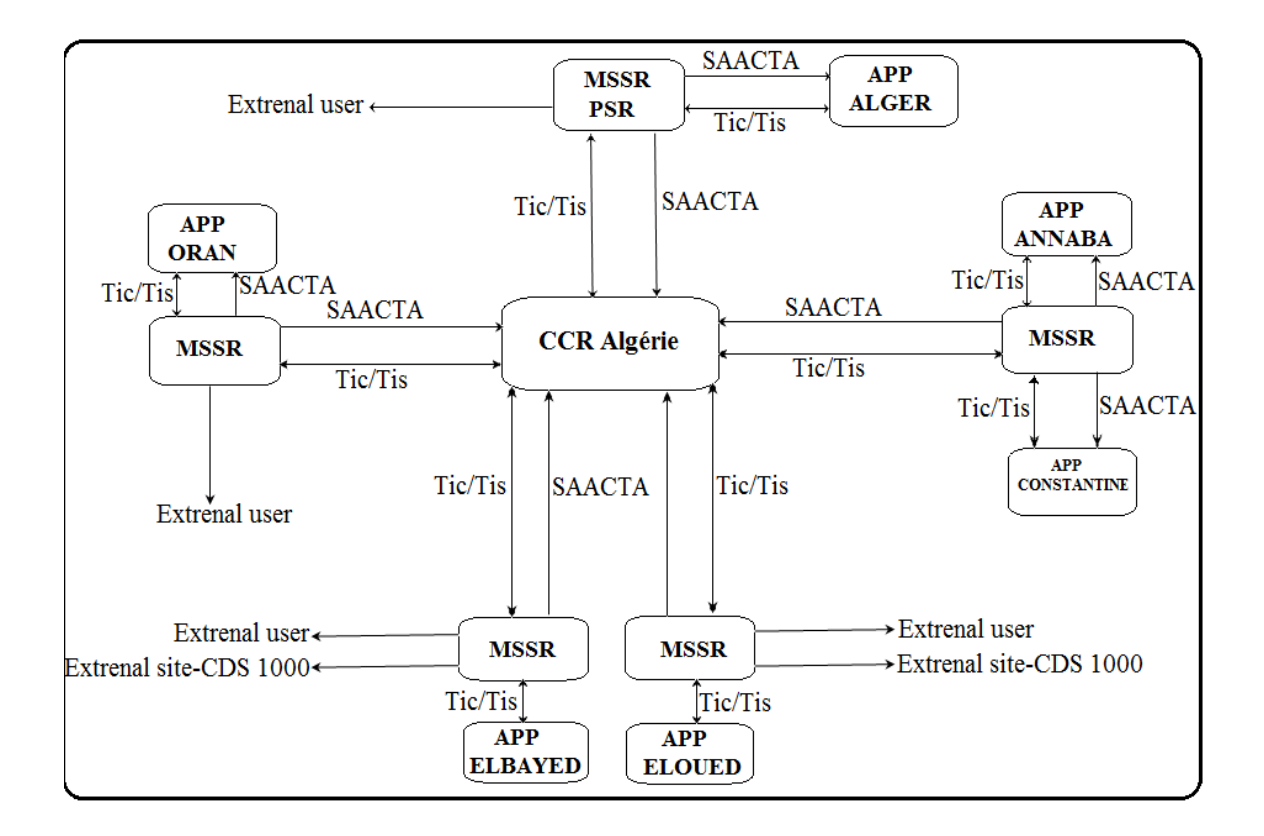

**Figure I.11 :** Diagramme des systèmes de transmission des données radar algériens

Actuellement, l'ENNA utilise différents supports pour les échanges des données de surveillance, On distingue :

#### **I.6.1 Le câble coaxial**

Le câble coaxial est une liaison filaire de transmission des données. Il a longtemps été le câblage de prédilection, pour la simple raison qu'il est peu coûteux.

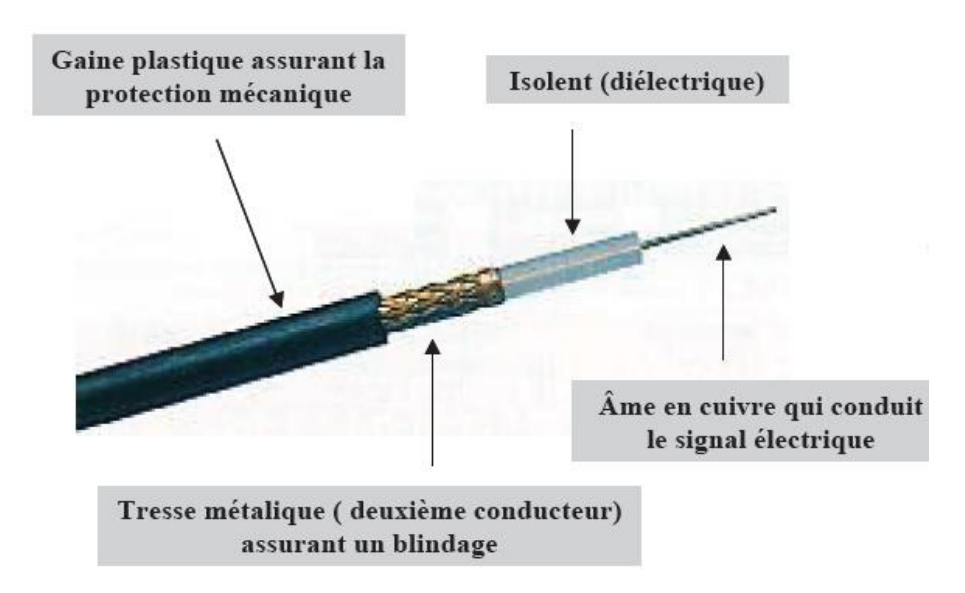

**Figure I.12**: composants d'un câble coaxial

L'E.N.N.A a adopté l'utilisation de câbles RF coaxiaux de types 3/7 ou 7/8 qui ont une atténuation de 0.1 dB/m avec une impédance de 50 ohm.

Cette liaison filaire présente des limites du à son vieil âge, une difficulté d'installation due à son poids qui le rend peu maniable, particulièrement pour des grandes distances. [18]

#### **I.6.2 La fibre optique**

La fibre optique est un support physique de transmission de données à très haut débit. Un brin de fibre optique véhicule de manière guidée un signal lumineux qui a la particularité d'atteindre des vitesses élevées sur de grandes distances.

Actuellement la fibre optique est utilisée pour la transmission de la donnée radar entre la liaison Alger-Oran et la liaison Alger- Annaba

L'inconvénient majeur de la fibre optique, c'est que cette technique est couteuse : trop cher à fabriqué, chère à installées et cher à maintenir. [5]

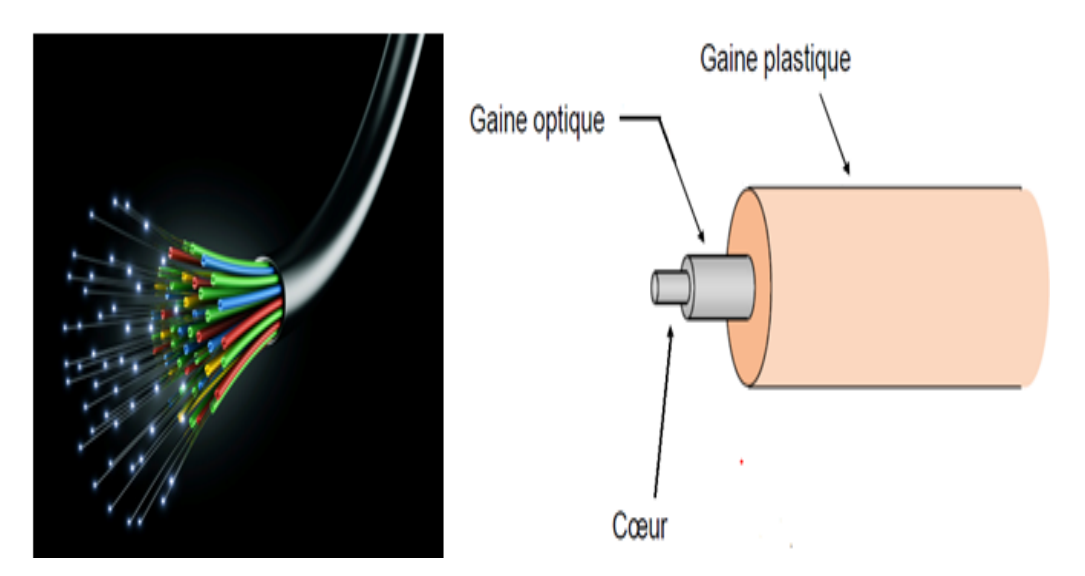

**Figure I.13 :** Composons d'une fibre optique

#### **I.6.3 Le faisceau hertzien**

Un faisceau hertzien est un mode de transmission entre deux points fixes (appelé aussi liaison point à point). Cette transmission peut se faire dans un sens ou dans les deux. Il utilise des ondes radioélectriques avec des fréquences porteuses de 1 GHz à 40 GHz (gamme des micro-ondes).

L'ENNA utilise le faisceau hertzien pour la transmission des données radar entre le CCR et l'APP.

La transmission par faisceau hertzien est limitée par l'exigence d'une visibilité directe entre les deux points, en effet, on doit installer des stations relais pour des grandes distances. [7]

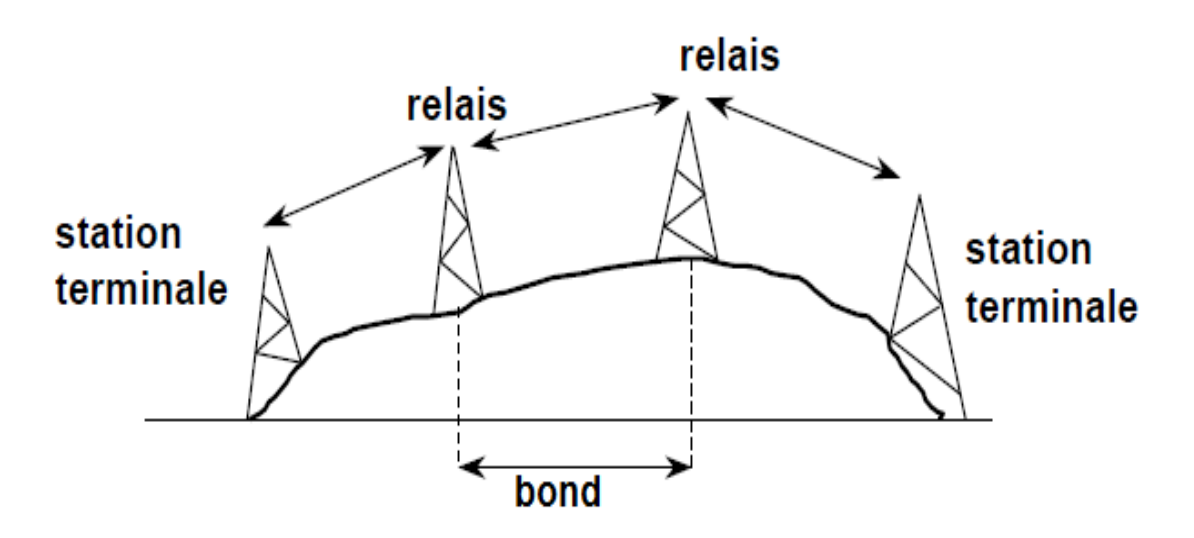

**Figure I.14 :** liaison hertzienne divisée en plusieurs bonds

# **Conclusion**

Dans ce chapitre, nous avons présenté de manière succincte la notion du radar, par la suite nous avons présenté les deux types de radars (le radar primaire PSR et le secondaire MSSR), leurs principes de fonctionnement, le format et le protocole utilisés pour la transmission des données radar. Et comme cité dans ce chapitre, la transmission des données via support terrestre présente des limites, qui impose le basculement vers une transmission satellitaire.

C'est pour cette raison que dans le chapitre suivant, notre attention se focalisera particulièrement, sur la transmission des données via les satellites.

# **CHAPITRE II :** *Transmission des données via satellite*

# **Introduction**

Dans ce deuxième chapitre, nous allons introduire la transmission des données via satellite qui repose sur un segment spatiale et un segment terrien. Tout en commençant par le segment spatial, nous allons définir les notions de base nécessaires dans toute télécommunication satellitaire. En passant par le segment terrestre, nous allons introduire la technologie VSAT et ces équipements. Aussi, nous citons les architectures des réseaux VSAT existants et les principales techniques d'accès au satellite. Nous finirons par une explication de la technique de transmission des données radar via VSAT.

# **II.1 Le système de télécommunications par satellite**

Le système de télécommunication par satellite se devise en deux segments :

- **-** Un segment spatial
- **-** Un segment terrestre

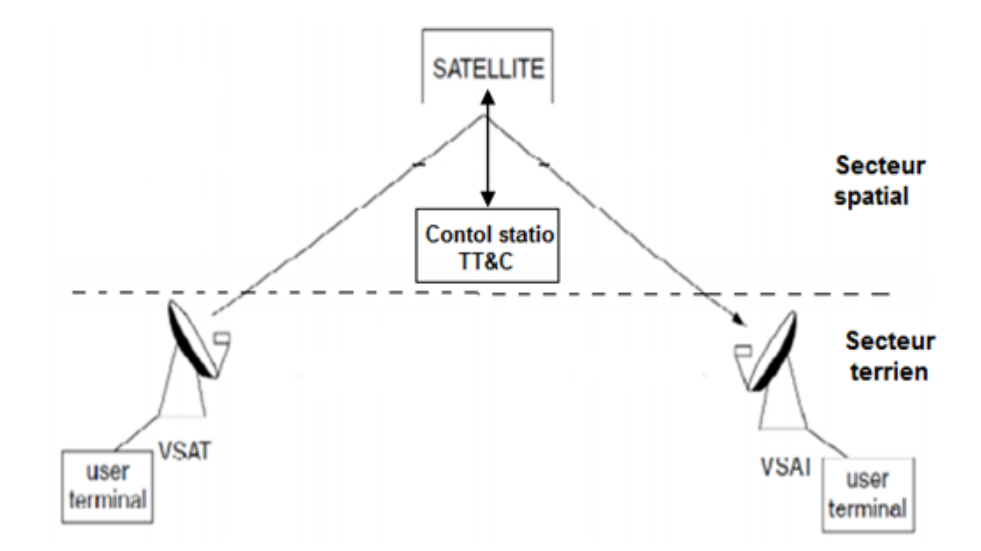

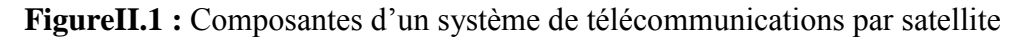

# **II.1.1 Le segment spatial**

Le segment spatial comporte le satellite et l'ensemble des moyens de contrôle situés au sol, c'est-à-dire le centre de contrôle du satellite et l'ensemble des stations de poursuite, de télémesure et de télécommande (**TT&C :** *tracking*, *telemetry and command)*, où sont décidées toutes les opérations liées au maintien au poste et vérifiées les fonctions vitales des satellites. [8]

Avant de s'intéresser à la transmission via satellite, nous donnerons ici quelques notions sur les satellites et leurs particularités. Tout d'abord, il est strictement nécessaire de définir quelles sont les caractéristiques du satellite avant d'établir des transmissions.

## **II.1.1.1 Le satellites**

Le satellite permis une liaison de télécommunication, mais il existe d'autres types, comme les satellites d'observation, les satellites d'aide à la navigation et les satellites d'astronomies. L'armée elle a aussi ses propres satellites. [2]

Tous ces satellites tournent autour de la terre sur des orbites très différentes, certains suivent des orbites circulaires, d'autres passent par les pôles (orbite polaire), d'autre encore circulent entre les deux (orbite inclinée). [2]

Ces orbites sont situées à des altitudes différentes, on trouve :

- **-** Les orbites géostationnaires (GEO): situé sur le plan équatorial à une altitude de 35786 Km, dans ce cas les satellites semblent fixes et immobiles pour un utilisateur sur la terre ;
- **-** Les orbites terrestres basses (LEO): les satellites sont conçus pour fonctionner à des altitudes comprises entre 400 et 1500 Km ;
- **-** Les orbites terrestres moyennes (MEO): les satellites gravitent à une altitude s'échelonnant entre 7000 et 12000 Km.

## **II.1.1.2 Définition d'un satellite de télécommunication**

Un satellite de télécommunication est un élément spatial qui peut être considéré comme une sorte de relais hertzien. En effet, il ne s'occupe pas de la compréhension des données : ce n'est qu'un simple miroir. Son rôle est de capter le signal envoyé par une station sol et de le retransmettre amplifié à la station réceptrice.

Les satellites de télécommunications sont généralement géostationnaires. Ils doivent être forcément en permanence au-dessus du même point. [8]

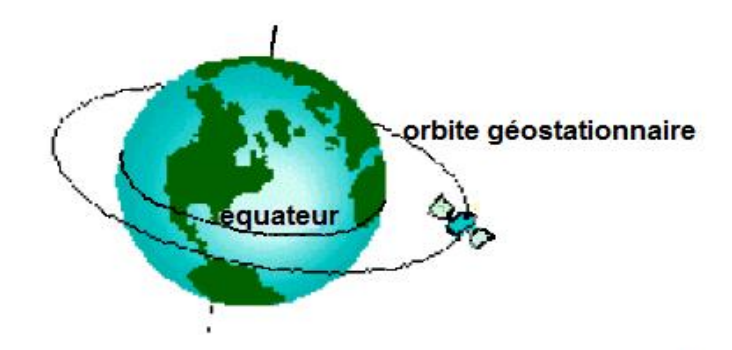

**Figure II.2**: Orbite géostationnaire

#### **II.1.1.3 La couverture d'un satellite géostationnaire**

L'altitude et l'orbite d'un satellite définissent leur couverture radioélectrique: il s'agit de la région de la terre à l'intérieur de laquelle une performance minimale est garantie.

Pour un satellite géostationnaire, il peut ainsi fournir de façon continue des informations couvrant une très vaste zone circulaire, centrée sur un point fixe de l'équateur et s'étendant sur environ 42 % de la surface de la terre. Il faut un réseau de 4 ou 5 satellites pour couvrir l'ensemble du globe. [8]

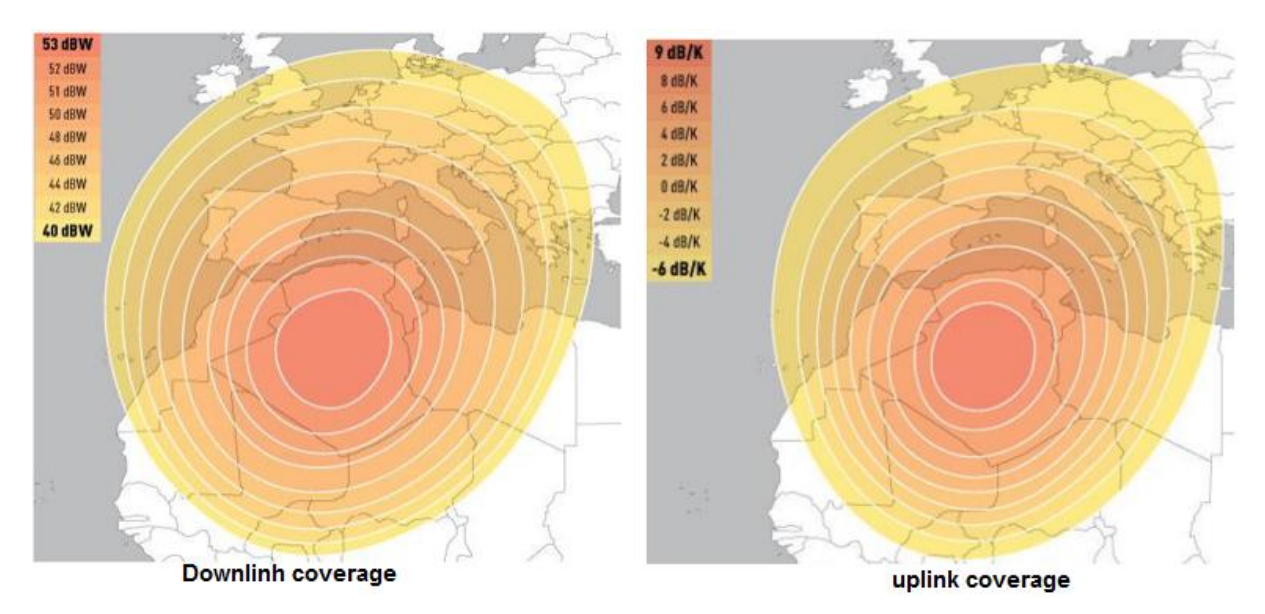

**Figure II.3** : La couverture d'un satellite géostationnaire

# **II.1.1.4 Le délai de propagation d'un signal satellitaire géostationnaire**

Le temps de propagation des ondes électromagnétiques d'un système satellitaire géostationnaire, est d'environ 240 millisecondes. Ce délai, représente le temps aller-retour que prend un signal pour parcourir une distance dans l'approximation de 35 800 Km dans l'espace et revenir. [8]

## **II .1.1.5 La distance entre un point terrestre et un satellite géostationnaire**

Pour calculer la distance entre un satellite géostationnaire et un point terrestre qui se trouve dans sa zone de couverture, en se base sur deux méthodes théoriques principales :

 La première se base sur les calcules trigonométriques, dont les trois points de triangle sont : le centre de la terre, le satellite et le point terrestre, comme le montre la **Figure**  $III.7 : [23]$ 

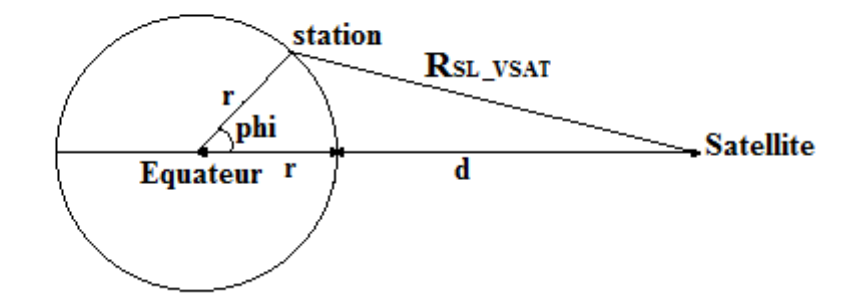

**Figure II. 4** : Trigonométrie pour le calcul de la distance entre un point terrestre et un satellite

La distance  $R_{\text{SL,VSAT}}$  se calcule par la formule suivante :

$$
(R_{SL_VSAT})^2 = r^2 + (r+d)^2 - 2 \times r \times (r+d) \times \cos(\text{phi})
$$
 II. 1

Avec :

- r est le rayon de la terre en km

- d est la distance entre le satellite et l'équateur en km
- $r + d$  est la distance entre le satellite et le centre de la terre en km
- phi est la latitude de la station VSAT en degré

 La deuxième méthode, elle s'agit de convertir les coordonnées géodésiques (latitude, longitude et altitude) de point terrestre et du satellite géostationnaire en coordonnées cartésiennes dans le repère ECEF lié à la terre. Ensuite, calculer la distance entre les deux points par la formule :

$$
R_{SL_VSAT} = \sqrt{(X1 - X2)^2 + (Y1 - Y2)^2 + (Z1 - Z2)^2}
$$
 II. 2

Avec :

 $(X1; Y1; Z1)$  sont les coordonnées géodésiques de satellite

- (X2 ; Y2 ; Z2) sont les coordonnées géodésiques de point terrestre

Pour la conversion des coordonnées, on peut utiliser la fonction "**geodetic2ecef"** de MATLAB.

#### **II .1.1.6 Les bandes de fréquences utilisées dans les communications satellitaires**

Les bandes les plus couramment utilisés pour des applications commerciales sont celles qui sont allouées à la FSS (service fixe par satellite) en bande C et Ku. La bande X est utilisée par les systèmes militaires. La plupart de la bande Ka, est de nature expérimentale.
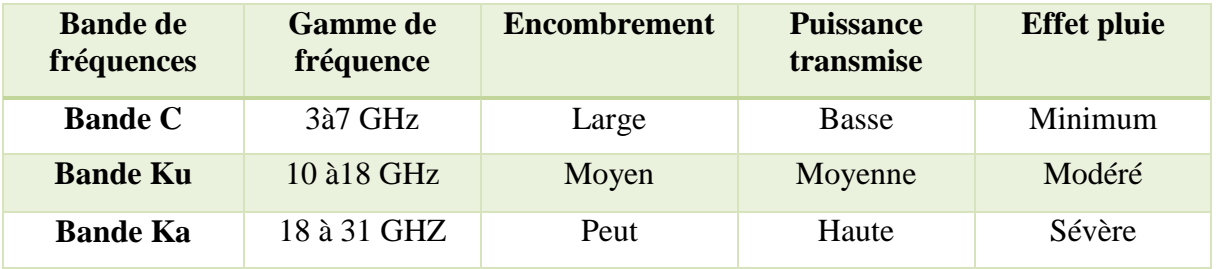

**TableauII.1** : Les bandes fréquences utilisées dans les FSS pour les satellites GEO

#### **II .1.1.7 L'architecture globale de transpondeur du satellite**

Le satellite comporte un certain nombre de canaux ou transpondeurs (*en anglais "transponder",* pour *"transmitter/reponder"*), qui lui permettent de recevoir les signaux d'une fréquence donnée et de les retransmettre vers la terre, sur une autre fréquence afin d'éviter les interférences entre liaisons. Ils sont donc composés d'un couple émetteur/récepteur.

Chaque canal (*transponder*), étant équipé d'un amplificateur d'émission opérant dans une sous-bande particulière de la bande totale allouée au satellite.

Les ondes radioélectriques porteuses émises par les stations terriennes sont reçues par le satellite et réparties dans les différents canaux selon leur fréquence, grâce aux filtres d'entrée de canal (IMUX). Ces liaisons s'appellent liaisons montantes *(uplink)*. Après amplification dans chaque canal, ces porteuses sont regroupées par les filtres de sortie du canal (OMUX) sur l'antenne d'émission. Le satellite les émet, à son tour, vers les stations terriennes réceptrices, ce sont les liaisons descendantes *(downlink)*. [7]

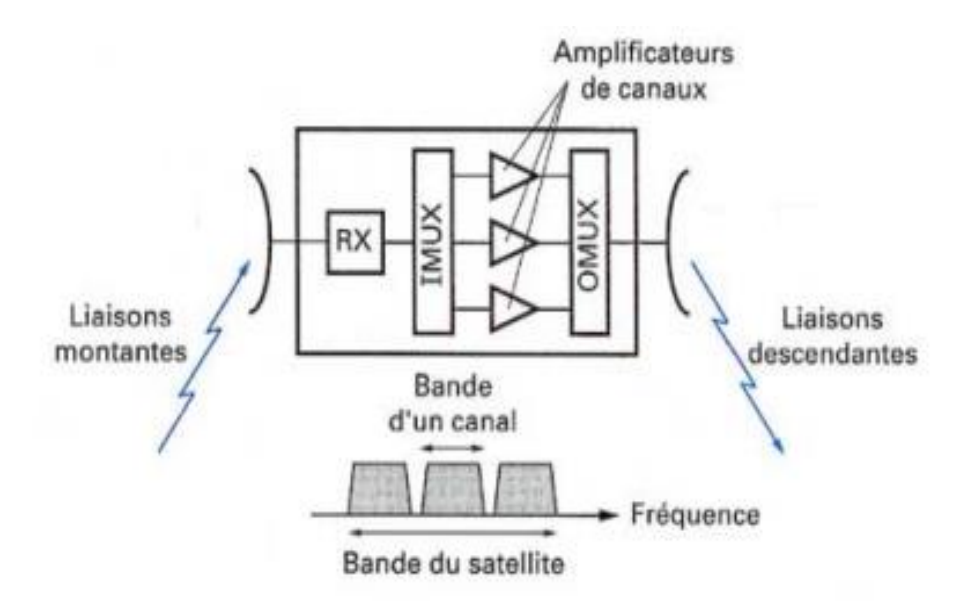

**Figure II.5**: Eléments d'un transpondeur satellitaire

#### **II .1.2 Le segment terrestre**

Le segment terrestre est constitué par l'ensemble des stations terriennes, le plus souvent raccordées aux terminaux des usagers par un réseau terrestre, ou directement dans le cas de petites stations (VSAT : *very small aperture terminal)* et de stations mobiles. On distingue en outre les stations fixes, les stations transportables et les stations mobiles. Certaines stations sont à la fois émettrices et réceptrices. D'autres sont réceptrices uniquement (RCVO : *receive only)*. [8]

#### **II .1.2.1 Le système VSAT**

Nous avons déjà vus précédemment, que le secteur terrien regroupe les équipements des stations terrestres pouvant communiquer avec les satellites. Nous allons consacrer notre étude pour le cas des petites stations VSAT (*Very Small Aperture Terminal*).

Le VSAT est un terminal de communication par satellite à très petite ouverture. Il fait référence à un récepteur/transmetteur de données installé sur des sites isolés du Hub central**,** en utilisant des antennes des petits diamètres [0,75 à 3,8] m. Il est conçu pour les entreprises disposant d'un grand nombre de sites éloignés. [10] Les principaux composants d'un réseau VSAT sont :

#### **a) Le hub**

C'est le point le plus important de réseau, c'est par lui que transite toutes les données qui circulent sur le réseau. Le serveur hub assure la gestion dynamique des ressources du satellite, en jouant le rôle de répartiteur en utilisant les unités **HSP** (*Hub Satellite Processor*). C'est aussi lui qui gère tous les accès à la bande passante. Il permet aussi de configurer le réseau et de contrôler à distance les activités et les performances de chaque station périphérique à l'aide des unités **HPP** (*Hub Protocol Processor*). L'accès au serveur pour superviser son état et pour faire des configurations, ce fait à l'aide de l'interface **NMS** (*Network Monitoring System*). [10]

Sur le territoire Algérien on trouve la station de l'ATS (*Algérie Télécom Spatiale*) à Lakhdaria (station terrienne appartenant au ministère des Postes et Télécommunications), qui contient plusieurs hubs chargés de garantir l'objectif de qualité pour les différents clients.

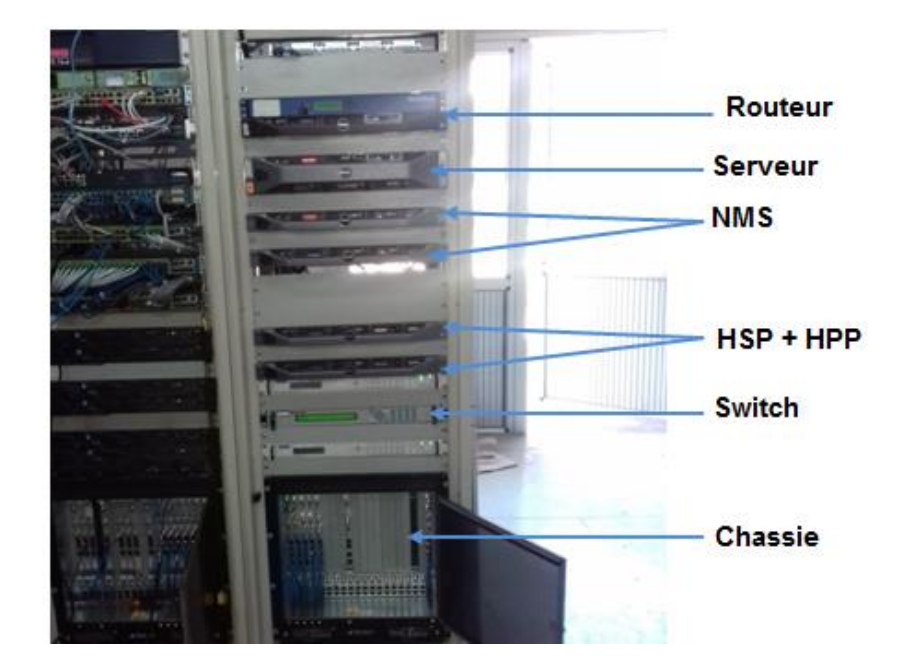

**Figure II.6:** Un HUB de l'ATS

#### **b) Les stations VSAT**

Elles permettent de connecter un ensemble de ressources au réseau. Dans la mesure où tout est géré par le hub, les points distants ne prennent aucune décision sur le réseau, ce qui a permis de réaliser des équipements relativement petits et surtout peu coûteux.

Une station VSAT n'est donc pas un investissement important, l'implantation d'un nouveau point dans le réseau ne demande quasiment aucune modification du réseau existant. Ainsi, une nouvelle station peut être implantée en quelques heures et ne nécessite pas de gros moyens.

On trouve dans une station terrienne une antenne et les équipements électroniques d'émission et de réception. Ces équipements sont en général redondants dans chaque station : un équipement en service et un en secours. [7]

#### **II .2 Pourquoi le VSAT ?**

**-** Le fait d'utiliser un satellite géostationnaire pour la couverture, permet d'avoir une large couverture. En effet, la transmission devient indépendante des infrastructures terrestre, d'où une forte diminution des liaisons filaires. Le nombre de points à connecter et lui aussi un facteur déterminant dans le choix de la technologie à utiliser.

**-** Avec un réseau de type filaire, il doit y avoir une ligne louée LS par point vers le site central. Si le réseau comporte autant de points, cela fait un nombre important de routeurs pour connecter les LS au site principal.

**-** En plus du réseau de données, le VSAT permet de mettre en place un réseau téléphonique. Grâce à ce système, toutes les communications internes à l'entreprise, quel que soit le lieu du site et vers n'importe quel autre site, deviennent presque gratuites puisque qu'elles sont absorbées par le réseau VSAT.

**-** L'évolutivité est aussi un des gros avantages de ce système. En effet, connecter un nouveau point, ne demande pas de gros moyens techniques et financiers. Il ne faut pas plus de quelques heures à un technicien qualifié, pour mettre en place la connexion. Alors le bon choix est justifié, le système VSAT s'adapte aux besoins d'établissements

**-** Les VSAT appartient aux services FSS (service fixe par satellite), qu'on pourra l'utilisées pour la transmission des données issues des stations radar. [7]

#### **II .3 Les architectures des réseaux VSAT**

Il existe trois types de réseaux VSAT :

#### **a) Le réseau étoilé**

Dans ce type de réseau, tous les VSAT communiquent par l'intermédiaire de la station principale *Hub*. Il ne permet à deux stations périphériques appelées *Remotes* de communiquer directement entre elles donc un double bond via le hub sera nécessaire. [10]

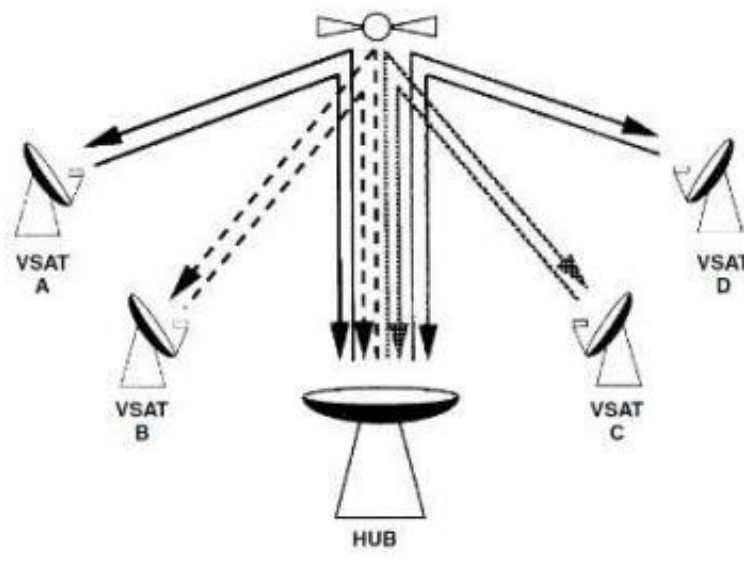

**Figure II.7**: Réseau étoile

#### **b) Le réseau maillé**

Le réseau maillé permet à toutes les stations de communiquer entre elles. Dans ce type d'architecture les données ne passent pas par le hub, mais ce dernier reste toujours lui qui gère le *Timing*. Toutefois une station devra faire fonction de station maitresse pour gérer et superviser le réseau. [10]

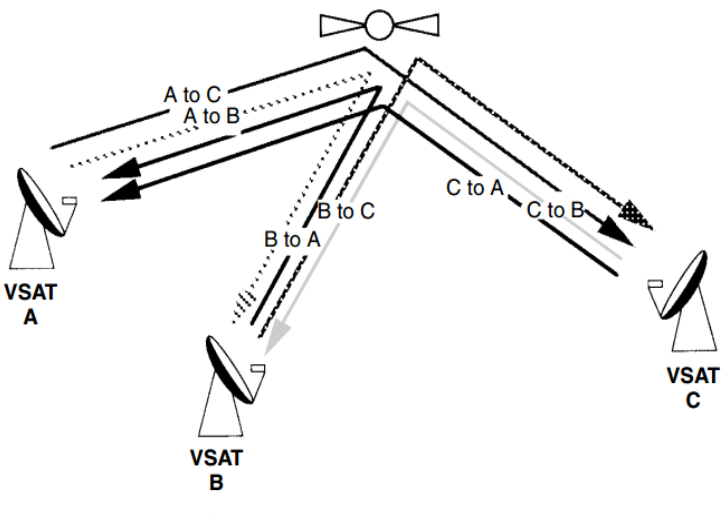

**Figure II.8**: Réseau maillé

#### **c) Le réseau hybride**

Le réseau hybride est la mise en commun de la configuration maillée et étoilée. [10]

#### **II .4 Les techniques d'accès au satellite**

Aujourd'hui, de nombreuses stations terrestres veulent accéder aux mêmes satellites. Sans politique d'accès au support bien définie, les signaux transmis par les différentes stations se confondraient et engendreraient leur perte et il serait nécessaire de les retransmettre. [8]

Les principaux protocoles utilisés dans les communications satellitaires sont :

#### **a) La technique d'accès FDMA (***Frequency Division Multiple Access***)**

Cette méthode divise la bande fréquence de communication en plusieurs sous-bandes, chacune étant associée à un client. [7]

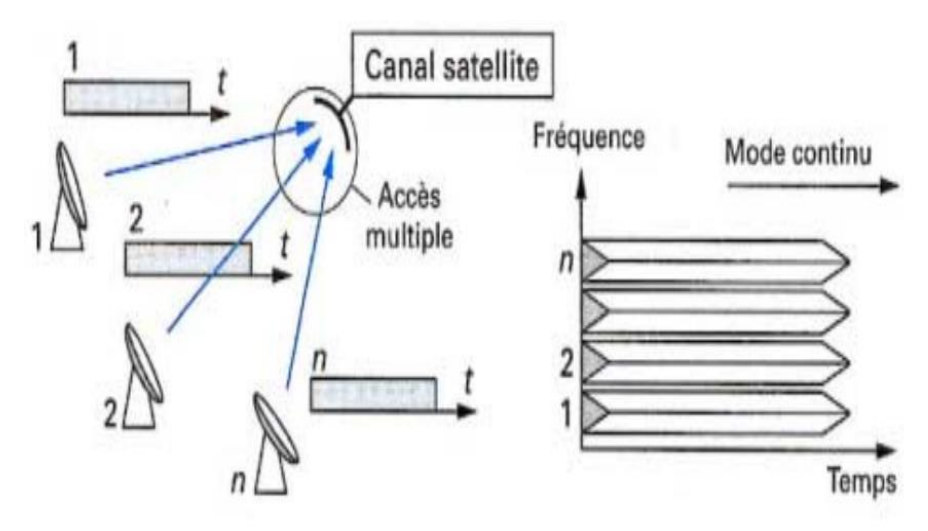

**Figure II.9:** Accès multiple à répartition en fréquence

#### **b) La technique d'accès TDMA (***Time Division Multiple Access***)**

Technique actuellement la plus utilisée. Le canal est découpé en slot de temps, chaque slot étant associé à un client. [8]

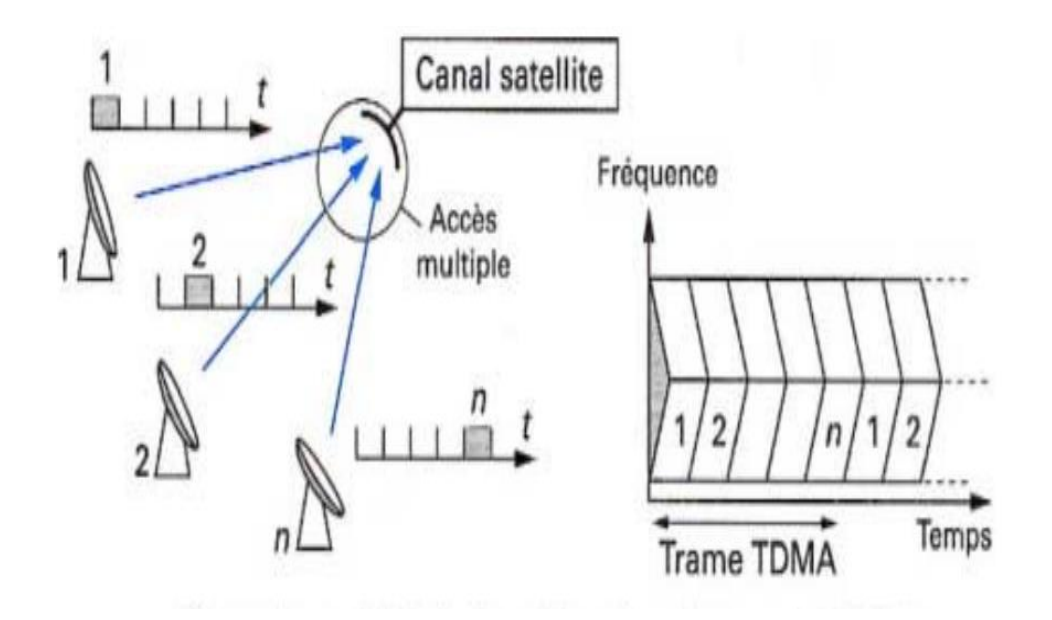

**Figure II.10**: Accès multiple à répartition dans le temps

#### **c) La technique d'accès CDMA (***Code Division Multiple Access***)**

La technique CDMA permet à tous les utilisateurs d'émettre sur toute la bande passante du canal au cours du temps de transmission. La séparation se fait à l'aide d'un code d'étalement spécifique à chaque utilisateur. [8]

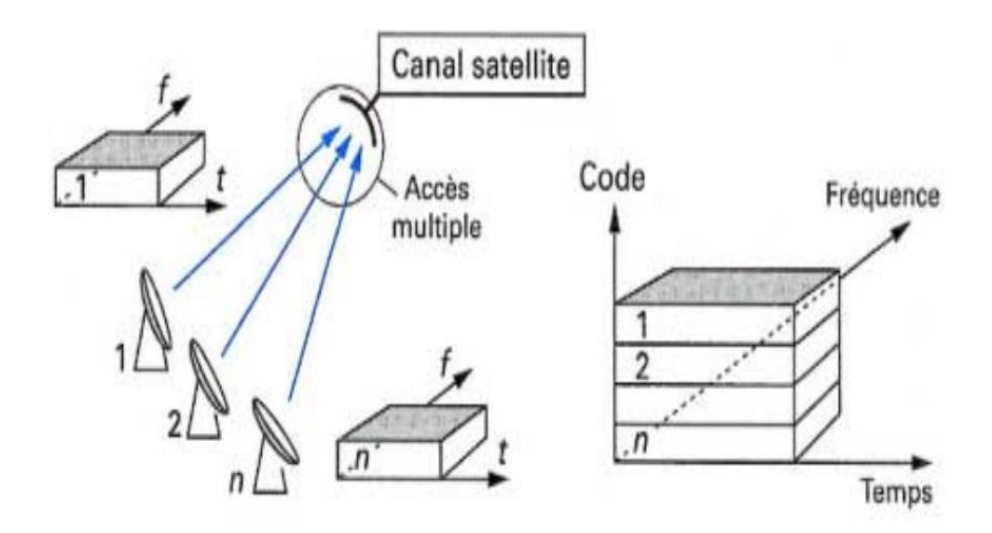

**Figure II.11:** Accès multiple à répartition par code

#### **II .5 Les techniques de transmission via VSAT**

Pour être transmis par satellite, les signaux numériques délivrés à la station terrienne d'émission doivent passer par les techniques de transmission, on distingue :

#### **II .5.1 Le multiplexage**

Les signaux délivrés à la station terrienne peuvent être transmis individuellement sur une porteuse radioélectrique, ou bien multiplexés.

**-** Dans le premier cas, on parle de transmission d'une voie par porteuse (SCPC : *single channel per carrier*). Elle est généralement utilisée dans les transmissions expérimentales.

**-** Dans le second cas, on parle de transmission multivoies par porteuse (MCPC : *multichannels per carrier*). Le multiplexage peut être fréquentiel (FDM : *frequency division multiplex*) ou temporel (TDM : *time division multiplex*). [10]

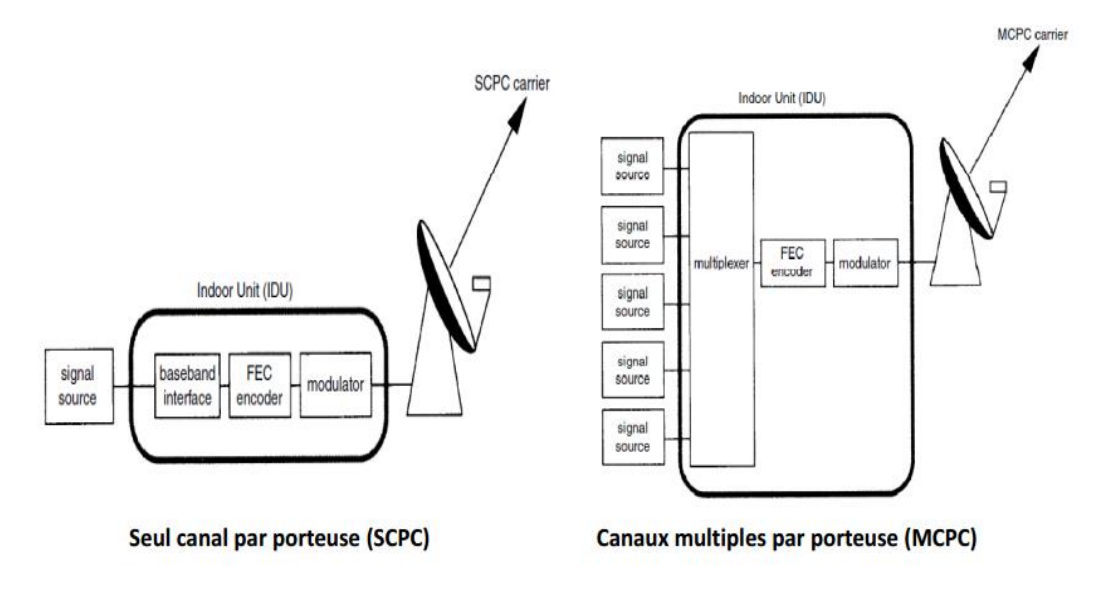

**Figure II.12**: Multiplexage des signaux à transmettre

#### **II .5.2 Le codage**

Le codage correcteur d'erreur vise à réduire la probabilité d'erreur binaire par l'adjonction de bits de redondance à l'émission. Le récepteur utilise ces bits de redondance pour détecter et corriger des bits d'information erronés. Le débit binaire transmis sur la liaison radioélectrique s'en trouve augmenté. On définit le rapport de codage comme le rapport entre le débit binaire informatif  $R_b(bit/s)$  et le débit transmis  $R_c(bt/s)$  : [10]

$$
\rho = \frac{R_b}{R_C}
$$
 II. 3

**29**

#### **II .5.3 La modulation**

Pour les signaux numériques ou analogiques numérisés, on utilise le plus souvent une modulation par déplacement de phase (PSK : *phase shift keying*) pour les transmissions satellitaires. Les plus usuelles sont les modulations à deux et quatre états (BPSK: *binary phase shift keying*) et (QPSK: *quaternary phase shift keying*). Le choix des modulations par déplacement de phase résulte de deux considérations :

Leur robustesse vis-à-vis des non-linéarités d'amplitude du canal satellitaire. L'information modulante contenue dans la phase instantanée de la porteuse n'est pas affectée par les distorsions d'amplitude ;

Une meilleure efficacité spectrale comparée aux modulations par déplacement de fréquence (FSK : *frequency shift keying*). [8]

#### **II .6 L'architecture du système de transmission via VSAT**

Avant d'être transmis vers le satellite, nos données radar subissent à un traitement au niveau de la station VSAT émettrice, le processus contraire est fait au niveau de la station réceptrice pour extraire la donnée. [16]

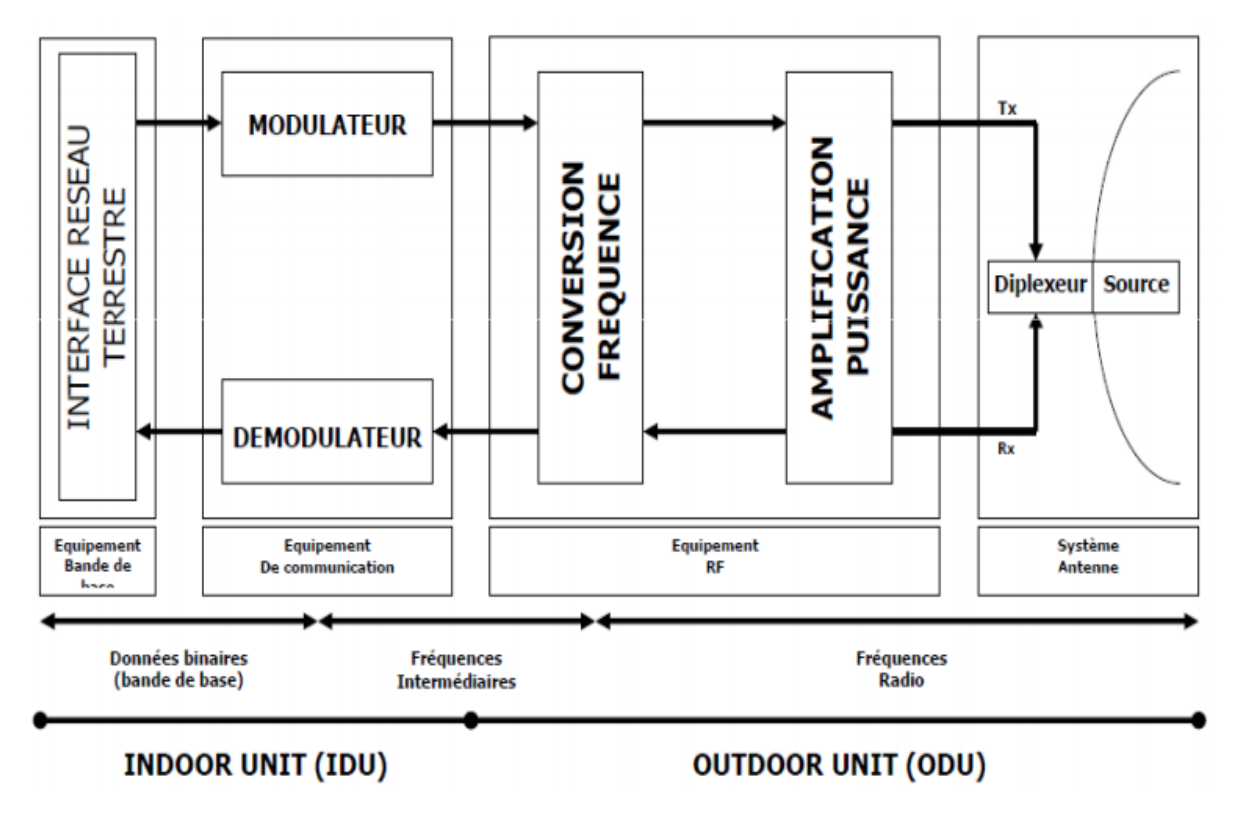

**Figure II.13**: Schéma synoptique d'une station terrestre

#### **II.6.1 L'unité intérieure (***In Door Unit***)**

L'UDI qui est l'ensemble de matériels installé et configuré à l'intérieur du bâtiment. Son rôle est de traduire le signal en provenance de l'ordinateur, pour qu'il puisse être relayé par l'antenne parabolique. De même, le terminal numérique va transformer le signal reçu à partir de l'antenne parabolique, afin qu'il soit exploitable par un ordinateur.

C'est généralement, un modem satellite à boîtier unique qui est connecté à l'équipement informatique du client. Dans notre cas, c'est le **RHP** qui nous donne la donnée radar à transmettre via le VSAT.

Un modem satellite est utilisé pour établir des transferts de données, en utilisant un satellite de communication comme relais. Il fait l'opération de modulation et du codage (FEC). Le modem de l'IDU VSAT peut être configuré pour prendre en charge une large gamme de débits de données en sélectionnant grâce à une interface de configuration :

- Le mode  $(Ex : mode \, IP)$
- La fréquence (la largeur de bande allouée)
- La puissance d'émission en dBm
- Le code correcteur d'erreur FEC
- Type de modulation
- symbole et Taux de codage FEC

En réception le modem fait le processus inverse (démodulation, décodage) pour extraire le signal utile. [11]

#### **II .6.2 L'unité extérieure (***Out Door Unit***)**

En émission, les signaux provenant du modem VSAT sont des signaux base fréquence (bande L).D'où la nécessité de les converties en des signaux SHF (bande C ou bande K), dédiées aux transmissions par satellite. Comme les distances à parcourir par le signal sont énormes, des fréquences plus élevées sont utilisées car elles subissent moins d'atténuation. Pour ce faire on utilise un BUC (*Bloc Up Converter*). [11]

#### **a) Le bloc convertisseur élévateur (***Bloc Up Converter***)**

Un BUC c'est un dispositif de transmission, est utilisé pour la liaison montante des signaux satellites. Il fonctionne en convertissant une fréquence inférieure (Bande L) à une fréquence plus élevée (Bande Ku).

Le câble du modem satellite intérieur fournit les signaux à transmettre qui sont dans une bande [950 - 1450] MHz, qui sera converti dans un mélangeur en hyperfréquence de la bande Ku (14-14,5 GHz), en utilisant une fréquence de translation **OL** de l'oscillateur local du BUC. Pour un BUC universel est de 13,050 GHz. [20]

D'où :

$$
F_{\text{sortie}} = F_{\text{entrée}} + F_{\text{OL_BUC}} \tag{II.4}
$$

Le signal de réception doit être abaissé, car les signaux SHF reçus du satellite sont des signaux à haute fréquence, qui subissent une plus grande atténuation en traversant les câbles utilisés pour la transmission en intérieur. Les hautes fréquences d'émission du satellite (exprimées en GHz) ne sont pas aptes à être reçues directement par le modem du satellite. Elles doivent être converties en MHz : c'est le rôle du LNB (convertisseur à faible bruit), pour qu'ils deviennent adapter à l'équipement VSAT. [20]

#### **b) Le convertisseur de bloc à faible bruit (***Low Noise Block***)**

Le LNB doit convertir la fréquence reçue et l'amplifier, en ajoutant de par ses composants électroniques un minimum de bruit parasite. Cette opération est effectuée par l'oscillateur local du LNB (OL), qui transforme la fréquence reçue en GHz par la fréquence BIS en Mhz.

La BIS (Bande Intermédiaire Satellite) est la fréquence qui peut être acceptée par le modem VSAT du récepteur satellite : 950 à 2050 MHz pour les plus anciens et 950 à 2250 MHz pour les nouveaux modèles. [19]

$$
BIS = F_{\text{recue}} - F_{\text{OL}_{\text{LNB}}} \tag{II.5}
$$

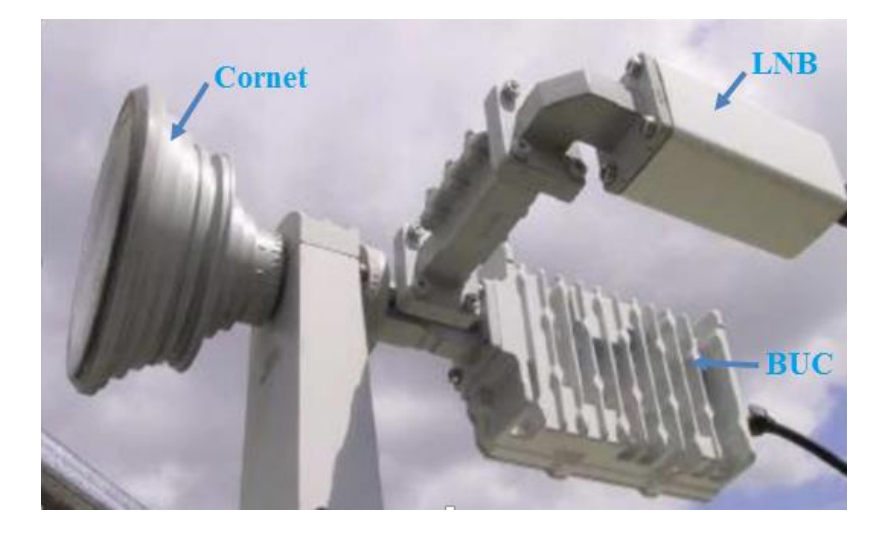

**Figure II.14:** BUC et LNB

#### **c) L'antenne de la station VSAT**

L'antenne VSAT est une antenne parabolique de diamètre qui varie selon les besoin. Il est important de vérifier que le choix du diamètre correspond bien à la bande de fréquence de l'application.

L'émission et la réception des signaux RF d'un satellite géostationnaire, nécessite le positionnement précis de l'antenne, ce qui est fait à l'aide d'un système automatique de poursuite. [10]

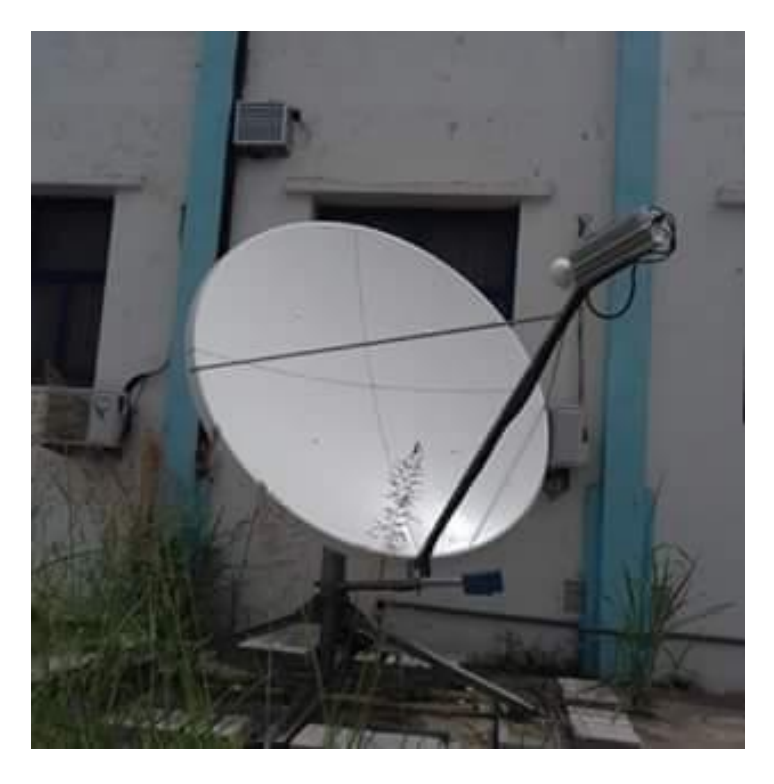

**Figure II.15**: Antenne VSAT

## **Conclusion**

En conclusion dans ce chapitre on peut dire que les systèmes de télécommunication par satellites sont une alternative sérieuse pour détacher des systèmes de télécommunication terrestre qui présentent des limites. C'est pour cette raison qu'on a choisi le VSAT comme moyen de transmission des données radar dans notre projet qu'on va approfondir dans le prochain chapitre.

#### **Introduction**

Dans ce troisième chapitre, nous allons étudier théoriquement une transmission des données radar via VSAT entre deux sites des stations radar en Algérie. Nous allons choisir les équipements appropriés à cette transmission. En fin, nous allons faire un bilan théorique de cette liaison et définir les paramètres nécessaires dans ce bilan, afin de bien comprendre le processus itératif de calcul.

#### **III.1 Présentation de l'étude théorique**

Pour notre projet, nous allons étudier la transmission des données radar via support satellitaire VSAT entre le site d'Annaba qui va être considéré comme émetteur et le site d'Alger (station de Chrarba) qui va être considéré comme récepteur.

#### **III.1.1 Le choix du segment spatial**

Le segment spatial supposé louer par l'entreprise pour le service VSAT, est celui **d'ARABSAT 5A,** positionné à **30,5°E** sur le transpondeur **F-15W**et qui travaille dans une bande de fréquence de 36 MHz.

L'empreinte au sol du satellite **ARABSAT 5A** est comme indiqué sur la **Figure III**. 1, une couverture totale du territoire en bande Ku, nous a amené à choisir ce service via la station terrienne pour les besoins de notre application. [21]

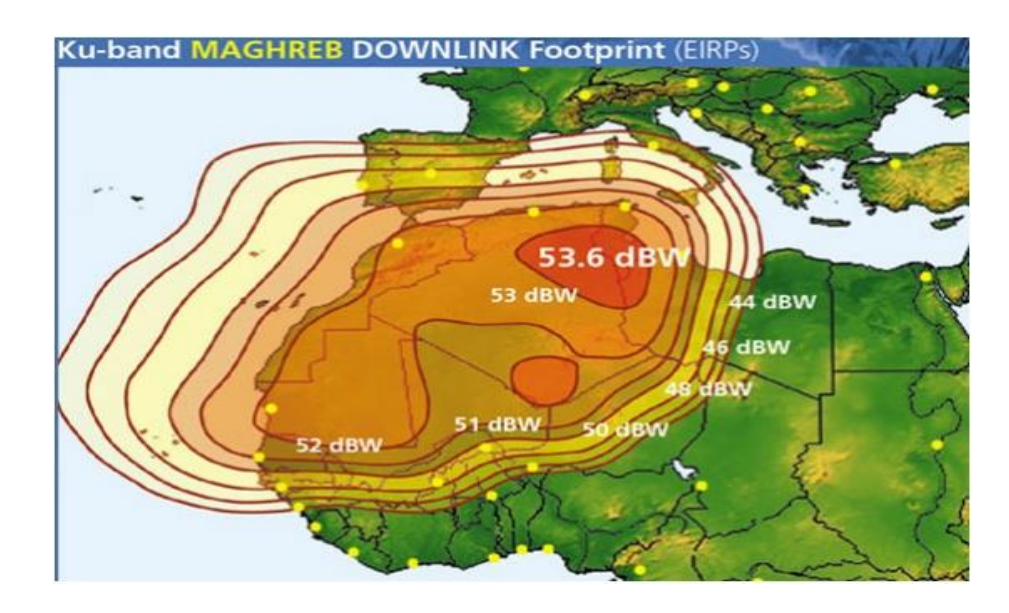

**Figure III. 1 :** Zone de couverture du satellite ARABSAT 5A (faisceau KU Maghreb)

#### **III.1.2 Le choix des équipements du segment terrestre**

Pour échanger les données radar entre les deux sites distants, le système VSAT doit être installé dans chacun d'entre eux.

Le réseau à base de stations VSAT adopte une topologie point à point (*peer to peer*) sans passer par la station HUB de Lakhedaria.

Les signaux délivrés par la station terrienne d'Annaba (Seraidi) sont transmis vers le satellite individuellement sur une porteuse radioélectrique communément appelé : transmission d'une voie par porteuse SCPC (*single channel per carrier*).

Les deux stations doivent être équipées d'un hardware (modem, BUC, LNB, antenne est câblage) pour la transmission et la réception des données radar.

La **Figure**. **2** ci-dessous montre l'architecture globale du système de transmission des données radar via VSAT :

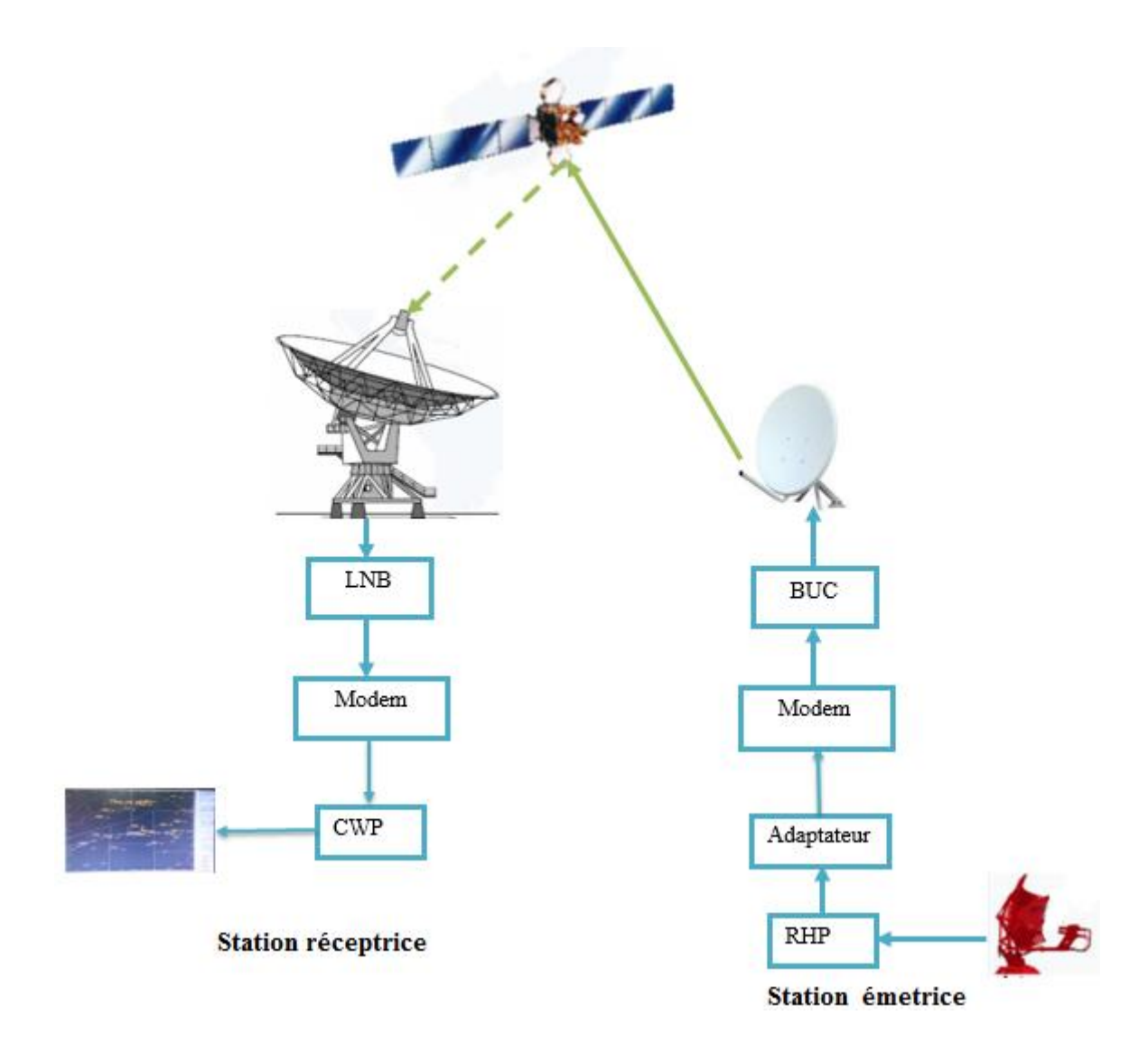

Figure III. 2 : Schéma synoptique de transmission des données radar via VSAT

Pour la réalisation de notre projet, voici la liste des équipements que nous avons jugés bon de retenir pour leurs performances :

#### **III.1.2.1 L'unité intérieure IDU**

Nous allons choisir pour l'unité intérieure les équipements suivants :

#### **a- L'adaptateur :**

D'un côté, la sortie du RHP est de type série de norme RS-232 sous la forme de connecteur DB-25. D'un autre côté, le mode utilisé dans la transmission des données radar via VSAT est le mode IP dont l'entrée du modem est RJ-45.

Pour effectuer la transmission des données radar du RHP vers le modem, on a besoin d'un équipement qui adopte la sortie DB-25 du RHP à l'entrée RJ-45 du modem.

L'appareil utilisé peut en fait être appelé un convertisseur série-Ethernet, un adaptateur, une console ou un serveur de périphérique et se présente sous différents modèles, en fonction du nombre de ports série montés. [24] :

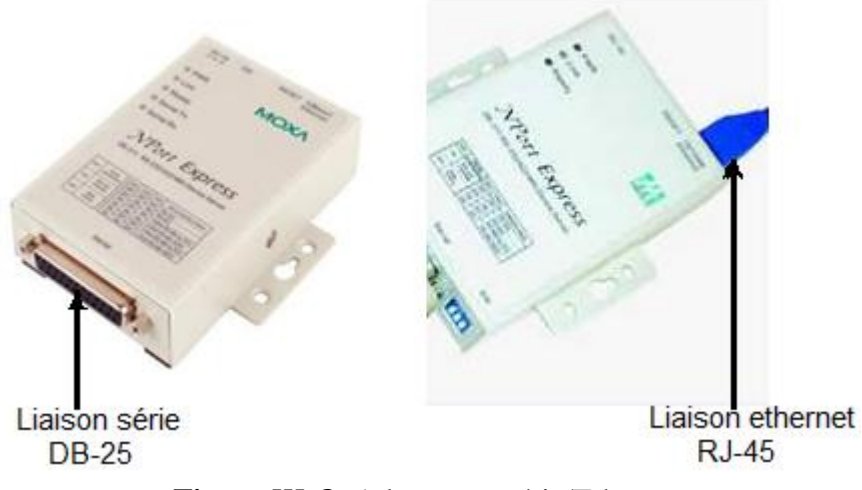

**Figure III. 3: Adaptateur série/Ethernet** 

#### **b- Le modem**

Nous allons choisir le *CDM-625A Advanced Satellite Modem,* la nouvelle version du *CDM* produit de *Comtech EF Data,* qui est un modem satellite très efficace et très fiable.

Le *CDM-625A* permet un traitement avancé des paquets et une qualité de service avancée (*QoS*). Il offre une large gamme de type de modulation et de système de codage FEC qui nous offre des économies de bande passante maximales.

Cette nouvelle version du *Comtech EF Data* offre aussi une capacité en bande L plus étendue (950 – 2250) MHz et supporte un débit de données de 18 kbps jusqu'à 25 Mbps tout en minimisant les dépenses d'exploitation. C'est une combinaison qui répond aux besoins spécifiques de l'entreprise. [12]

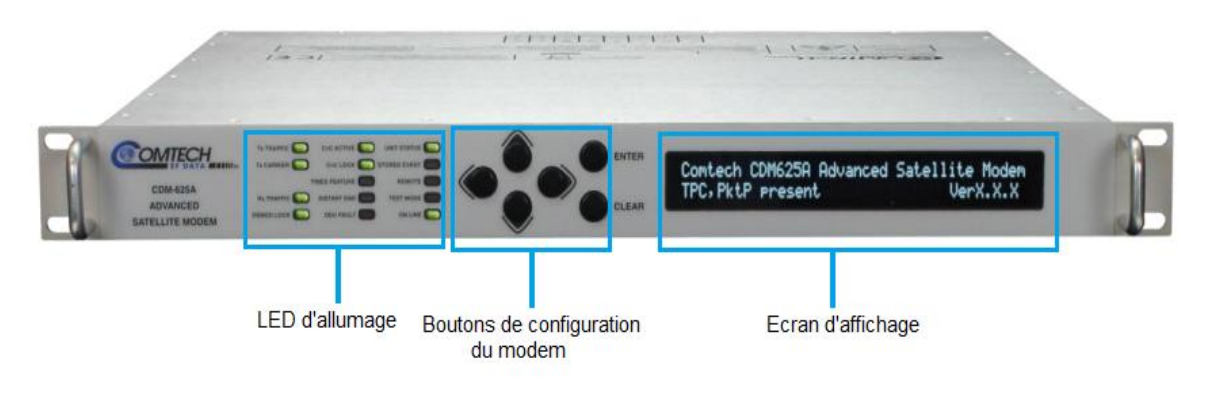

**Figure III. 4:** Le modem Comtech CDM 625A

Le débit adopté pour la transmission des données radar pour des projets similaires est de 9600 bit/s. Il est un débit trop faible pour les transmissions via VSAT. Alors, nous allons augmenter le débit de transmission jusqu'à 18000 bit/s qui est la valeur minimale supportée par le modem CDM 625A.

#### **c- La combinaison Modulation-Codage**

La combinaison mod-cod est un aspect important dans tout système de communication. Le choix du mod-cod est sujet à un compromis. C'est particulièrement le cas dans la transmission des données radar via satellite. Le contexte présent a des caractéristiques principales qui influencent le choix du mod-cod, pour répondre aux besoins de l'entreprise de côté des performances du système en dépendent, du point de vue de qualité de service. [12]

#### **Le type de modulation sélectionné**

Pour des signaux numériques ou analogiques numérisés, on utilise, le plus souvent une modulation du type PSK (Phase Shift Keying). Ce choix provient de deux caractéristiques:

- Leur robustesse : l'information modulante contenue dans la phase instantanée de la porteuse n'est pas affectée par les distorsions d'amplitude.
- Une meilleure efficacité spectrale comparée aux modulations par déplacement de fréquence (FSK: frequency shift keying). [12]

La bande passante allouée est une fonction de débit et de choix du mod-cod. Plus en augmentant l'ordre de la modulation et le FEC, la bande passante se réduit.

Dans notre cas, le débite est trop faible donc on doit choisir une modulation d'ordre inférieur pour ne pas réduire plus encore la bande passante. Pour cela nous allons utiliser la **QPSK** (m=4).

#### **Le type de FEC sélectionné :**

Le code le plus populaire pour les systèmes de transmission par satellite est le Viterbi. Il est devenu une norme presque universelle.

Il fournit des niveaux très utiles de gain de codage. Son court délai de décodage et ses caractéristiques de salve d'erreur le rendent particulièrement adapté aux applications à faible débit de données, comme c'est dans notre cas. [12]

#### **III.1.2.2 Unité extérieure ODU**

L'IDU est relié à l'ODU par un simple câble RG 6 (distance maximale d'éloignement : environ 60m). [11]

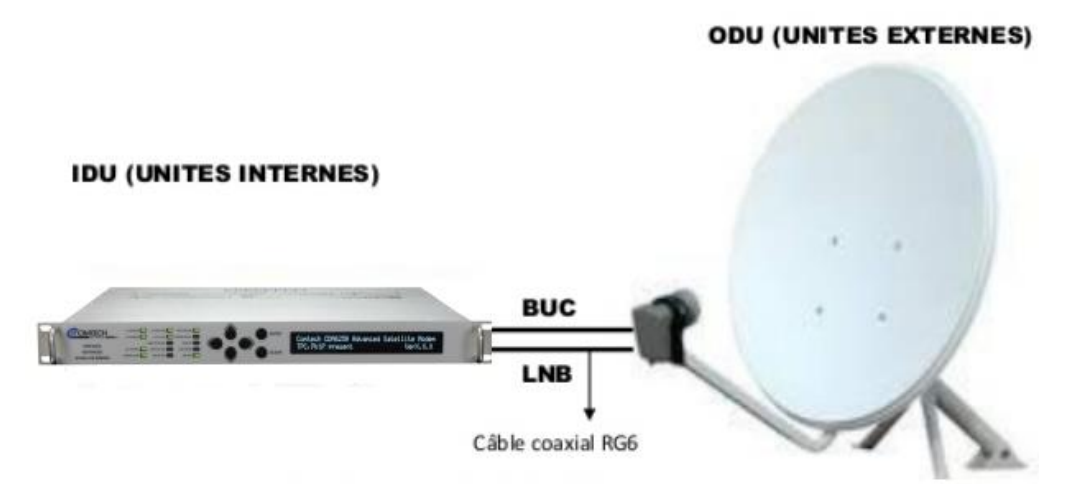

**Figure III. 5: Connexion IDU-ODU** 

#### **a- Le choix du BUC :**

Nous allons choisir le *BUC 1021XRT 2W*, de la série *Ku ELEMENT* de Norsat, qui est conçu pour répondre aux normes élevées de qualité et de fiabilité. Cette unité extérieure prend en charge une fréquence de sortie de 13,75 à 14,5 GHz, et un oscillateur locale de 12,8 GHz qui la rendent idéale pour notre application VSAT à faible débit. [2]

# **BUC ELEMENT SERIES KU-BAND 2W BUC-ELMTKU002**

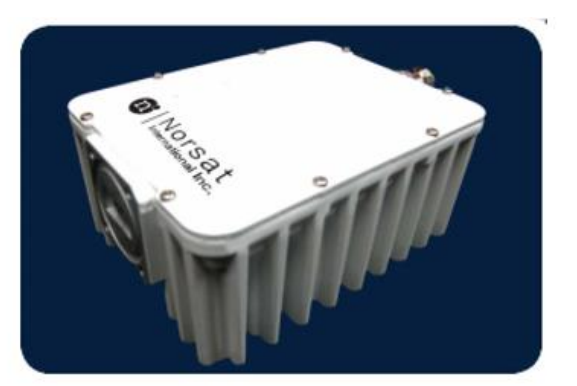

#### **FREQUENCY BANDS**

**Model Output frequency (MHz)** L.O. frequency (GHz) **Input frequency (GHz)** 

 $14.0 - 14.5$  GHz 13.05 GHz 950 - 1450 MHz

BUC-ELMTKU002-E BUC-ELMTKU002-S  $13.75 - 14.5$  GHz 12.80 GHz 950 - 1700 MHz

Small size, ideal for feed mounting 18 frequency options available **RoHS** Compliant

**KEY FEATURES** 

#### **Figure III. 6: BUC 2W**

#### **b- Le choix du LNB :**

Notre choix est le PLL LNB de marque Norsat, série HS1000B Ku Band, qui est un LNB offrant une solution de qualité pour la réception des signaux satellite incluant SCPC en bande Ku. Il utilise un oscillateur local de 11,3 GHz pour fournir une fréquence d'entrée de [12,25 -12,75] GHz.

La famille de PLL LNB Norsat HS1000B Ku band offre une très haute stabilité LO (Oscillateur local) allant de +/- 2 kHz à +/- 5 kHz, pour répondre à nos besoins, rendant ce choix idéal pour l'utilisation dans notre application VSAT. [22]

Norsat HS1027BF Ku Band PLL LNB

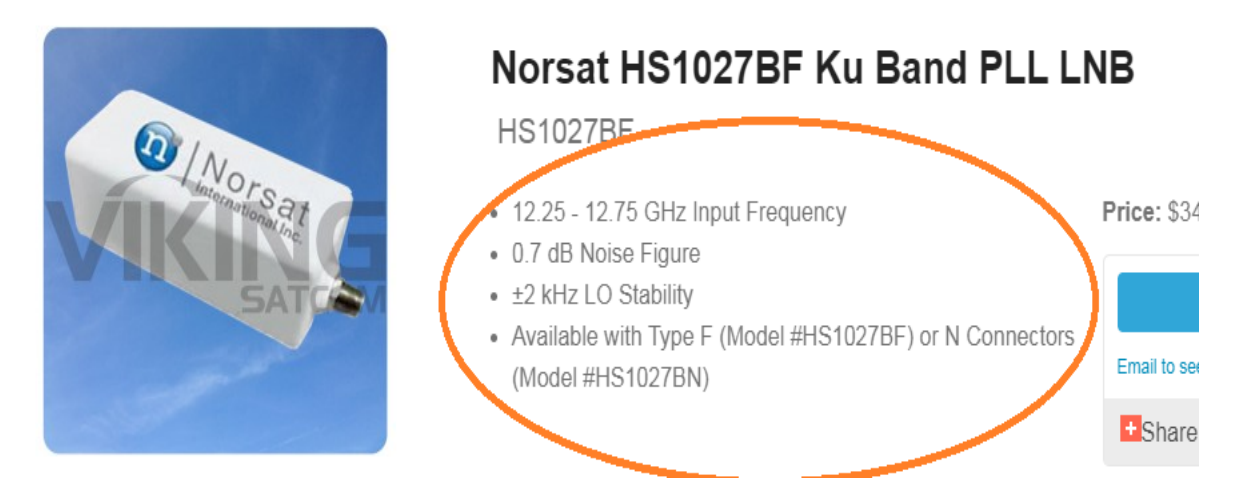

**Figure III. 7 : LNB** Norsat HS1027BF de stabilité +/- 2KHz

#### **c- Le choix des antennes**

#### **Pour la station d'Annaba**

Les coordonnées GPS de la station de Seraidi sont (36° 53' 43,40'' N ; 7° 41' 7,10'' E). Nous allons choisir pour cette station terminale, une antenne VSAT parabolique de diamètre 2,4 m de marque *GD SATCOM Technologie*.

#### **Pour la station d'Alger**

Les coordonnées GPS de la station de Chrarba sont (36° 40' 34,10'' N ; 3° 10' 40,04'' E). L'antenne VSAT choisie pour cette station principale -qui est considérée comme mini HUB par rapport aux autres stations-est une antenne parabolique de diamètre 3,8 m et aussi de marque *GD SATCOM Technologie*.

#### **d- Pointage d'antenne**

Pour réaliser un bon pointage vers le satellite, nous allons impérativement avoir besoin de certains outils, qui vont nous permettre de bien effectuer cette tâche primordiale d'installation.

Le calculateur de pointage d'antenne par satellite «*Look Angle Calculator*», fourni par l'opérateur ARABSAT, calcule les angles de pointage d'antenne (azimut et élévation) précis pour tous les principaux satellites. Ce logiciel s'interface directement avec les cartes *Google* pour fournir une vue d'oiseau de votre emplacement avec des informations de pointage d'antenne intégrées.

On récolte les coordonnées GPS de chaque station, et on obtient :

| Current Sat Longitude                                                     | <b>Sat Name</b>     |                       | SatCat                   | Launch date         | TLE<br>Source               | Site                                 |                                                          | Org Op |  | Current<br>Lat     | Longitude at<br>Epoch                    |  | lCu<br>[de |
|---------------------------------------------------------------------------|---------------------|-----------------------|--------------------------|---------------------|-----------------------------|--------------------------------------|----------------------------------------------------------|--------|--|--------------------|------------------------------------------|--|------------|
| 30.5002°E                                                                 | ARABSAT-5A          |                       | 36745                    | 2010-06-26          | <b>CEL</b>                  | FRGUI                                |                                                          | AB  +  |  |                    | $-0.0055^{\circ}$ S 30.4849 $^{\circ}$ E |  | û          |
| Epoch                                                                     | Time of calculation |                       | Time since<br>Epoch      | Current Alt<br>[km] | ID                          | Satellite<br>period<br>[hh:mm:ss]    |                                                          |        |  |                    |                                          |  |            |
| 2018-06-08 12:10:00 UTC 2018-06-08 17:21:09 UTC T=00.22                   |                     |                       |                          | 35790               | 2010-<br>032B               |                                      | 23:56:06.30                                              |        |  |                    |                                          |  |            |
| Satellite launced at Europe's Spaceport, Kourou, French Guiana 2010-06-26 |                     |                       |                          |                     |                             |                                      |                                                          |        |  |                    |                                          |  |            |
| Satellite Source : Arab Satellite Communications Organization             |                     |                       |                          |                     |                             |                                      |                                                          |        |  |                    |                                          |  |            |
| Antenna Pointing Data:                                                    |                     |                       |                          |                     |                             |                                      | Misc:                                                    |        |  |                    |                                          |  |            |
| Site location:                                                            |                     | User defined location |                          |                     |                             | Distance to satellite: 37881.95 [km] |                                                          |        |  |                    |                                          |  |            |
| Site coordinates:                                                         |                     |                       | 36.676°North 3.1778°East |                     |                             |                                      |                                                          |        |  | Downlink Delay:    | $126.284$ [ms]                           |  |            |
| Magnetic Declination:                                                     |                     |                       | 0.979 ° East direction   |                     |                             |                                      |                                                          |        |  | Up+Downlink Delay: | 252.567 [ms]                             |  |            |
| Azimuth True North:                                                       |                     | 139,1196 <sup>°</sup> |                          |                     |                             | Light green background               |                                                          |        |  |                    |                                          |  |            |
| Azimuth Magnetic [360° compass]: 138.141 °                                |                     |                       |                          |                     |                             | Celestrak TLE supplementary data     |                                                          |        |  |                    |                                          |  |            |
| Azimuth Magnetic [400° compass]: 153.490 °                                |                     |                       |                          |                     | Orange longitude background |                                      |                                                          |        |  |                    |                                          |  |            |
| Elevation:                                                                |                     | 38.697 °              |                          |                     |                             | TLE data older than one week         |                                                          |        |  |                    |                                          |  |            |
| Status:                                                                   |                     |                       |                          |                     |                             |                                      | Orange longitude background<br>satellite in earth shadow |        |  |                    |                                          |  |            |
| Atmospheric Refraction:                                                   |                     | $0.020$ $^{\circ}$    |                          |                     |                             |                                      |                                                          |        |  |                    |                                          |  |            |
| Skew:                                                                     |                     | $-31.642$ $^{\circ}$  |                          |                     |                             |                                      | Red longitude background<br>sun outage                   |        |  |                    |                                          |  |            |
|                                                                           |                     |                       |                          |                     |                             |                                      |                                                          |        |  |                    |                                          |  |            |

Figure III. 8 : Capture d'écran du calculateur « look angle calculator »

Le tableau III. 1 Ci-dessous résume les résultats obtenus qui nous intéresse

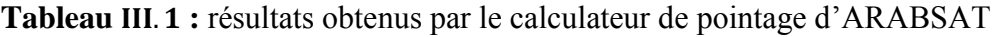

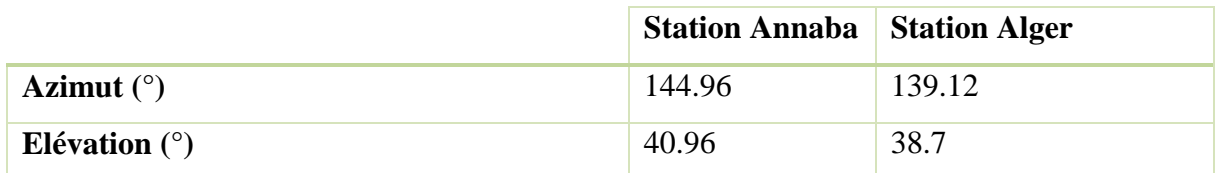

#### **III.2 Etude théorique de la liaison satellitaire « Annaba- Alger »**

L'étude d'une liaison par un lien satellitaire est une étape très importante dans la réalisation d'une transmission. Elle apporte une vision concrète et assez détaillée de ce que donne la liaison en situation réelle d'exploitation. Elle fait ainsi le lien entre la théorie et la réalité.

#### **III.2.1 Bilan de liaison théorique**

Le **bilan de liaison** est un calcul par étapes, permettant de déterminer la qualité de la liaison satellitaire. Ces objectifs sont :

- D'être capable d'identifier et d'évaluer tous les éléments de gain ou de perte de puissance ;
- De savoir prédire si un lien va fonctionner ou non ;
- De pouvoir ajuster les équipements en fonction des besoins du projet ;
- D'utiliser des outils plus ou moins automatiques.

Dans le cas d'une liaison numérique, c'est le taux d'erreur **BER** (*Bit error rate*) acceptable qui sera l'objectif de qualité. Selon le codage utilisé, ce taux d'erreur sera obtenu pour un rapport Eb/N0 minimum, qui correspond à un rapport signal sur bruit à l'entrée du démodulateur.

- Eb : Est l'énergie par bit.
- N0 : Est la densité spectrale de bruit.

Le taux d'erreur brut acceptable, dépend du type de code correcteur et de modulation utilisé.

# **III.2.2 La méthodologie de conception pour la liaison de communication par …………satellite**

La méthodologie de conception pour une liaison de communication par satellite unidirectionnelle est un calcul itératif, qui peut être résumée dans les étapes suivantes. Le lien de retour suit la même procédure.

Étape 1. Détermination de la bande de fréquence ;

Étape 2. Détermination des paramètres de communication par satellite et faire des suppositions éclairées pour les valeurs inconnues ;

Étape 3. Détermination des paramètres des stations terriennes, à la fois la liaison montante et la liaison descendante ;

Étape 4. Établissez un budget de liaison montante, en calculant le rapport( $C / N$ ) up entre la puissance de la porteuse et la puissance du bruit ;

Étape 5. Établir un budget de la liaison descendante, en calculant le rapport  $(C/N)$  down entre la puissance de la porteuse et la puissance du bruit ;

Étape 6. Calculer le rapport entre l'énergie bar bit et la densité spectrale de bruit (Eb/N0) ;

Etape 7. Calculer le taux d'erreur par bit(BER) ;

Etape 8. Faites une analyse comparative du résultat par rapport aux spécifications.

Étape 9. Ajustez les paramètres du système pour obtenir des valeurs acceptables  $(C/N)_{\text{totale}}$ , Eb/N0 et BER ;

Étape 10. Estimation de l'indisponibilité de la liaison montante et de la liaison descendante ;

Étape 11. Les paramètres obtenus sont-ils raisonnables ? Le design est-il financièrement réalisable?

Étape 12. Si OUI à la fois compte à l'étape 15, la conception de la liaison par satellite est réussie. Si NON compte à l'étape 15, la conception de la liaison par satellite échoue, on doit Passer à l'étape 1.

#### **III.2.3 Paramètres du bilan de liaison**

Afin d'effectuer le calcul final de budget du lien, cette section présente tous les paramètres qui doivent être pris en compte de point de vue utilisateur ou concepteur.

Le **tableau III.2** ci-dessous résume les paramètres du transpondeur F-15W sur le satellite ARABSAT 5A et celles des antennes des deux stations :

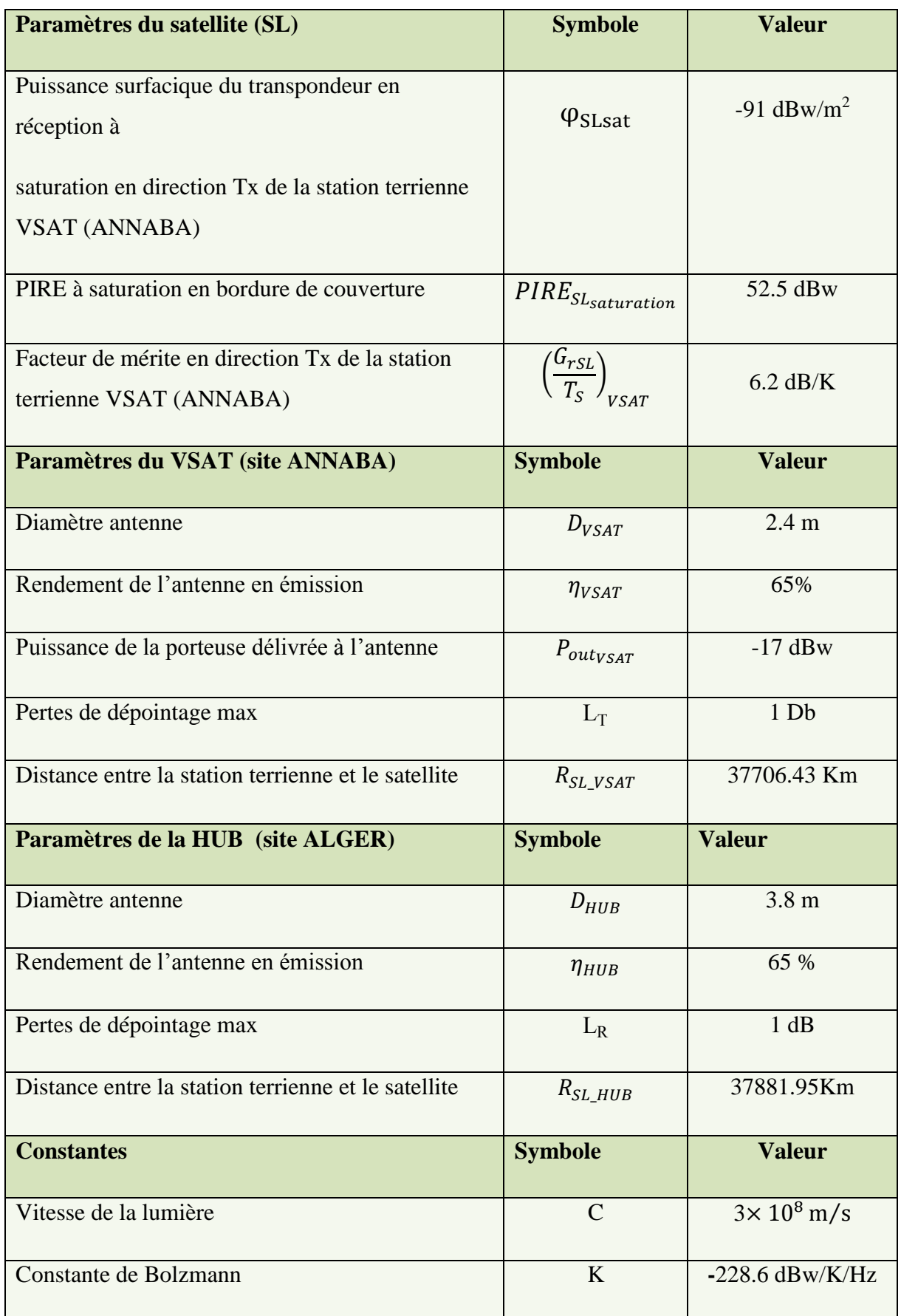

# **Tableau III.2** : Paramètre de bilan de liaison satellitaire (Annaba-Alger)

#### **III.2.4 Liaison montante**

- La bande de fréquence allouée pour la liaison montante est : [13952 MHz 13988 MHz]
- La fréquence centrale :  $F_U = 13970 \, MHz$

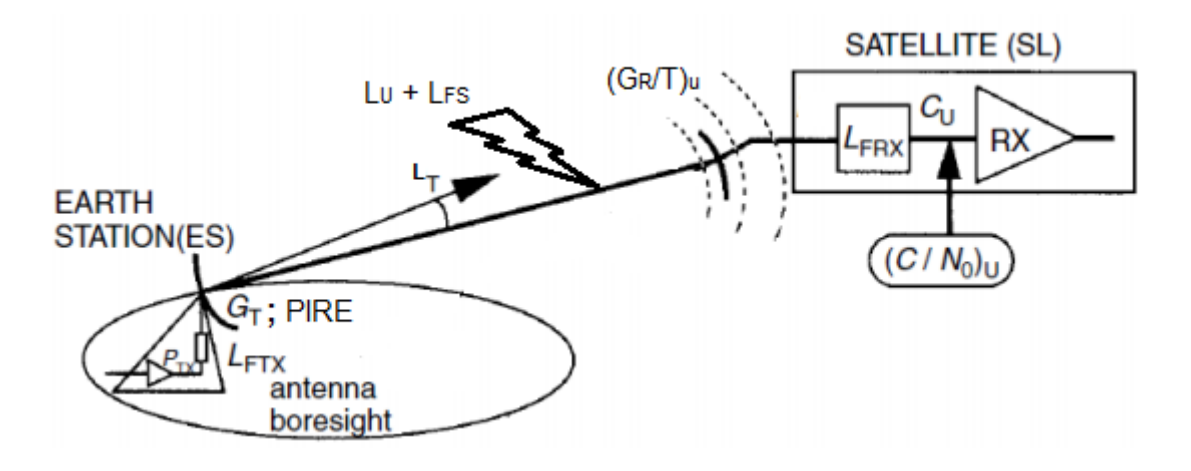

**Figure III. 9:** Géométrie de la liaison montante

#### **III.2.4.1 Paramètres et formules pour la liaison montante**

#### **a- La puissance isotrope rayonnée équivalente PIRE**

La puissance isotrope rayonnée équivalente de la station terrienne est définie dans la direction de l'antenne où la puissance émise est maximale : c'est la puissance qu'il faudrait appliquer à une antenne isotrope, pour obtenir le même champ dans cette direction. Elle est donnée par l'expression ci-dessous :

$$
PIRE_{ES_{VSAT}} = G_{T_{VSAT}} \times P_{T_{VSAT}}
$$

Avec :

- $P_{T_{VSAT}}$  est la puissance d'émission, pour notre faible débit on va commencer l'étude avec une puissance d'émission faible.
- $-G_T$  est le gain de l'antenne émettrice, tel que :

$$
G_T = \frac{G_{Tmax}}{L_T}
$$
 III. 2

 $G<sub>Tmax</sub>$  est le gain maximal de l'antenne de la station terrienne en émission, tel que :

$$
G_{\text{Tmax}} = \eta_{T} \left( \frac{\pi D_{VSAT} F_U}{C} \right)^2
$$
III.3

 $\bullet$  L<sub>T</sub> sont les pertes de dépointage de l'antenne en émission, fournis par le constructeur de l'antenne.

Maintenant on peut calculer le gain et avec une formule plus pratique en [dB] :

$$
G_T = G_{Tmax}(dBi) - L_T(dB)
$$
 III. 4

Et l'expression de la PIRE en [dB] devient :

$$
PIRE_{ES_{VSAT}} = P_T (dBw) + G_T (dB)
$$

#### **b**- **L'angle d'ouverture à mi-puissance**  $\theta_T$  3dB:

 $\theta_{T_3dB}$  est l'angle d'ouverture à mi-puissance (- 3 dB) du diagramme de rayonnement de l'antenne de la station terrienne en émission donnée par la formule :

$$
\theta_{T_3dB} = 70 \times \frac{C}{D_{VSAT}F_U}
$$
 III. 6

#### **c- Qualité de la liaison montante (C /N)u :**

Pour caractériser la qualité d'une liaison radioélectrique, on considère le rapport C/N entre la puissance de la porteuse C (en W) et la puissance du bruit N(en W/Hz). Des rapports C / N élevés offrent une meilleure qualité de liaison, une précision et une fiabilité des communications généralement plus élevées, que les rapports C / N faibles.

Comme :

$$
N = k T_S B_N
$$
 III. 7

N est la puissance du bruit

k est le constant de Boltzmann

T<sub>S</sub> est la température de bruit

 $\rm B_N$  est la bande passante de bruit

Donc :

$$
N = N_0 B_N
$$
 III. 8

Alors

$$
\left(\frac{C}{N}\right)_{U} = \left(\frac{C}{N_0}\right)_{U} \frac{1}{B_N}
$$
 III. 9

Et en (dB) :

$$
\left(\frac{C}{N}\right)_{U} (dB) = \left(\frac{C}{N_0}\right)_{U} - B_N
$$
 III. 10

**46**

Comme la valeur de  $B<sub>N</sub>$ peut-être indéterminée lors de l'analyse du bilan de la liaison, l'utilisation de la densitéspectrale de bruit $N_0$  permet de s'affranchir de la donnée de $B_N$ donc nous pouvons évaluer $\left(\frac{c}{N}\right)$  $\frac{C}{N}\bigg]$ en évaluant $\left(\frac{C}{N}\right)$  $\frac{c}{N_0}$ U .

$$
\left(\frac{C}{N_0}\right)_U = \frac{PIRE_{ES_{VSAT}}}{L_U} \times \frac{G_{rSL}}{T_S} \times \frac{1}{K}
$$
III. 11

Avec :

- L<sub>U</sub> sont les pertes de propagation sur la liaison montante

$$
L_U = L_{FSU} \times L_{A_U}
$$
 III. 12

- L<sub>FSU</sub> sont les pertes de propagation en espace libre (*FS : free space loss*)

$$
L_{FSU} = \left(\frac{4 \pi R_U(m) F_U(Hz)}{C}\right)^2
$$
III. 13

Ou avec une forma pratique, la formule de FRISS :

$$
L_{FS_U} = 32.45 + 20 \log F_U(MHz) + 20 \log R_U(Km)
$$

#### - **L<sup>A</sup> sont les pertes atmosphériques :**

L'atmosphère est responsable de la perte du signal et contribue également au bruit indésirable. La Figure III. 10 est un tracé de l'atténuation théorique de la hauteur spécifiée au sommet de l'atmosphère. Les calculs ont été effectués pour plusieurs hauteurs (0 km est le niveau de la mer) et pour une teneur en vapeur d'eau de 7,5 g / m3. L'amplitude de la perte de signal due à l'oxygène (O2) et à l'absorption de la vapeur d'eau est tracée en fonction de la fréquence porteuse.

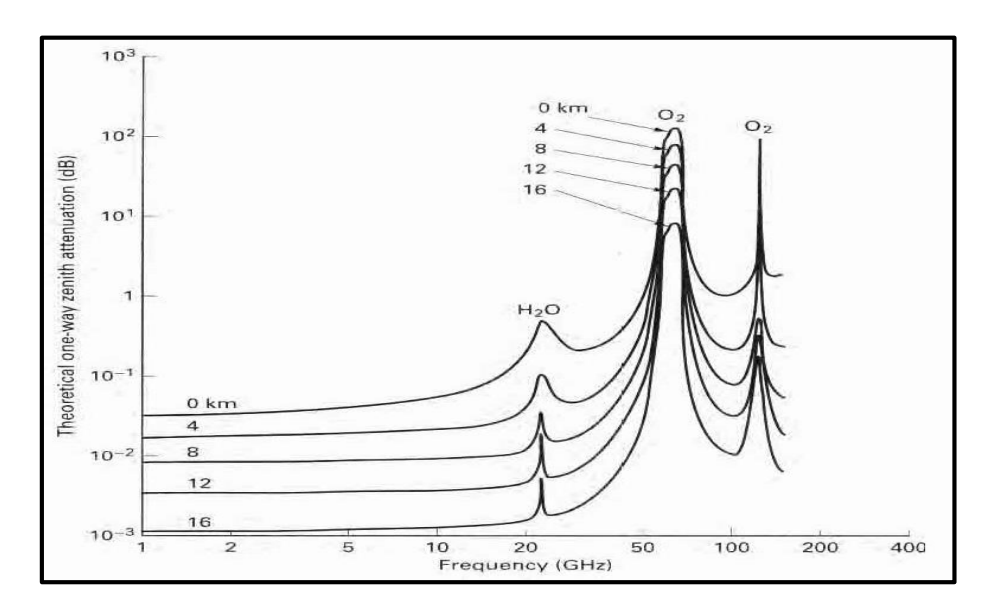

**Figure III. 10 :** Absorption atmosphérique typique (en dB)

Le rapport  $\left(\frac{G_{rSL}}{T}\right)$ **TS** ) est le facteur du mérite de l'antenne réceptrice du satellite, tel que **:**

- G<sub>rSL</sub> est le gain de l'antenne de récepteur su satellite, en dBi
- Ts est la température de bruit du système de réception, en K.

Le facteur de mérite est un paramètre unique de la performance de système récepteur du satellite. Il est analogue à PIRE en tant que mesure unique de la performance pour la partie transmetteur du lien.

Pour notre satellite géostationnaire ARABSAT-5A, la valeur de facteur de mérite du l'antenne réceptrice de transpondeur F-15W en direction Tx de la station terrienne VSAT (ANNABA) est :

$$
\frac{G_{rSL}}{T_S} = 6.2 \text{ dB} / K
$$

Alors en dB **:**

$$
\left(\frac{C}{N_0}\right)_U = \text{PIRE}_{ES_{VSAT}} - (L_{FS_U} + L_A) + \frac{G_{rSL}}{T_S} + 228.6
$$

#### **d- Recul d'entrée du canal du satellite IBO (***Input Back Off***)**

L'IBO est la puissance du signal d'entrée normalisé à la puissance d'entrée maximale de transpondeur (juste avant l'antenne réceptrice de transpondeur). C'est la différence entre la densité de flux de saturation et la densité de flux opérationnelle. Il représente combien moins de puissance vous avez, pour atteindre une saturation complète du transpondeur.

$$
IBO = \frac{\varphi_1}{\varphi_{SL\_saturation}}
$$
 III. 16

En  $[dB]$ :

$$
IBO = \varphi_1 - \varphi_{SL_{saturation}}
$$

#### **1. est la densité de flux opérationnelle**

C'est la puissance surfacique produite par la porteuse considérée (activée) à la distance du satellite depuis la station d'émission. Elle dépend de la PIRE de la station.

$$
\varphi_1 = \text{PIRE}_{\text{ES}_{\text{VSAT}}} \times \frac{G_1}{L_U} \tag{III.18}
$$

•  $G_1$ : Est le gain d'une antenne idéale de surface égale à 1 m<sup>2</sup>, tel que :

$$
G_1 = 4\pi \left(\frac{F_U}{C}\right)^2
$$
III. 19

En [dB]

$$
\varphi_1 = \text{PIRE} + \text{G}_1 - \text{L}_\text{U} \tag{III.20}
$$

#### **2.**  $\varphi_{SL}$  saturation est la densité de flux de saturation en  $(w/m_2)$

C'est une mesure de la densité de puissance requise à l'entrée du transpondeur afin de délivrer la PIRE maximale de l'amplificateur en sortie, compte tenu des replis réglés par l'opérateur satellite.

Elle se réfère généralement à la densité de flux nécessaire pour une saturation complète du transpondeur. Elle est utilisé comme point de référence pour déterminer le IBO.

Il peut être spécifié indépendamment de la position dans laquelle vous vous trouvez dans la zone de couverture, car il est spécifique au transpondeur. Dans certains cas, il est donné par l'opérateur du satellite comme une gamme, certains autres, fournissent effectivement la valeur de  $\varphi_{SL}$  saturation.

Pour notre cas, l'opérateur du satellite **ARABSAT 5A**, a fourni la  $\varphi_{\text{SL}$  saturation pour le transpondeur **F**-**15W** est approximativement de :

$$
\phi_{\rm SL\_saturation} = -91\rm dBw/m^2
$$

#### **III.2.5. Liaison descendante**

- La bande de fréquence allouée pour la liaison descendante est : [12705 MHz – 12741 MHz]
- La fréquence centrale : $F_D = 12723 MHz$

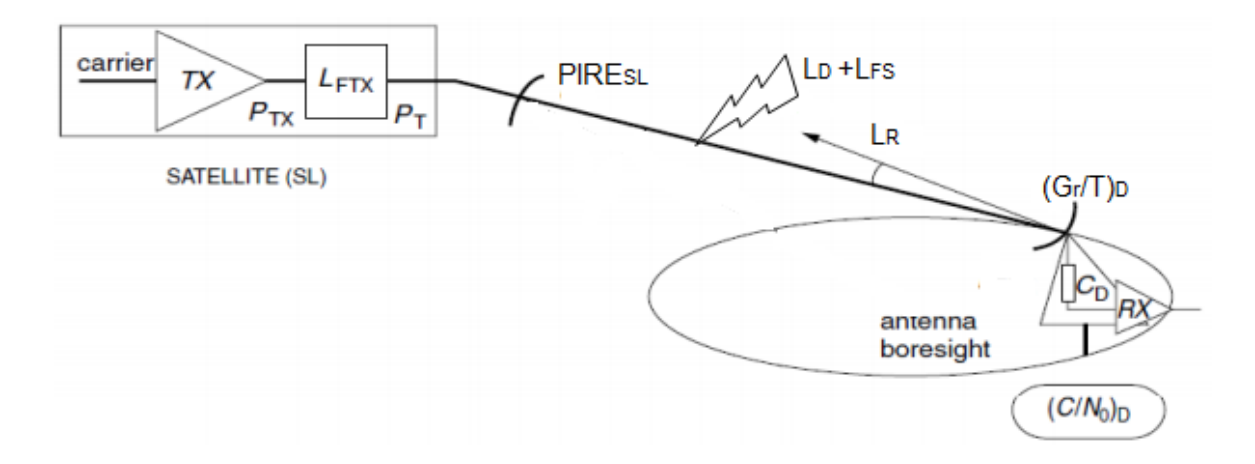

Figure III. 11 : Géométrie de la liaison descendante

#### **III.2.5.1 Paramètres et formules pour la liaison descendante :**

#### **a- Recul de sortie du canal de satellite OBO (***Carrier Output Back off***)**

L'amplificateur de puissance de transpondeur ne peut pas toujours fonctionner à saturation. En d'autres termes, l'écart par rapport à la saturation est identifié par le retour de sortie (OBO)

L'OBO requis est généralement déterminé par l'opérateur du satellite. Cela dépend du mode de fonctionnement du transpondeur.

En connaissant le recule d'entrée IBO, il existe deux façons de déterminer le recule de sortie OBO soit:

L'opérateur vous indique la différence opérationnelle entre l'entrée et la sortie (delta) de sorte que :

$$
OBO = IBO - DELTA
$$
 **III. 21**

Ou ils vous donnent une forme fonctionnelle OBO basé sur IBO, comme par exemple :

$$
OBO = 0.9 (IBO + 5 dB)
$$
 III. 22

Dans notre cas, l'opérateur d'ARABSAT-5A indique la valeur de delta au tour de :

$$
\Delta = -1.5 \text{ dB}
$$

D'où:

$$
OBO = IBO + 1,5 dB
$$
III. 23

# **b- La puissance isotrope rayonnée équivalente de la liaison descendante PIRESL<sup>D</sup> :**

En connaissant le recule de sortie OBO, dont :

$$
OBO = \varphi_2 - \varphi_{SL_{saturation}}
$$

$$
OBO = PIRESLD - PIRESLsaturation
$$
 **III. 25**

Alors la PIRE d'antenne d'émission du transporteur pour la liaison descendante est :

$$
PIRE_{SL_D} = OBO + PIRE_{SL_{saturation}}
$$
 **III. 26**

Maintenant, Nous allons besoin de la valeur du PIRE de transpondeur du satellite à saturation du canal, qui est une valeur donnée par l'opérateur du satellite et indiquée dans la fiche technique du transpondeur.

Notre transpondeur F-15W sur le ARABSAT-5A a une valeur de :

$$
PIRE_{SL_{saturation}} = 52.5 dB
$$

Maintenant, Nous pouvons calculer notre PIRE<sub>SLD</sub>.

c- Factor de mérite de la station mini hub 
$$
\left(\frac{G_R}{T_S}\right)_{HUB}
$$

1.  $G_R$  est le gain de l'antenne de réception tel que :

$$
G_R = \frac{G_{Rmax}}{L_R}
$$
 III. 27

 $G<sub>Rmax</sub>$  est le gain maximal de l'antenne de la station terrienne en émission

$$
G_{Rmax} = \eta_{R_{HUB}} \left(\frac{\pi D_{HUB} F_D}{C}\right)^2
$$
III. 28

 $\bullet$  L<sub>R</sub> : Sont les pertes de dépointage en émission

Maintenant on peut calculer le gain, et avec une formule plus pratique (en dB) :

$$
G_R = G_{Rmax}(dBi) - L_R (dB)
$$

2. Ts est la température de bruit du système de réception en Kelven, tel que :

$$
T_{\rm S} = T_{\rm a} + T_0 (L_{\rm feed} - 1) + T_{\rm LNA} L_{\rm feed}
$$
 III. 30

Avec :

L<sub>Feed</sub> sont les pertes de la ligne de transmission qui relie l'antenne au LNA

**T<sup>a</sup>** est la température de bruit équivalente à la sortie de l'antenne

**T<sup>0</sup>** est la température physique du milieu dans lequel se trouve le circuit en question

**TLNA** est la température de bruit équivalente à l'entrée de l'amplificateur faible bruit (LNA).

À 25° de température du milieu on à :

- T<sub>0</sub> = 25°C ⇒ T<sub>0</sub> = 298,15 K
- D'après la fiche technique du notre antenne, dont l'élévation dans notre cas est autours de 40° donc on prend  $T_a = 70 K$
- D'après la fiche technique du LNB, la figure de bruit est de 0.8 dB tel que :

$$
NF_{LNB} = 1 + \frac{T_{LNB}}{T_0}
$$
 III. 31

$$
T_{LNB} = (NF - 1)T_0
$$
 III. 32

#### **d- Angle d'ouverture à mi-puissance**

Angle d'ouverture à mi-puissance (– 3 dB) du diagramme de rayonnement de l'antenne de la station terrienne en réception  $\theta_{R_3dB}$ 

$$
\theta_{R_3dB} = 70 \times \frac{C}{D_{HUB} \times F_D}
$$
 III. 33

#### **e- Qualité de la liaison descendante (C /N)<sup>D</sup> :**

Nous avons déjà que :

$$
\left(\frac{C}{N}\right)_{D} (dB) = \left(\frac{C}{N_0}\right)_{D} - B_N
$$
 III. 34

**52**

Comme(B<sub>N</sub> = constant), alors il suffit d'évaluer la valeur de  $\left(\frac{C}{N}\right)$  $\frac{c}{N_0}$  $\boldsymbol{D}$ , tel que :

$$
\left(\frac{C}{N_0}\right)_D = \frac{\text{PIRE}_{SL_D}}{\text{L}_D} \times \left(\frac{G_R}{T_S}\right)_{\text{DHUB}} \times \frac{1}{K}
$$
 III. 35

1.  $L<sub>D</sub>$  sont les pertes de propagation sur la liaison descendante, tel que :

$$
L_D = L_{FS_D} \times L_{A_D}
$$
 III. 36

 $L_{FS_D}$ sont les pertes de propagation en espace libre, tel que :

$$
L_{FSD} = \left(\frac{4 \pi R(m) F_D(Hz)}{C}\right)^2
$$
III. 37

Ou avec la formule en [dB]:

$$
L_{FS_D} = 32.45 + 20 \log F_D(MHz) + 20 \log R(Km)
$$

 $-L_{A_D}$  sont les pertes atmosphériques

A partir du tracé de l'atténuation théorique de la hauteur spécifiée au sommet de l'atmosphère, nous pouvons estimer la valeur des pertes atmosphérique correspondante à la fréquence  $F<sub>D</sub>$  de la liaison descendante.

2. Le facteur du mérite de la station de base centrale est déjà calculé. Alors en dB **:**

$$
\left(\frac{c}{N_0}\right)_D = PIRE_{SL_D} - (L_{FS_D} + L_{A_D}) + \left(\frac{G_R}{T_S}\right)_{D_{HUB}} + 228.6
$$
 III. 39

Jusqu'à maintenant nous n'avons considéré que la qualité de la liaison descendante et de la liaison montante séparément. Pour calculer le rapport  $(C/N_0)_{total}$ , en plus de combiner les bruits thermiques de la liaison montante et de la liaison descendante, nous ajoutons le bruit d'interférences généré par les autres systèmes. Le rapport  $(C/N_0)_{total}$  est donné par l'équation suivante :

$$
\left(\frac{C}{N_0}\right)_T = \frac{C}{(N_0)_U + (N_0)_D + (N_0)_I + (N_0)_{IM}}
$$
III. 40

$$
\left(\frac{C}{N_0}\right)_T = \left[\frac{1}{(C/N_0)_U} + \frac{1}{(C/N_0)_D} + \frac{1}{(C/N_0)_I} + \frac{1}{(C/N_0)_{IM}}\right]^{-1}
$$
III.41

**Avec :**

 $(C/N_0)_I$  est la densité de puissance du bruit d'interférences

 $(C/N_0)_{IM}$  est la densité de puissance du bruit d'intre-modulation

#### **f- La bande passante occupée**

La bande passante occupée, la bande passante ou la bande passante allouée est l'espace de fréquence requis par un opérateur sur un transpondeur de satellite.

$$
Bw = SR \times (1 + Roll \text{ of } f)
$$

Avec:

Bw est la bande passante occupée

SR est le taux de symbole en (bit/s) tel que :

$$
SR = \frac{Rb}{m \times FEC}
$$
 III. 43

Rb est le débit binaire (Rb = 18 kbit/s) M est le taux de modulation (m=2 pour modulation QPSK) FEC est le taux de codage (FEC=0.5)

Nous prenons le Roll of  $f = 0.25$ 

#### **g- Le rapport d'énergie binaire par puissance du bruit** ( )**fourni :**

$$
\left(\frac{E_b}{N_0}\right)_{\text{fourni}} = \left(\frac{C}{N_0}\right)_{\text{Totale}} - \frac{1}{R_b}
$$
 III. 44

 $En [dB]$ :

$$
\left(\frac{E_b}{N_0}\right)_{\text{fourni}} = \left(\frac{C}{N_0}\right)_{\text{Totale}} - 10 \log R_b
$$
 III. 45

Tel que :

$$
R_b = 18000 \text{ bit/s}
$$

#### **h- Le taux d'erreur binaire BER**

Les performances des transmissions numériques sont mesurées par le taux d'erreur par bit TEB (*ou BER en anglais*). Le taux d'erreur binaire (BER) en sortie du démodulateur dépend de la valeur du rapport  $\frac{E_b}{N_0}$  et de type de modulation numérique utilisée. La relation théorique entre le taux d'erreur binaire BER et  $\frac{E_b}{N_0}$  pour la démodulation d'une porteuse modulée en QPSK est donnée par :

$$
BER_{QPSK} = Q\left(\sqrt{\frac{2E_b}{N_0}}\right)
$$
III. 46

Q : Est la fonction de Marcum

#### *i-* **La bande passante équivalente à la puissance PEB (***Power Equivalent Bandwidth)*

C'est la puissance du transpondeur utilisée par une porteuse, représentée comme équivalent bande passante.

Avec :

PEB= Puissance utilise e par la porteuse Puissance a saturation du transpondeur .

#### **j- La disponibilité du système**

Quel que soit le domaine d'applications des systèmes satellitaire, un critère de choix déterminant réside dans la disponibilité du service offert.

La disponibilité d'un système est le pourcentage de temps pendant lequel le service du ce système est utilisable avec la précision souhaitée. Elle est fonction à la fois des caractéristiques physiques de l'environnement, de la disponibilité du signal et des performances techniques de la transmission. Il convient de prendre en compte la couverture radioélectrique du système mais aussi les temps de panne et de maintenance des stations VSAT.

#### **k- La marge de la liaison**

Si le bilan incluait tous les paramètres avec exactitude, cette marge pourrait théoriquement être nulle. Une marge est cependant toujours nécessaire et dépend du type de liaison. Ainsi dans une liaison spatiale, les calculs peuvent inclure toutes sources de bruits et pertes.

La propagation peut être stable, la marge peut donc être réduite à3 dB par exemple. Si au contraire le bilan n'est fait qu'en situation nominale, sans défaut de pointage, sans tenir compte des imperfections, la marge doit être élevée, par exemple 10 dB.

#### **III.2.6 Bilan de liaison typique pour notre transmission via VSAT**

Afin de mieux comprendre le processus de calcule, nous avons jugé bon de faire un calcul théorique de bilan du notre liaison. Le Tableau III.3 ci-dessous résume les résultats obtenus dans nos calcules :

| <b>Liaison montante</b>                                             | <b>Ciel claire</b> | <b>Pluie sur</b><br><b>VSAT</b> | <b>Pluie sur</b><br><b>HUB</b> |
|---------------------------------------------------------------------|--------------------|---------------------------------|--------------------------------|
| Fréquence centrale uplink F <sub>U</sub> [MHz]                      | 13950              | 13950                           | 13950                          |
| Angle d'ouverture $\theta_{\text{T 3dB}}[^{\circ}]$                 | 0.62               | 0.62                            | 0.62                           |
| La puissance de transmission $P_{T_{VSAT}}[dBw]$                    | $-17$              | $-17$                           | $-17$                          |
| Gain de l'antenne $G_T$ [dBi]                                       | 48.03              | 48.03                           | 48.03                          |
| $PIRE_{ES_{VSAT}}[dBw]$                                             | 31.03              | 31.03                           | 31.03                          |
| Perte en espace libre $L_{FS}[\text{dB}]$                           | 206.88             | 206.88                          | 206.88                         |
| Perte de trajet $L_{U}[\text{dB}]$                                  | 207.38             | 208.88                          | 207.38                         |
| $(C/N_0)$ <sub>U</sub> [dB Hz]                                      | 58.45              | 56.95                           | 58.45                          |
| La densité de flux opérationnelle $\varphi_1$ [dBw/m <sup>2</sup> ] | $-130$             | $-131.5$                        | $-130$                         |
| Input Back Off IBO[ dB]                                             | $-39$              | $-40.5$                         | $-39$                          |
| Liaison descendante                                                 | <b>Ciel claire</b> | <b>Pluie sur</b>                | <b>Pluie sur</b>               |
|                                                                     |                    | <b>VSAT</b>                     | <b>HUB</b>                     |
| Fréquence centrale Down Link F <sub>D</sub> [MHz]                   | 12723              | 12723                           | 12723                          |
| Carrier Input Back off OBO [ dB]                                    | $-37.5$            | $-39$                           | $-37.5$                        |

**Tableau III.3** : Résultats théoriques de bilan de liaison satellitaire (Annaba-Alger)

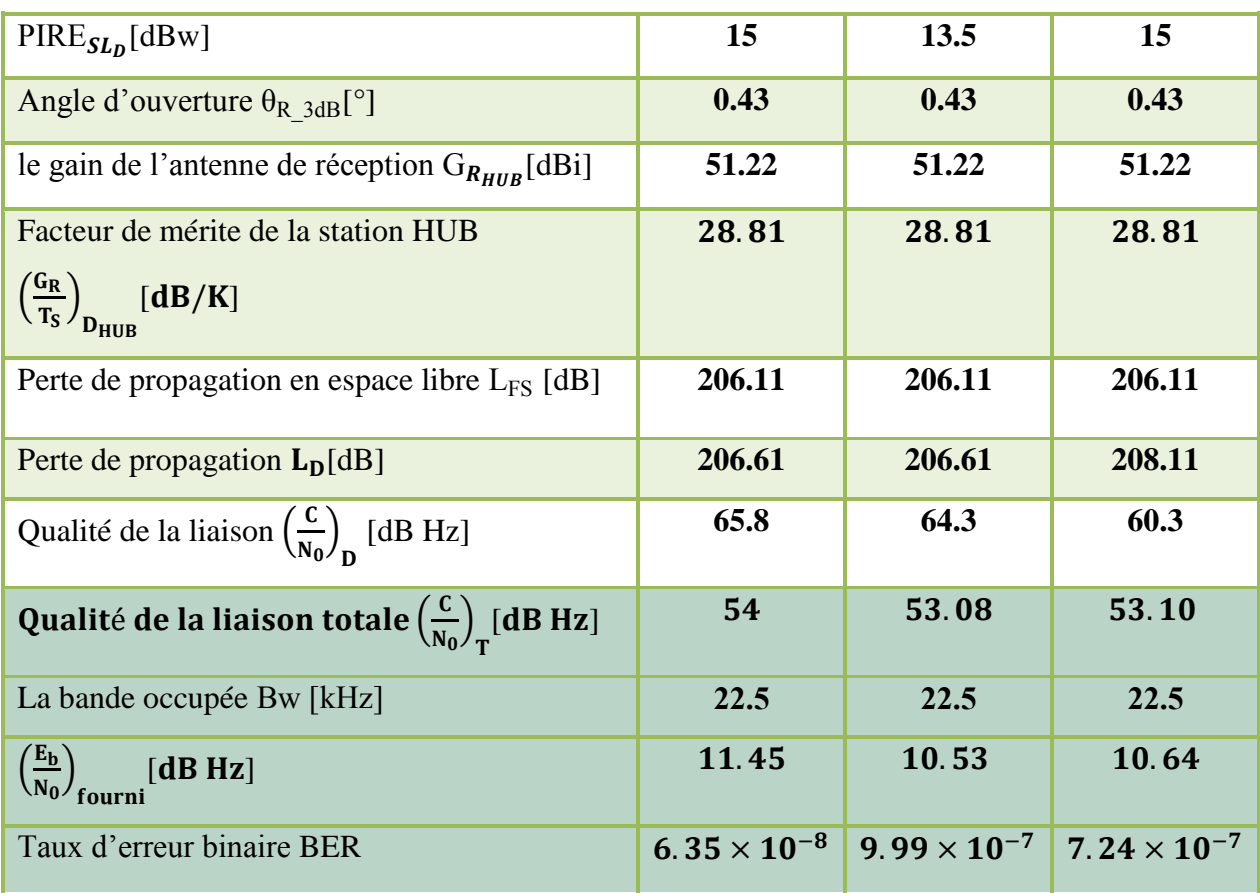

# **Remarque préliminaire :**

On prend en considération, que nous avons estimé quelques valeurs des pertes et des interférences, nous avons comme résultat un BER inferieur a 10-7 .

### **Conclusion**

Dans ce chapitre nous avons fait en premier lieu, une étude détaillée pour déterminer les équipements de transmission appropriés à notre application. Puis nous avons calculé théoriquement le bilan de liaison satellitaire, entre la station radar d'Annaba considérée comme émettrice et celle d'Alger considérée comme réceptrice. Ensuite, nous avons commenté les résultats obtenus tout en les comparant avec les valeurs requises.
# **CHAPITRE IV :** *Simulation d'une transmission des données radar via VSAT*

## **Introduction**

Dans ce dernier chapitre, nous allons simuler la transmission des données radar via VSAT à l'aide d'un simulateur professionnel dédié pour calculer les bilans des liaisons satellitaires. Nous allons extraire les résultats de la simulation et les analysés tout en les comparant avec les valeurs requises, pour évaluer la qualité de notre liaison satellitaire. Ensuite, nous allons fait une petite application de transmission d'un faible débit assembler au débit des données radar, pour confirmer la réception de la porteuse. En fin, nous allons visualiser les résultats obtenus.

## **IV.1 Simulation**

Pour mieux approcher aux résultats réels de la transmission des données radar via VSAT et les optimisés, et afin de les comparés avec celles requises, nous allons utiliser un simulateur professionnel de calcules des bilans de liaison qui est relié à l'opérateur de satellite ARABSAT.

Le *CLBT (Customer Link Budget Tool)* est un outil que les opérateurs de satellites peuvent facilement personnaliser avec leurs propres donnés et les fournir à leurs clients pour effectuer des budgets de liaison. Il s'agit d'un outil de bilan de liaison sophistiqué qui inclut toutes les données techniques, les spécifications de performances, les plans de fréquences et les cartes nécessaires pour les calculs des bilans de liaisons.

*CLBT* est un produit de « *Optimal Satcom* » qui est le principal fournisseur de systèmes et de services d'entreprise pour la planification, la gestion de la capacité des satellites, la conception et l'optimisation des réseaux SATCOM dans les communications par satellite.

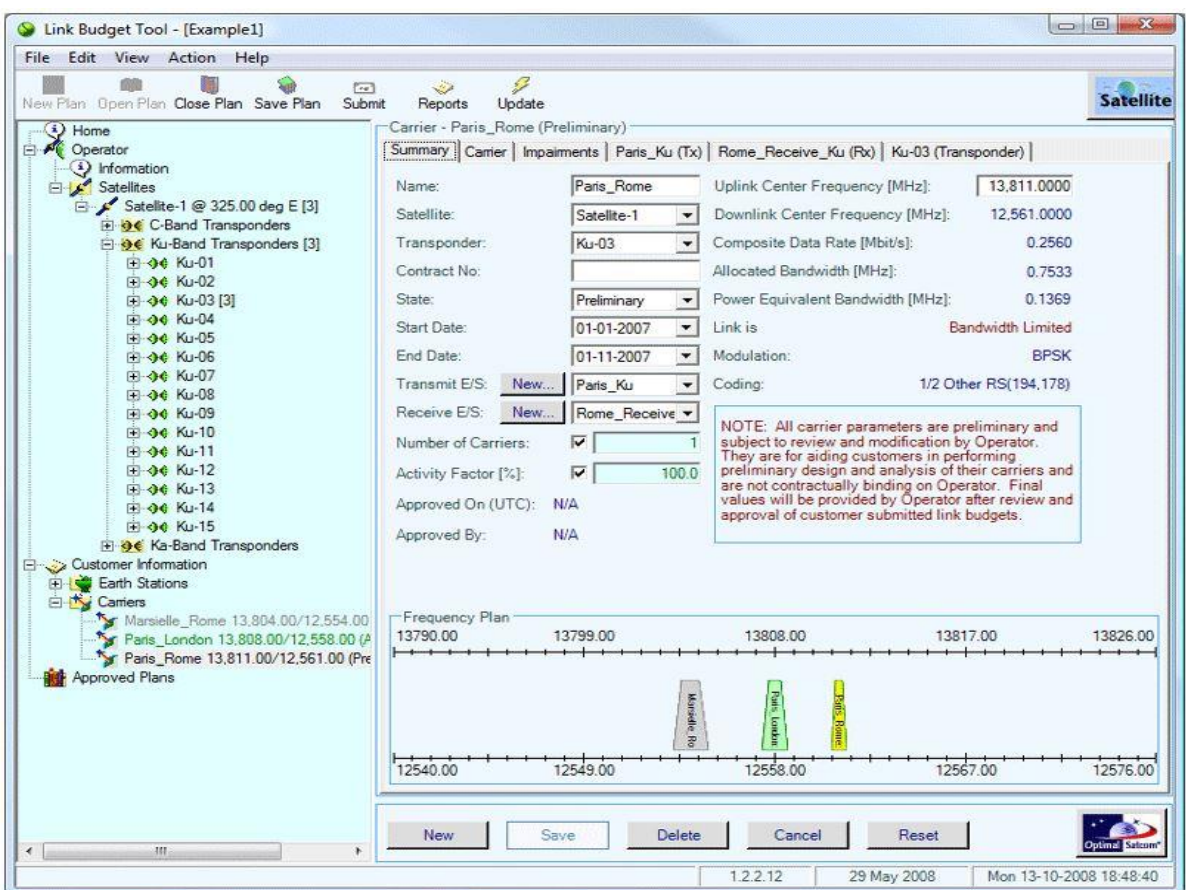

**Figure IV.1** : Menu principale de simulateur CLBT

En introduisant les paramètres des deux stations dans le « Summary » de « New Plan », on obtient automatiquement un affichage des résultats de bilan de liaison pour les deux sens (liaison duplex) :

- La station d'Annaba vers la station mini hub d'Alger (*Remote to HUB*)
- La station mini hub d'Alger vers la station d'Annaba (*HUB to Remote*)
- Un tabulaire qui englobe tous les paramètres spécifique pour les deux stations

Le résultat affiché ci-dessous nous éclaire plus sur la transmission qu'on veut obtenir et de l'analysé sur tous ses aspects.

## **Tableau IV.1** : Résultats de simulation

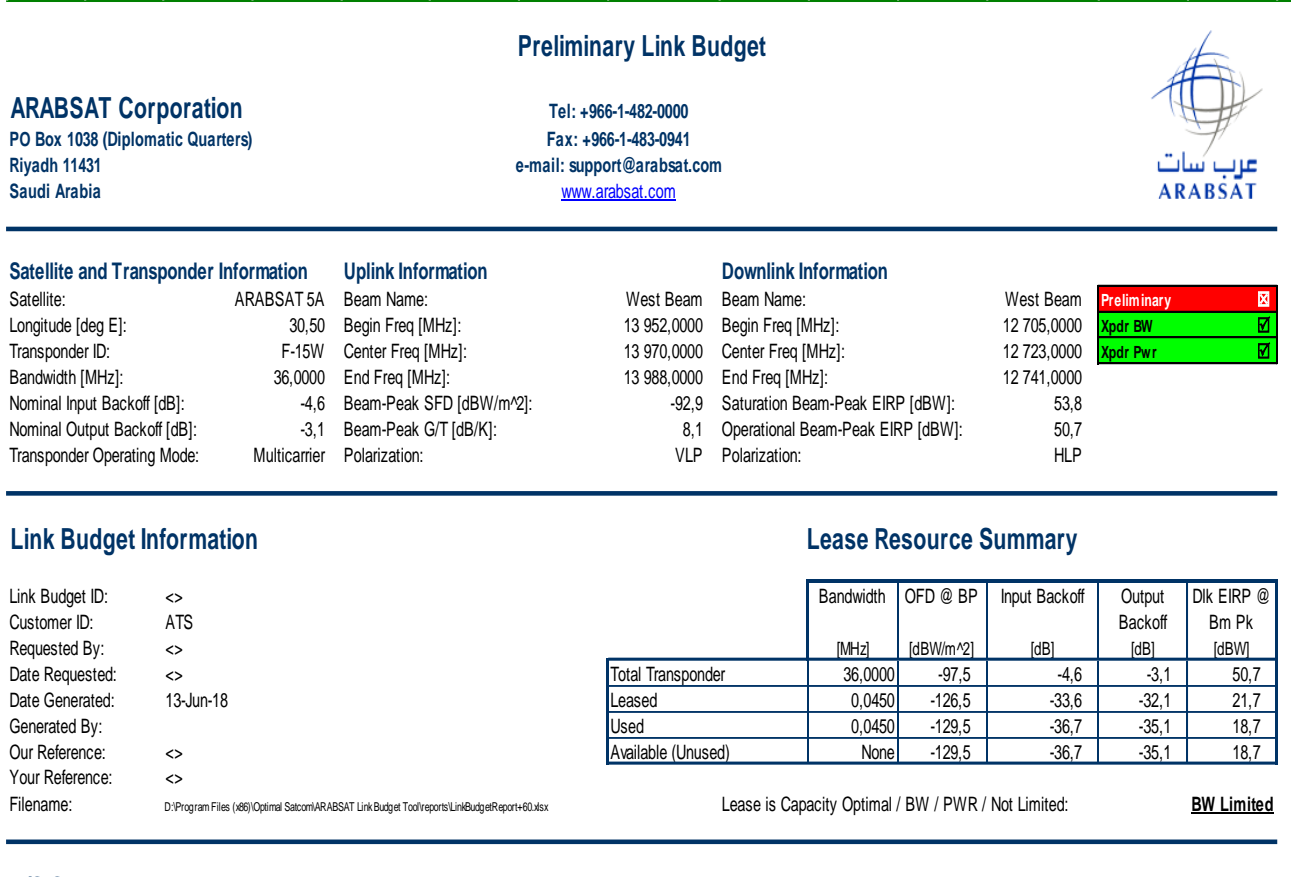

#### **E/S Summary**

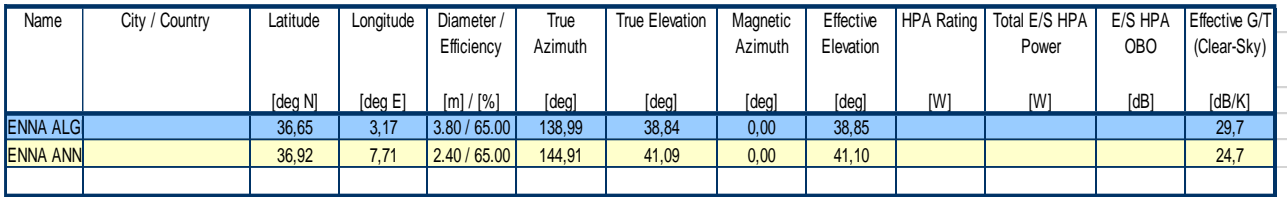

#### **Carrier Summary**

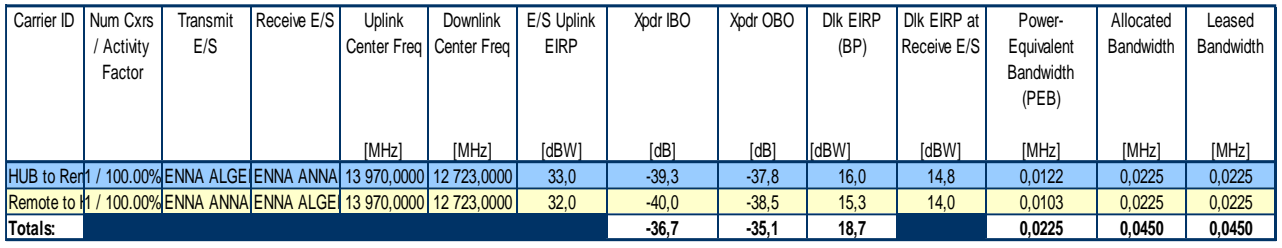

\* Information in this report on an aggregate carrier basis.

Working Plan, Wed 13-Jun-2018 10:59:25 UTC, D:\Program Files (x86)\Optimal Satcom\ARABSAT Link Budget Tool\Plans\~enna IAB.arb.lbt

**modification. An official link budget will be generated by ARABSAT Operations and provided to the customer as part of the review and approval process. This is a preliminary link budget generated using the ARABSAT Link Budget Tool using customer provided and unverified data, and is subject to ARABSAT review and**

Working Plan - F-15W

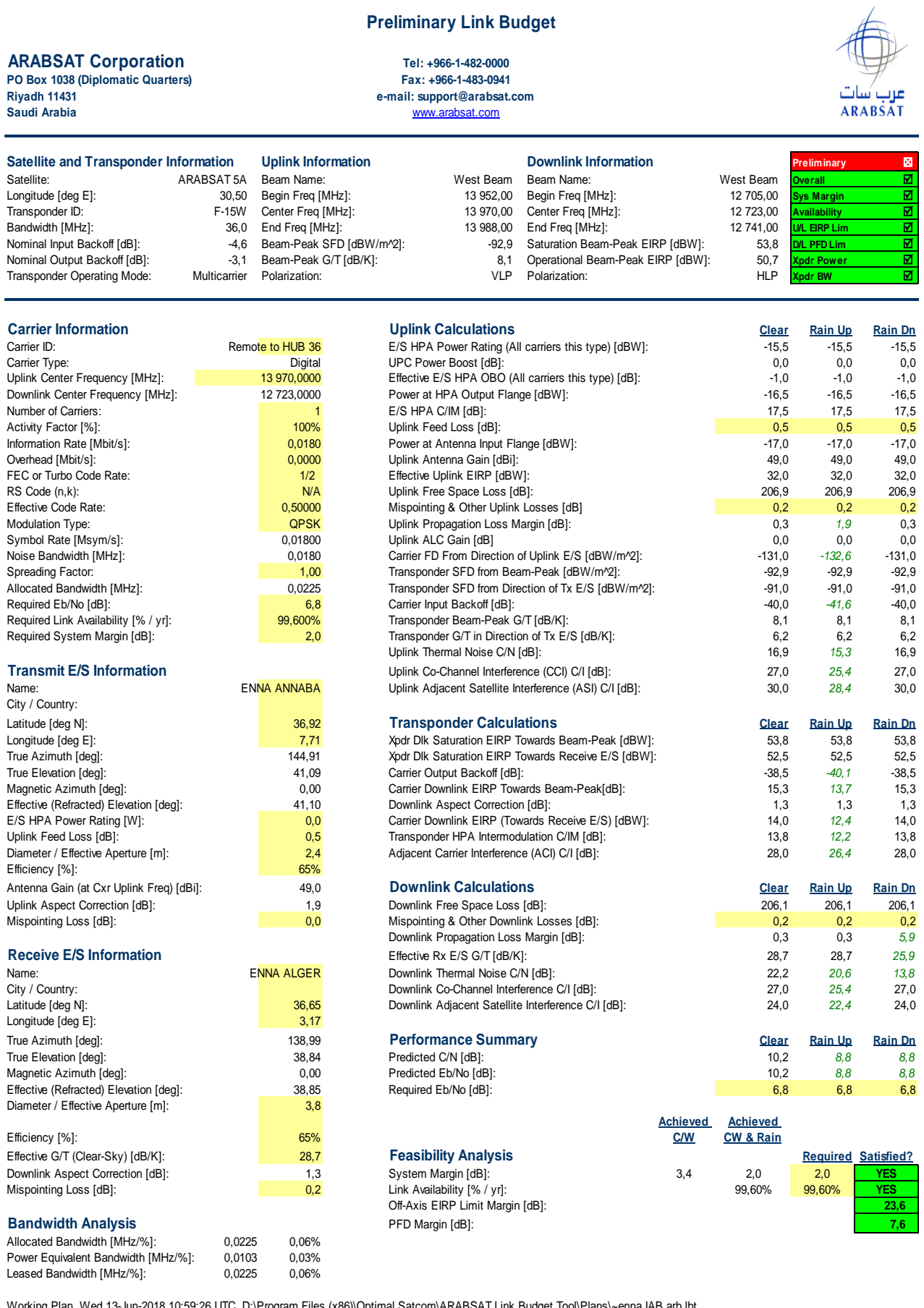

Working Plan, Wed 13-Jun-2018 10:59:26 UTC, D:\Program Files (x86)\Optimal Satcom\ARABSAT Link Budget Tool\Plans\~enna IAB.arb.lbt **modification. An official link budget will be generated and provided to the customer as part of the review and approval process. This is a preliminary link budget generated using the Link Budget Tool using customer provided and unverified data, and is subject to review and**

Cxr Remote to HUB 36

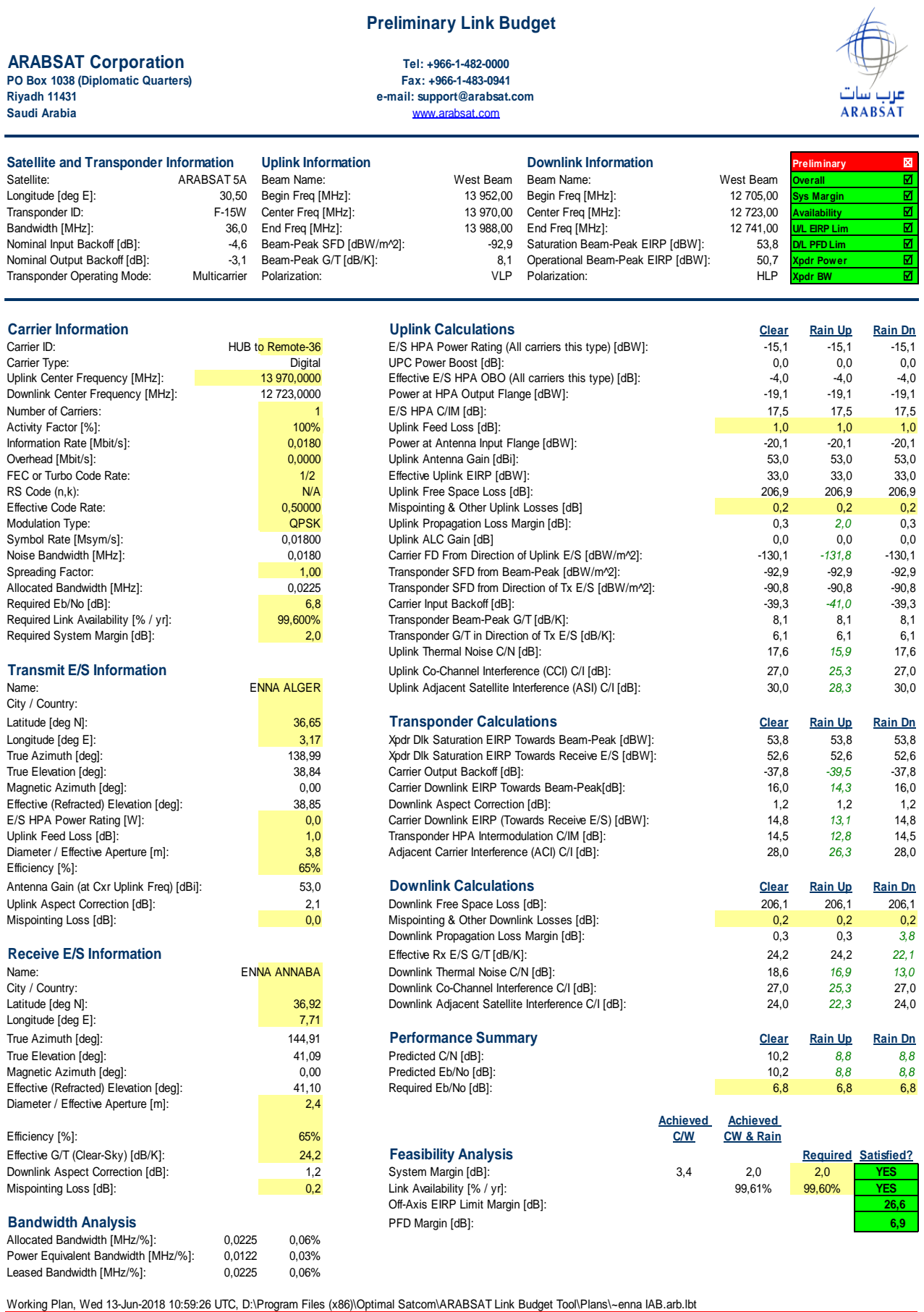

**modification. An official link budget will be generated and provided to the customer as part of the review and approval process. This is a preliminary link budget generated using the Link Budget Tool using customer provided and unverified data, and is subject to review and**

## **IV.2 Commentaires sur la qualité de la liaison**

Apres avoir faire quelques essais de simulation nous avons obtenus les résultats si dessus :

 Pour transmettre un débit de 18000 bit/s, avec une antenne de 2,4 m du diamètre, nous avons besoins de -17 dBw de la puissance au minimum, pour garantir une PIRE de 32 dB. C'est une valeur optimisée par le logiciel CLBT -après un processus itératif- pour que le signal puise rejoindre le satellite.

Par contre, dans le  $2^{6me}$  sens "Hub to Remote", ou nous avons utilisé une antenne du diamètre 3,8 m, la puissance nécessaire à diminue jusqu'à environs -20 dBw, pour obtenir une PIRE de 33 dBw.

 L'exigence sur la valeur de la puissance équivalente à la bande passante louée est :  $PEB < Bw$ 

Dans notre cas, la puissance équivalente à la bande passante louée est égale à 0,0103 Mhz/% qu'est une valeur inferieur à la valeur de la bande passante louée (0.0225 Mhz :%).

 Les objectifs de qualité comportent des valeurs minimales de BER à assurer. Pour une transmission numérique de données, l'Union Internationale des Télécommunications (UIT), recommande qu'on recherche un BER inferieur à 10−7 . [8]

Pour obtenir un taux d'erreurs spécifié (10<sup>-7</sup>) lors de la démodulation, il est nécessaire d'avoir un rapport  $\left(\frac{E_b}{N}\right)$  $\frac{E_b}{N_0}$ ) requis.

Pour notre cas, où nous allons utiliser QPSK\_1/2, le rapport  $\left(\frac{E_b}{N}\right)$  $\frac{E_b}{N_0}$ requis d'après le manuel du modem **CDM 625-A** est :

$$
\left(\frac{E_b}{N_0}\right)_{\text{requires}} = 6.8 \text{ dB}
$$

La simulation montre que nos résultats de  $(\frac{E_b}{v})$  $\frac{E_b}{N_0}$ fourni sont supèrieurs à la valeur requis dans tout les différents cas possibles et pour les deux sens. D'où les résultats de BER sont inférieurs à la valeur minimale recommandée par l'UIT. **Ce qui nous donne une bonne qualité de liaison. Alors, nous n'allons pas besoin d'améliorer la valeur de BER.**

 Les exigences de la disponibilité en bande Ku peuvent aller jusqu'à 99.6 %, Ce qui est le cas dans notre simulation. Alors, de point de vue de disponibilité le système est satisfaisant.

# **IV.3 Analyse des résultats**

Le budget de liaison pour le cas à l'étude a montré les observations suivantes :

- Les gains de nos antennes d'émission et de réception sont étroitement limités par leurs tailles (diamètre).
- Le rapport  $(C / N)$ <sub>Totale</sub> dépend principalement de rapport de la liaison montante  $(C / N)$ up et l'augmentation de la taille d'antenne de la réception.
- En ce qui concerne l'attribution de fréquences :
	- En termes de spécification de dimension, à mesure que la fréquence augmente, la taille de l'équipement diminue, mais cela conduit à une technologie plus complexe ;
	- Augmenter la fréquence pour réduire la taille de l'équipement n'est pas toujours une bonne alternative. La perte totale de propagation augmente à mesure que la fréquence augmente, en maintenant la même distance ;
	- La bande de fréquence doit être choisie en fonction de la taille de l'antenne et de la puissance de l'émetteur, ce qui permet de satisfaire le budget de la liaison dans des conditions de brouillage. Les choix de plage de fréquence sont limités par l'autorité concernée.
- $\bullet$  Le choix de LNB de haute stabilité (+/- 2kHz) pour un faible débit c'est couteux, mais dépenser sur le segment terrestre c'est mieux que dépenser sur le segment satellitaire.
- Le choix des fréquences n'est pas seulement contrôlé par des normes, mais également par les lois de la physique. Il faut savoir qu'en général, plus la fréquence augmente :
	- Plus la taille de l'antenne, diminue
	- Plus le débit d'information, augmente
	- Plus l'énergie requise pour émettre, augmente (à gain similaire)
	- Plus l'atténuation du signal, augmente (par les phénomènes physiques)

# .  **La latence VSAT**

La latence VSAT est un facteur crucial, il peut affecter les performances de réseau et certaines applications rencontrent des problèmes lorsque la latence est trop élevée, sans parler d'une mauvaise expérience utilisateur.

$$
t_{VSAT} = \frac{R_{SL_VSAT}}{C}
$$
IV.1

- Liaison montante (Annaba-Satellite) :

$$
t_{VSAT\_SL} = 125.6 \text{ ms}
$$

Liaison descendante (Satellite-Alger) :

$$
t_{SL_VSAT} = 126.27 \text{ms}
$$

- Liaison totale :

$$
t_{VSAT} = 2(t_{VSAT\_SL} + t_{SL_VSAT} + t_{SL})
$$

 c'est le temps requis pour le traitement des signaux par le matériel du satellite et de la bande de base, qui est environ  $t_{SL} = 50$  ms.

On obtient un délai total (aller-retour) :

$$
t_{VSAT} = 603.74 \text{ ms}
$$

Le système radar de la station d'Alger rejet toute donnée reçue après 300 ms. Alors que notre transmission via VSAT adopte un retard plus supérieur (603,74 ms).

Une modification technique de temps du traitement au niveau du système ATM peut résoudre le problème de ce retard.

# **IV.5 Teste de transmission d'un faible débit via VSAT**

Dans le cycle de confirmation, la vérification intervient après la simulation de notre transmission. Alors, nous allons tester la transmission d'un faible débit via VSAT. Par la suite, nous vérifierons l'état du système.

Nous avons effectué un test au niveau de l'ATS (Algérie Télécom Spatiale) à Lakhdaria, où nous avons transmis un faible débit de 18000 bit/s via VSAT dans une boucle. C'est-à-dire, en utilisant un seul modem pour l'émission et la réception et avec une même antenne (2.4 m).

Dans cette implantation, nous disposons de deux groupes d'équipement : l'IDU, qui est l'ensemble de matériel qui sera installé et configuré à l'intérieur du bâtiment et l'ODU, l'ensemble de matériel qui va être installé à l'extérieur du bâtiment.

# **IV.5.1 ODU**

1- L'antenne parabolique dans **Figure IV.2** ci-dessous est déjà assemblée et monté en émission-réception en direction de satellite ;

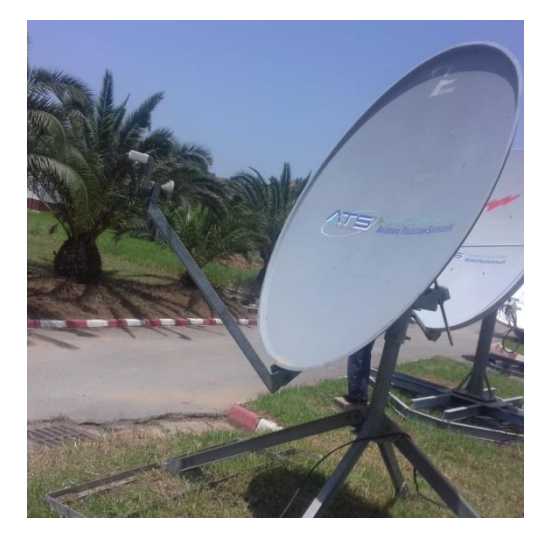

**FigureIV.2** : Antenne 2.4m assemblée et monté en émission-réception

2- Nous avons connecté au satellite en vue d'avoir le signal, nous avons réalisé le montage de LNB et de BUC ;

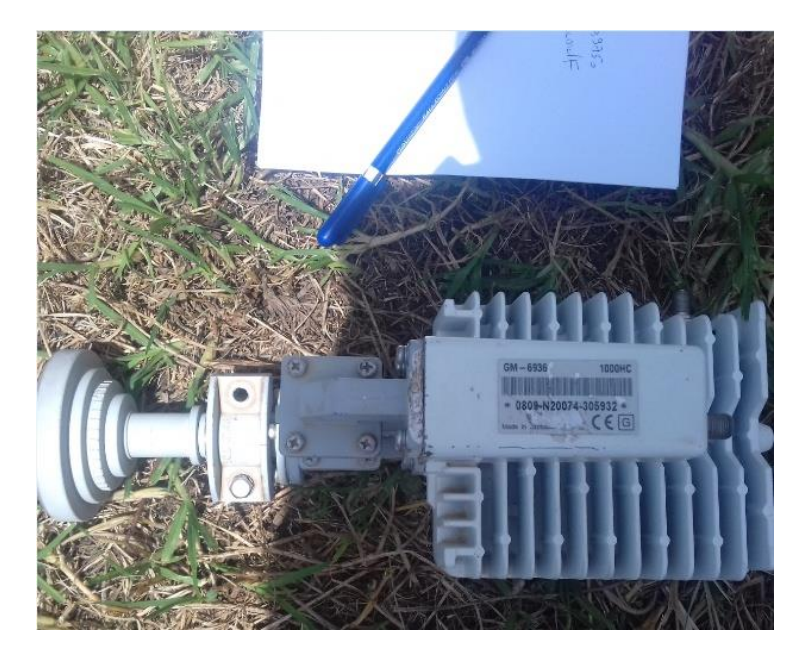

**Figure IV.3** : BUC et LNB choisi pour la transmission

Une fois que ces éléments sont réunis, nous allons relier les unités internes et externes à l'aide de câble coaxial SAT RG6/Ellis, blindé avec le connecteur F dans tous les deux sens, afin d'établir un lien de communication entre les deux entités ODU et IDU.

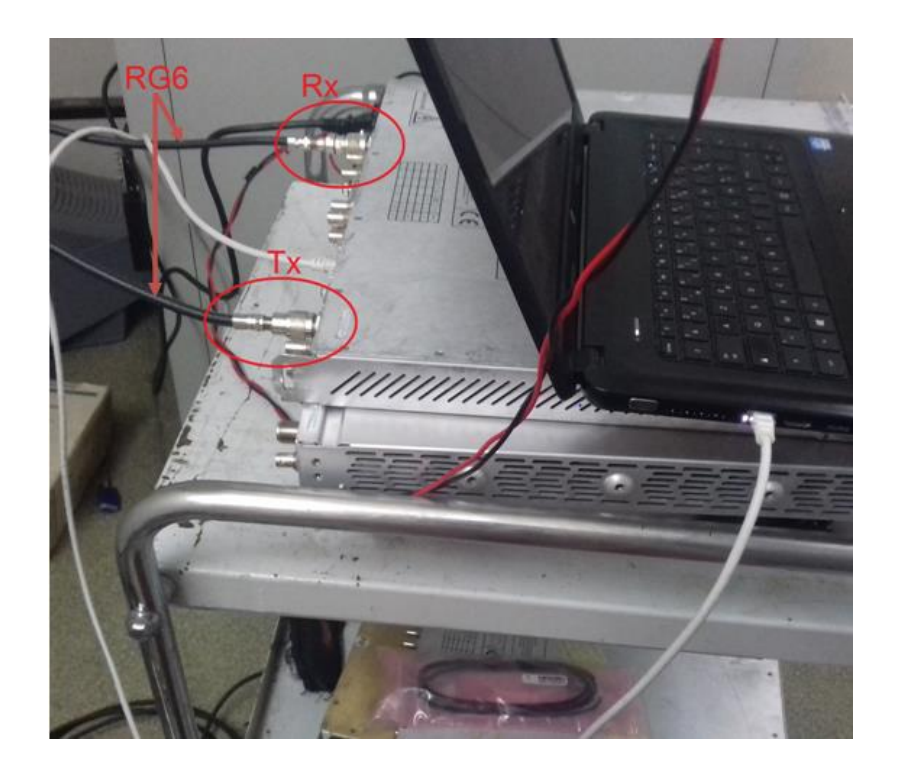

**Figure IV.4** : Connexion ODU-IDU

# **IV.5.2 Unité intérieur (***IDU***)**

Le signal satellite que nous allons obtenir à partir de notre RHP, en l'occurrence, adaptateur, va être acheminé jusqu'à le modem, rendant ainsi possible la liaison entre l'IDU et l'ODU au moyen de câble RG6.

## **Configuration du modem CDM 625-A**

A l'acquisition des matériels de CDM-625-A, un CD qui nous sera particulièrement livré, contenant les données utiles à la configuration du matériel. Les différents programmes seront installés dans le PC. Nous retrouvons l'adresse MAC, les fichiers d'option, de configuration et autres.

1- Présentation d'allumage ; PWR : on :Alimentation connectée Rx : on :Signal de réception est bon Tx : on :ligne de transmission disponible SYNC : on :Modem synchronisé au Hub

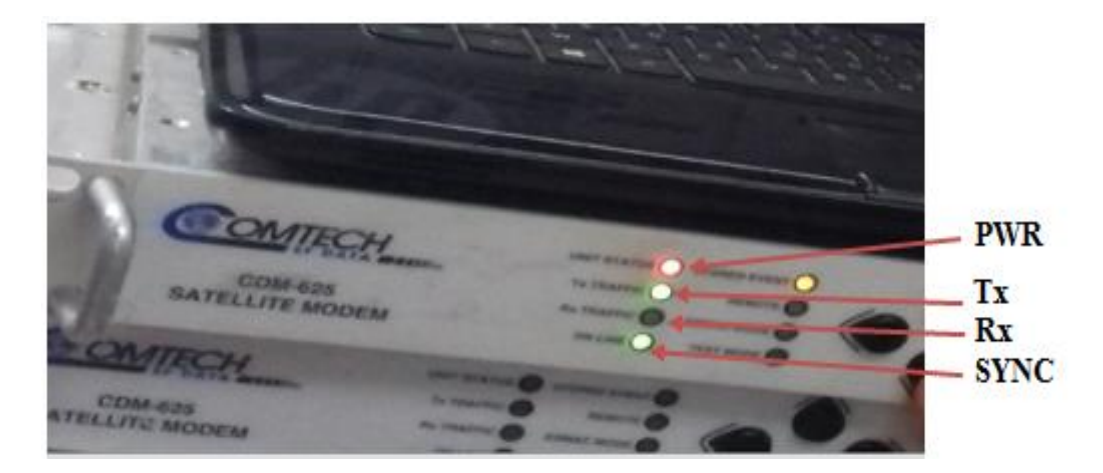

**FigureIV.5** : Présentation d'allumage

2- Mise sous tension et processus de démarrage de l'IDU ;

Dans cette première étape, il s'agit de la mise sous tension des unités internes et, la connexion de l'IDU au PC afin de débuter la configuration, nous procédons à cette opération de la manière suivant :

- Connectez un câble de raccordement "Cross" Ethernet 10Base T entre le PC et le port Ethernet LAN de l'IDU.

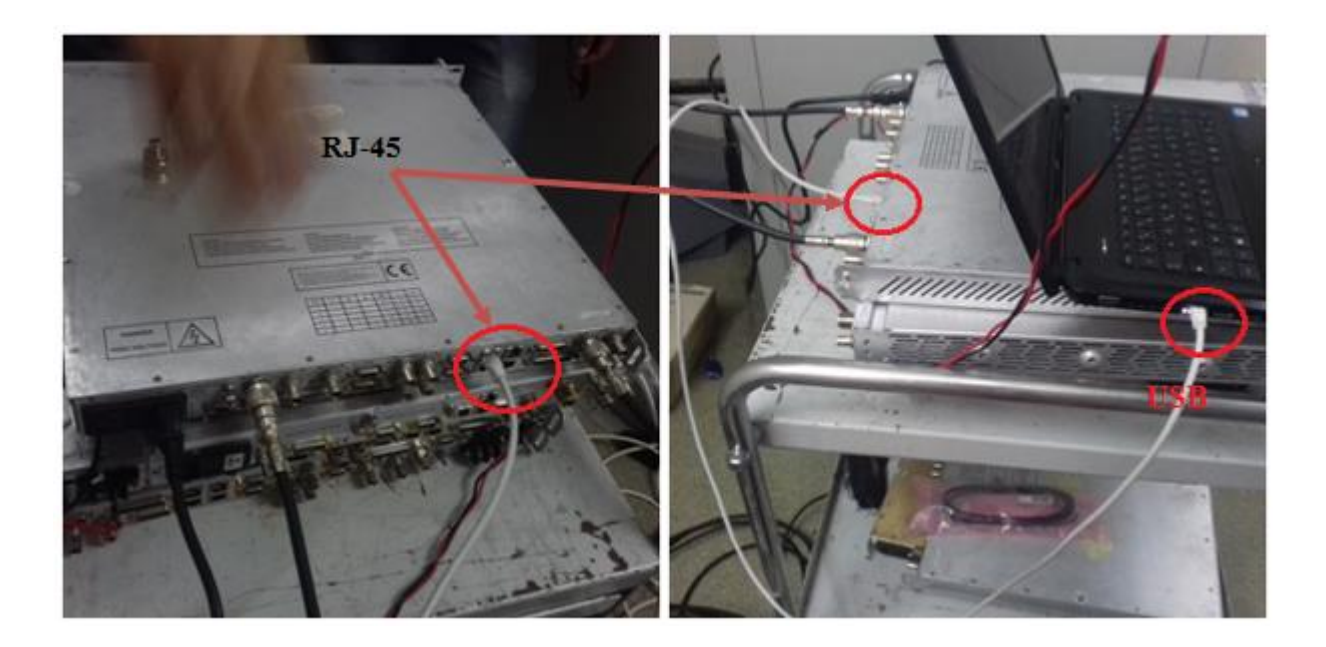

**Figure IV.6 :** connexion modem (CDM 625-A)- PC

- Démarrer le PC et l'UDI

- Assurer que la carte LAN Ethernet et PC sont configurés de manière statique dans la même plage que la valeur par défaut de l'IDU (192.168.002.140)

L'adresse IP

Sur Internet, les ordinateurs communiquent entre eux grâce au protocole IP (Internet Protocol), qui utilise des adresses numériques, appelées adresses IP, composées de 4 nombres entiers (4 octets) entre 0 et 255 et notées sous la forme xxx.xxx.xxx.xxx.

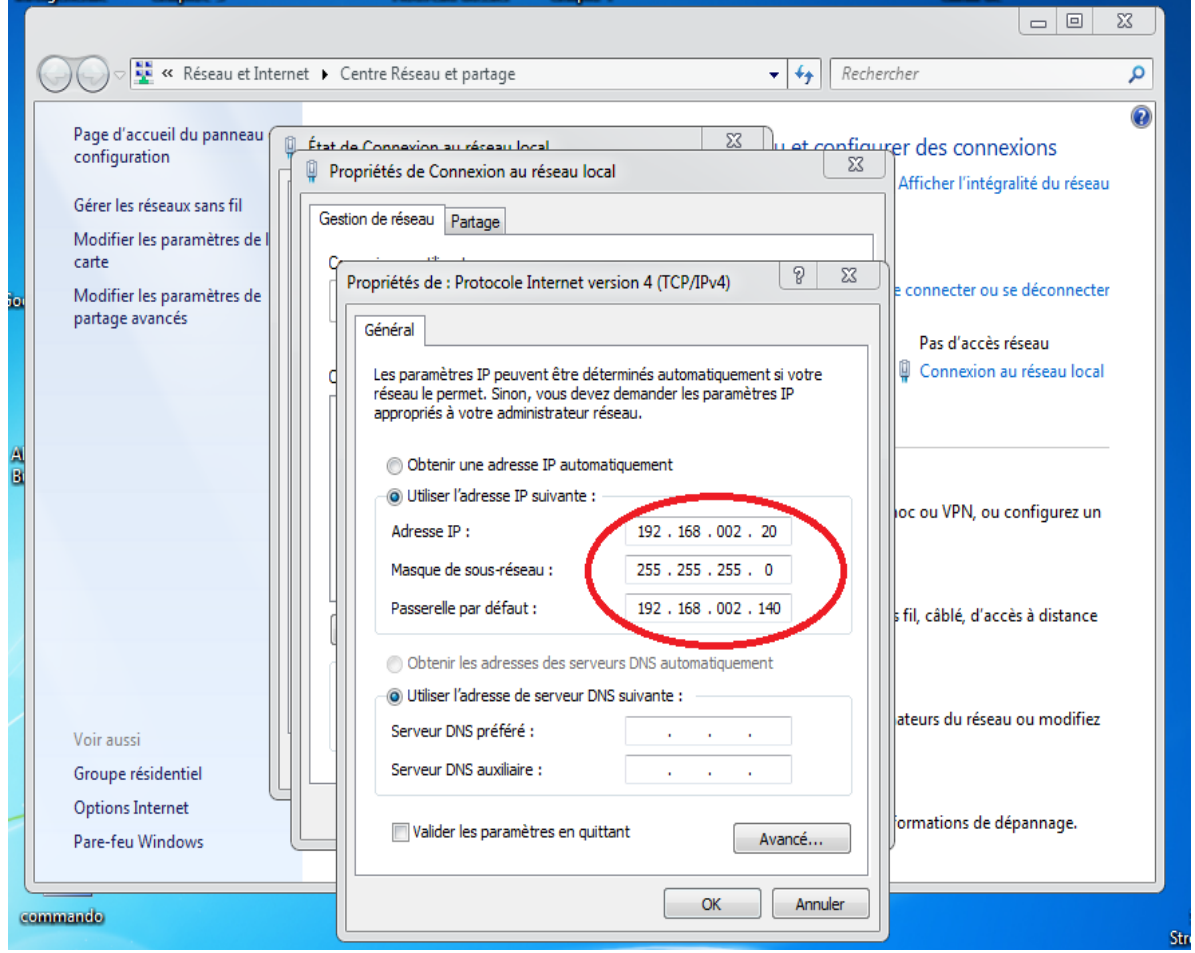

**FigureIV.7** : Adressage

3- L'accès au système CDM-625 A

Après la mise en sous tension et la connexion des unités, la deuxième étape est celle de l'accessibilité de l'administrateur au système. Au moyen d'un « nom d'utilisateur » et un « mot de passe », l'administrateur accède dans le système de la manière suivante :

- Ouvrir la page web de PC
- Entrer l'adresse du modem et cliquer sur « open »

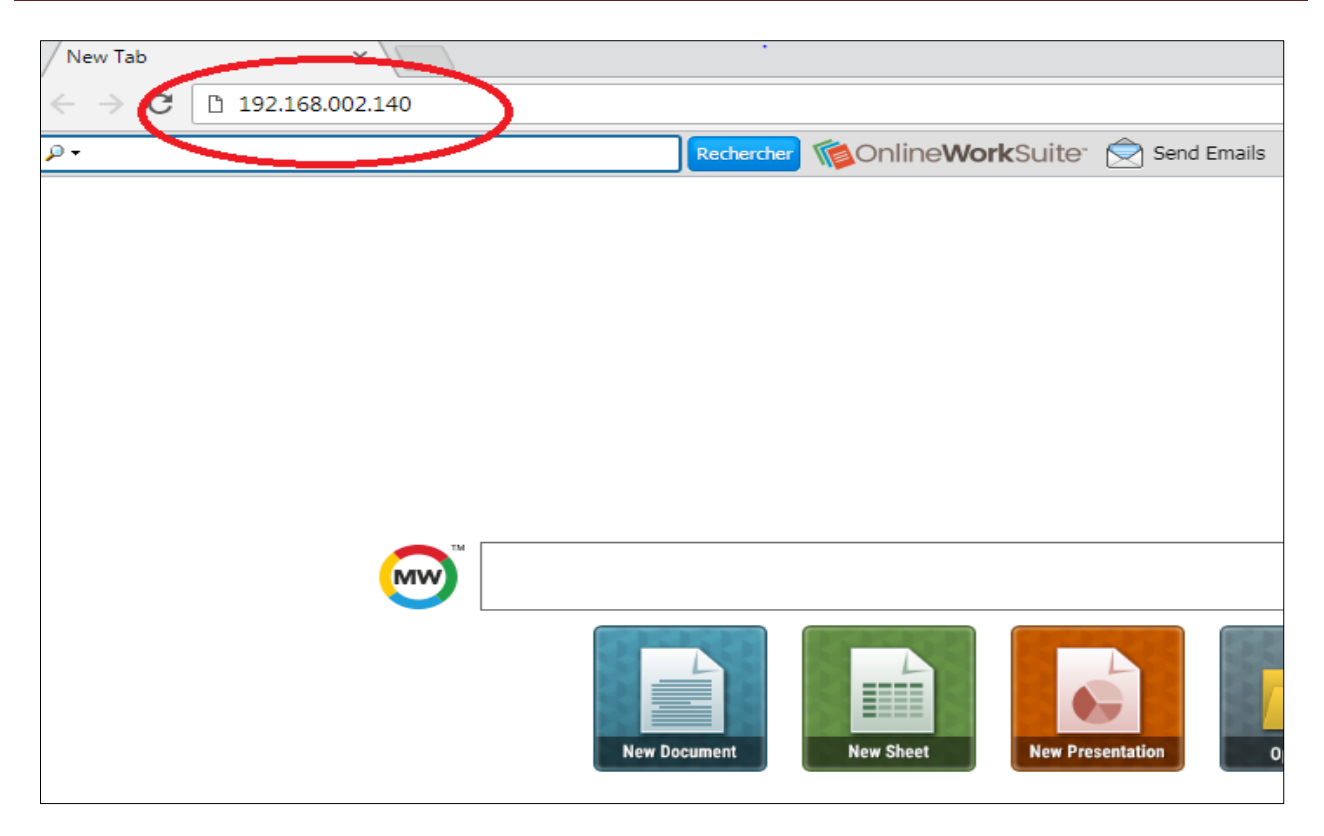

Figure **IV.8** : Adresse du modem sur page web

- Entrer le nom d'utilisateur
- Entrer le mot de passe
- Cliquer sur OK

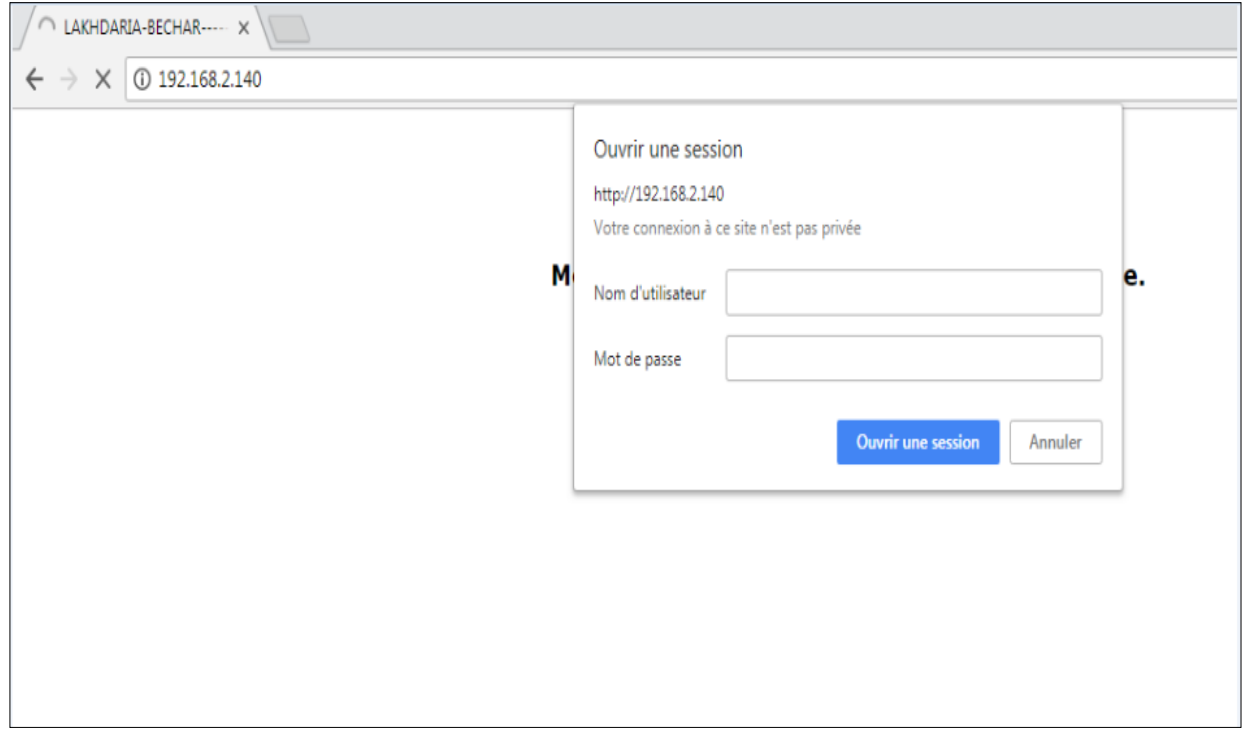

**Figure IV.9** : Boite d'accès au system

4- Paramétrage :

Dans l'étape 3, la page du setup s'ouvre,

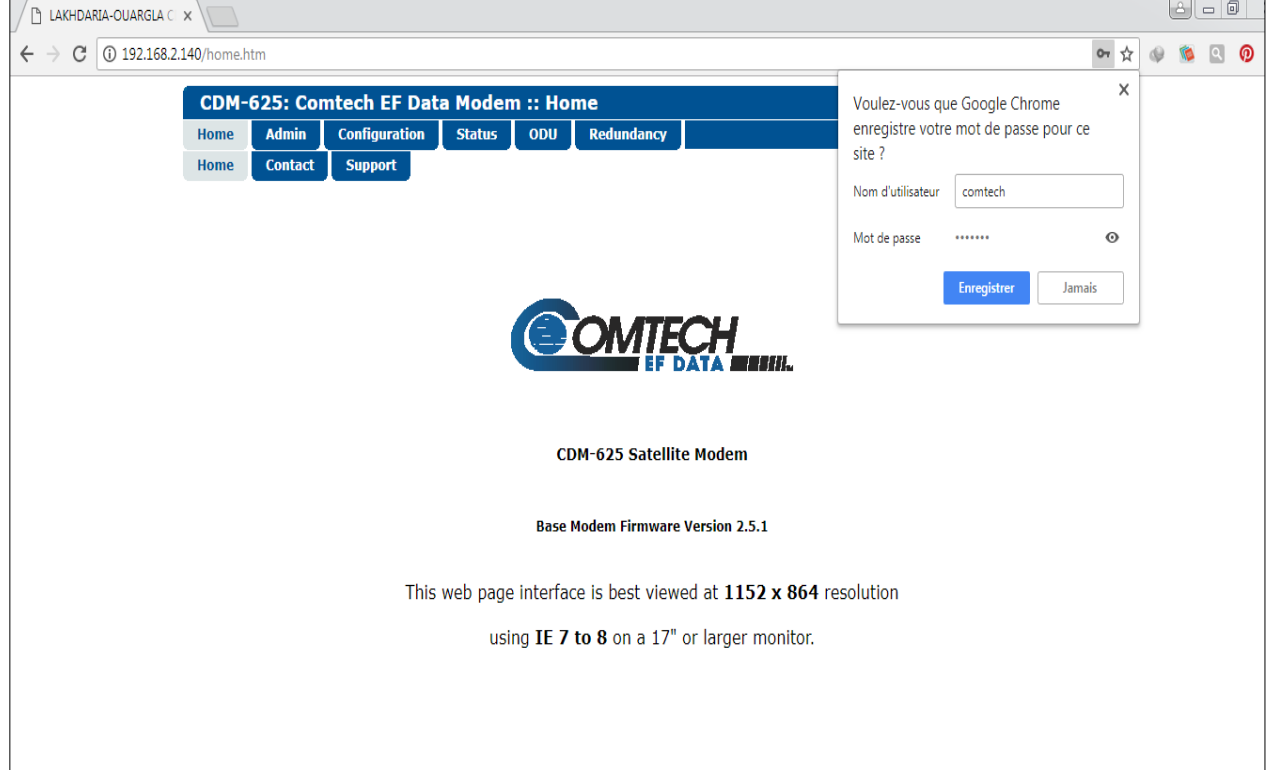

**Figure IV.10** : Page de setup

Nous procédons alors à l'enregistrement des paramètres comme suit :

- Entrez tous les paramètres de configuration à fournir par le CDM 625-A toute en respectant le « WorkOrder »

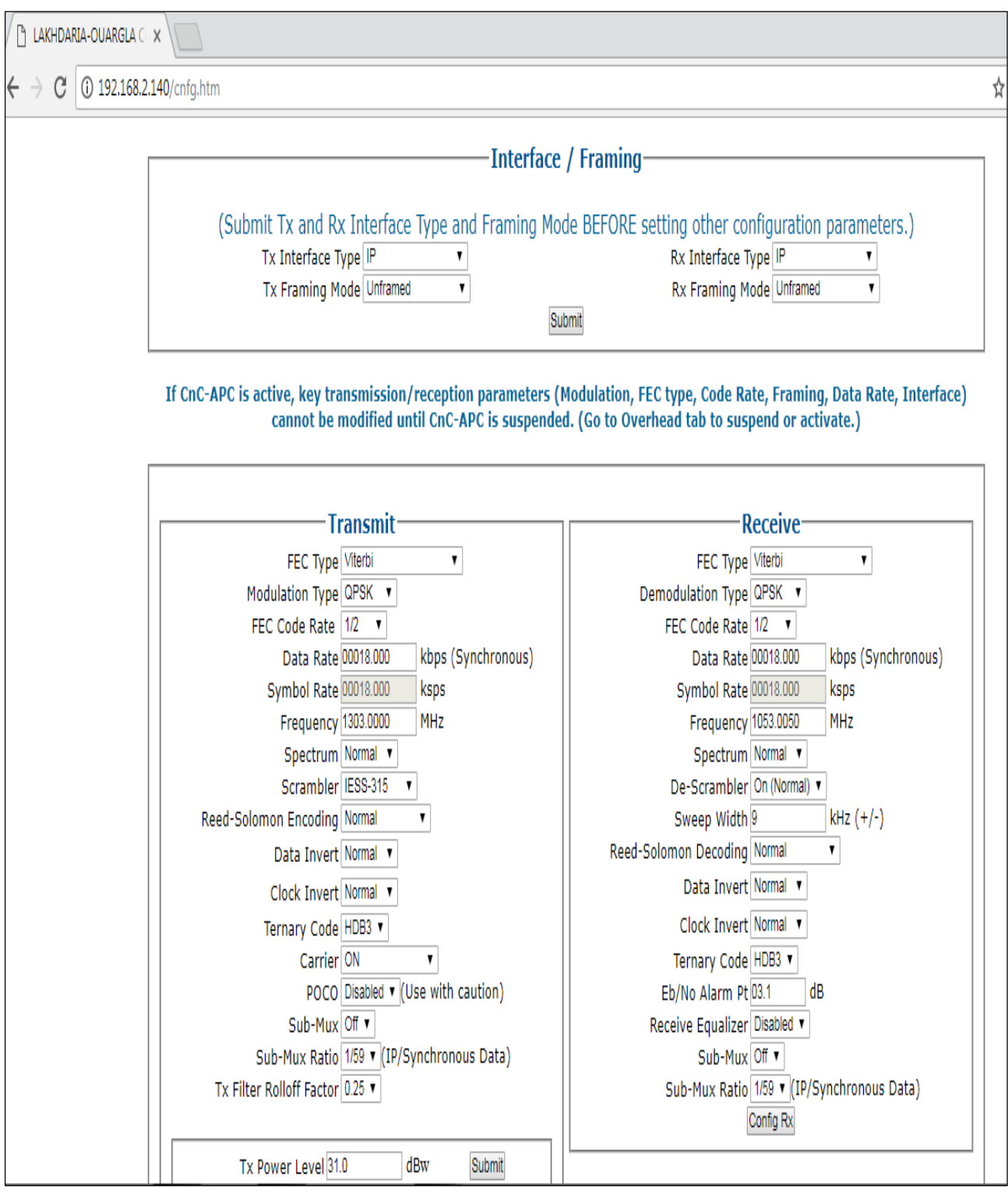

# **Figure IV.12** : Paramètres de transmission des données radar

- Cliquer sur « submit » après sur « OK »

5- Dans la cinquième étape, le système VSAT va faire le check-up du signal satellite, afin d'apporter les modifications si possible (opération facultative).

Au cas où l'IDU ne trouve pas satisfaction au signal qui a été trouvé, il va faire apparaître une boîte de dialogue permettant de réajuster les paramètres de configuration.

 Si le niveau de signale est acceptable (comme dans notre application) aucun changement ne fait dans les paramètres de configuration.

6- Dans cette phase, après la validation et l'enregistrement des paramètres, nous procédons à la tâche finale qui est l'observation sur le « *spectrum analyser* » de notre bande de fréquence simulée réservée pour la transmission des données radar.

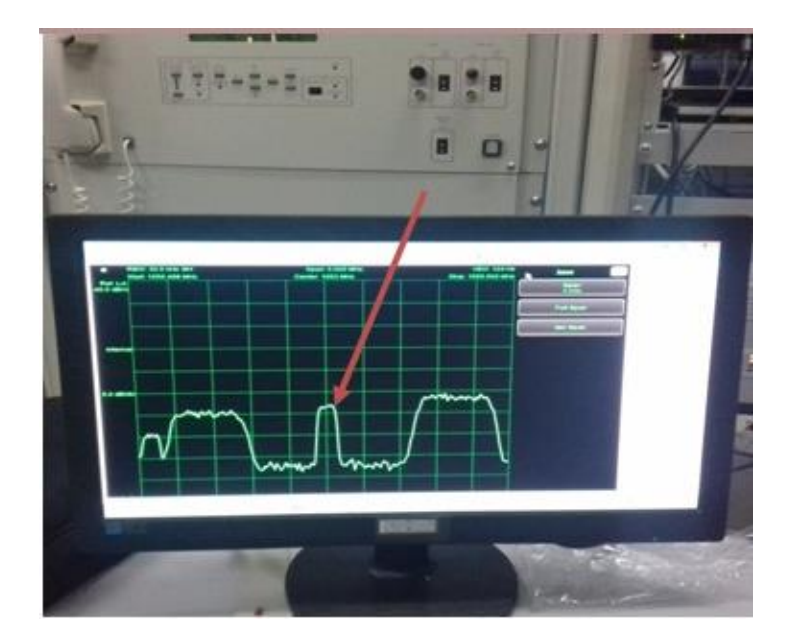

**Figure IV.13** : Notre bande

7- Nous allons utiliser le menu « *Status* » afin de visualiser les résultats de BER et de E<sub>b</sub>/N<sub>0</sub> qu'il est très claire que sont supérieures aux valeurs requise ;

| C<br>192.168.2.140/status.htm                       |                                                |                                  |                                  |  |
|-----------------------------------------------------|------------------------------------------------|----------------------------------|----------------------------------|--|
|                                                     |                                                |                                  |                                  |  |
| <b>Configuration</b><br><b>Admin</b><br><b>Home</b> | <b>Redundancy</b><br><b>Status</b><br>ODU      |                                  |                                  |  |
| <b>Modem Logs</b><br><b>Modem Status</b>            | <b>Modem Info</b><br><b>Traffic Statistics</b> |                                  |                                  |  |
|                                                     |                                                |                                  |                                  |  |
|                                                     |                                                |                                  |                                  |  |
|                                                     | <b>Alarms</b>                                  |                                  | <b>RY Daramotors</b>             |  |
|                                                     | Unit: None                                     |                                  | <b>BER: 0.0E-9</b>               |  |
|                                                     | Tx: None                                       |                                  | Eb/No: 13.2 dB                   |  |
|                                                     | Rx: None                                       | Freq Offset:   +000.4 kHz        |                                  |  |
| <b>Open Network: None</b>                           |                                                | Signal Level: -66.7 dBm          |                                  |  |
|                                                     | <b>BUC: None</b>                               | Buffer Fill State: 50 %          |                                  |  |
|                                                     | <b>LNB: None</b>                               | <b>Uncorrected BER: LT5.0E-6</b> |                                  |  |
|                                                     | <b>AUPC</b>                                    |                                  | CnC                              |  |
|                                                     | <b>Remote Eb/No: EDMAC Disabled</b>            |                                  | <b>Delay: CnC Disabled</b>       |  |
| <b>Tx Power Level Increase: AUPC Disabled</b>       |                                                |                                  | Offset: CnC Disabled             |  |
|                                                     |                                                |                                  | <b>Power Ratio: CnC Disabled</b> |  |
|                                                     |                                                |                                  | <b>PSDR: CnC Disabled</b>        |  |
|                                                     | <b>ACM</b>                                     |                                  | <b>General Status</b>            |  |
|                                                     | Tx ModCod: Not in IP-ACM                       | <b>Redundancy: Online</b>        |                                  |  |
|                                                     | Rx ModCod: Not in IP-ACM                       | Temperature: +25 °C              |                                  |  |
|                                                     | <b>Remote SNR: Not in IP-ACM</b>               | Events Log, Unread Lines: 255    |                                  |  |
|                                                     | <b>Local SNR: Not in ACM</b>                   |                                  |                                  |  |
| <b>Fractional CnC Counters</b>                      |                                                |                                  |                                  |  |
| 1-year Operational Counter:                         | <b>Fractional CnC Uninstalled</b><br>seconds   |                                  |                                  |  |
| 90-day CnC usage Counter:                           | <b>Fractional CnC Uninstalled</b><br>seconds   |                                  |                                  |  |

**FigureIV.14 :** Résultats sur la qualité de la transmission

 $\triangleright$  Le de transmission montre qu'en utilisant un mod-cod QPSK\_1/2 pour transmettre un faible débit comme le débit des données radar donne des meilleurs résultats de Eb/N0 notamment de BER.

## **IV.5.3 Affichage des données radar**

Elaborer une transmission des données radar via un support VSAT entre deux stations radar est possible grâce au choix des équipements appropriés et à l'optimisation de la qualité de la liaison, de ce fait, la donnée ayant atteint sa destination est prête pour son exploitation ; la manière entreprise pour l'affichage de ces données radar est l'utilisation de l'application SPARC.

SPARC est une application qui fonctionne sous Windows XP, installée sur les ordinateurs. L'application SPARC permet la réception, lecture et l'affichage de la donnée radar ainsi que son enregistrement.

## **IV.6 Risques et sécurité**

## **Sur le segment spatial**

Le satellite géostationnaire couvre un très grand nombre d'utilisateurs, de ce fait, il peut être la cible d'un brouillage délibéré. Les signaux perturbateurs peuvent fortement bouleverser les

services qu'il proposait. On a donc un risque important d'indisponibilité lié au fait que ces satellites soient accessibles à partir de n'importe où dans la zone de couverture. Ce genre de piratage est difficile à tracer.

Afin de diminuer les risques, nous proposons soit :

- il est indispensable d'assurer une redondance. En effet, allouer des bandes de fréquences dans deux transpondeurs différents, si le premier ne répond plus correctement un deuxième va prend le service ;
- Un segment spatial exclusivement dédié.

#### **Sur le segment terrestre**

Les communications peuvent être interceptées et analysées par un très grand nombre de personnes (Hacking) dans le cas d'un satellite géostationnaire.

Il paraît évident que pour réaliser un réseau strictement sécurisé, il est nécessaire suivre au minimum les orientations suivantes :

- La possibilité d'indépendance de l'utilisateur, vis-à-vis d'un téléport (travailler sans hub)
- des stations possédant assez d'intelligence pour travailler seules.
- possèdent une série de modems ayant des fonctionnalités de sécurité comme le (CDM-625) pour offrir une intégration de réseaux VSAT parfaitement sécurisés pour les entreprises.

# **Conclusion**

Dans ce chapitre nous avons abordé la mise en œuvre du projet, nous avons fait en premier lieu une étude détaillée pour déterminer les équipements de transmission appropriée à notre application. Puis on calculer théoriquement le bilan de liaison satellitaire. Ensuite nous avons fait une simulation de cette transmission satellitaire afin d'optimiser les techniques de transmission et nous avons affiché les résultats. Enfin, après avoir faire un test de transmission, nous avons pu effectuer la transmission satellitaire d'un signal numérique avec un débit faible qui se rapproche au débit utilisé pour le transport de la données radar.

Pour visualiser la donnée radar reçue sur un écran, nous utiliserons l'application SPARC installé dans un PC.

#### Conclusion générale

Une transmission des données radar, via un support satellitaire VSAT entre les stations radar est en effet, venue pour assurer la redondance**.** Cette nouvelle liaison représente une solution sérieuse pour s'ajouter aux autres types de transmission terrestre déjà existantes et qui présents des limitations, d'où la continuité du service radar, et par la suite la sécurité aérienne.

Ce projet de fin d'étude a été fait selon des critères de classification : étude théorique de lien satellitaire dont nous avons choisis la liaison Annaba-Alger. Puis nous avons confirmé les résultats par une simulation avec un logiciel professionnel, fourni par un opérateur satellitaire. Enfin, nous avons fait une petite application pour tester la réception d'une porteuse à faible débit comparable au débit des données radar.

En outre, ce travail a permis de mettre en évidence différents critères tel que le choix des équipements de la transmission VSAT et les techniques de transmission satellitaire. Nous avons pu assurer la transmission des faibles débits permettant de ne pas dépenser des couts plus élevés sur le segment spatiale et garantir la qualité et la disponibilité des données radar.

Durant l'élaboration de ce modeste travail qui a été une expérience très intéressante et enrichissante à la fois, au sein de l'Etablissement National de la Navigation Aérienne, nous avons appris à gérer le temps et le stresse, ainsi que le travail de groupe dans un régime opérationnel où le temps de l'intervention et très important, le critère de redondance a été durant notre projet l'objectif que nous sommes fixés.

#### **Recherches en perspectives**

- Améliorer le projet en proposant des solutions satellitaire sur des orbites basses pour minimiser la latence VSAT.
- Extension de projet pour les autres stations en choisissant une architecture réseau et une technique d'accès appropriées et qui répond aux besoins de l'entreprise.
- Faciliter l'ajout et la configuration des liens pour les autres régions de l'emplacement du radar.
- L'exploitation du menu Boresight (OBA) de l'application SPARC pour l'affichage des données radar.

# **Bibliographie**

[1] : L.Cardoret : « Les radars au sol dans l'aviation civile » ENAC école nationale de l'aviation civile département d'électronique 3éme Edition 1984.

[2] : P.Lefevre : « Systèmes de surveillance du contrôle de trafic aérien civil »; conférence ; arts & métiers, paris, 2 février 2015.

[3] : ACHACHI ABDELALI : « modélisation d'un radar secondaire pour un trafic aérien ». Thèse Présentée pour l'obtention du diplôme de magister en électronique ; Université de Batna ; 2010.

[4] : KHAMASSI SEIFEDDINE : « Etude sur les systèmes radar de contrôle aérien et développement d'un outil de décryptage ASTERIX » ; Thèse Présentée pour l'obtention du Diplôme Mastère professionnel ; université virtuelle du Tunis (UVT) ; 2014/2015.

[5] : Lefievre Rodolphe ; Membre du Crew «La Fibre Optique » ; Exposé Technique ; 2000.

[6] : Source interne : compte rendu, rapports de stage, documentation technique de l'ENNA

[7] : CNAM cours b11 « transmission des télécommunications » - partie 2 - chapitre 6

[8] : Gérard MARAL ; Professeur des Universités ; Professeur à l'École Nationale Supérieure des Télécommunications de France ; Ingénieur de l'École Centrale de Paris ; Docteur d'État: « Systèmes de télécommunications par satellite »; 1996

[9] : ACHACHI ABDELALI « Modélisation d'un système de contrôle aérien par satellites » ; Thèse de doctorat ; Université de Batna ; 2015.

[10] : Gérard MARAL : Professeur des Universités ; Professeur à l'École Nationale Supérieure des Télécommunications de France ; Ingénieur de l'École Centrale de Paris ; Docteur d'État « VSAT NETWORKS » Second Edition ; 2004.

[11] : Martis Nimbe : « Formation VSAT » ; Conférence ; Publié le 21 avril 2015

[12]: Manuel Comtech CDM 625

[13] : https://www.enna.dz/

 $[14]$ : https://fr.wikipedia.org/wiki/Radar\_primaire (date de visite 08/04/2017)

[15] : https://fr.wikipedia.org/wiki/Radar\_secondaire (date de visite 09/04/2017)

[16] : http://Radar Tutoriel - Antenne monopulse ou à mono-impulsion.htm

[17] : http:// Le protocole HDLC.html

[18] : http://workig.free.fr/ch08s03.html Chapitre 4. Les supports de transmissions guidées 3. Câble coaxial

- [19] : https://www.telesatellite.com/lexique/bis/
- [20] : http://www.satsig.net/buc-sale.htm
- [21] : https://www.telesatellite.com/satellites/arabsat-5a/
- [22] : http://www.norsat.com
- [23] : https://fr.wikipedia.org/wiki/Loi\_des\_cosinus
- [24]: http://www.usconverters.com/moxa-nport-5110-serial-ethernet-converter

# **Présentation de lieu de stage**

# **Etablissement Nationale de la Navigation Aérien**

# **Introduction**

La présente annexe est consacrée à la présentation de l'établissement où nous avons fais notre stage de fin d'étude, c'est l'Etablissement Nationale de Navigation Aérienne ENNA. Nous allons étudier la structure de cet établissement. Nous présenterons tout d'abord les principales missions de l'ENNA, puis nous passerons à son organisation générale et les différentes parties qui le composent en s'intéressant au service radar dans le département technique qui est le service où nous avons effectué notre projet. Pour conclure nous présenterons le cœur de l'ENNA qui est sa station radar.

# **1. Description générale de l'ENNA**

L'ENNA " Etablissement National de la Navigation Aérienne" est un établissement Public à Caractère Industriel et Commercial, sous tutelle du Ministère des Transports. [1]

# ►**Ses principales missions sont**

\* Assurer le service public de la sécurité de la navigation aérienne sur toute la FIR (Flight Information Region) d'Algérie pour le compte et au nom de l'État.

\* Mettre en œuvre la politique nationale dans ce domaine, en coordination avec les autorités concernées et les institutions intéressées;

\* Assurer la sécurité de la navigation aérienne dans l'espace aérien national ou relevant de la compétence de l'Algérie ainsi que sur et aux abords des aérodromes ouverts à la circulation aérienne publique;

\* Veiller au respect de la réglementation des procédures et des normes techniques relatives à la circulation aérienne, et l'implantation des aérodromes, aux installations et équipements relevant de sa mission;

\* Assurer l'exploitation technique des aérodromes ouverts à la circulation aérienne publique;

\* Assurer la concentration, diffusion ou retransmission au plan national et international des messages d'intérêt aéronautique ou météorologique.[1]

# **2. Organisation de l'entreprise:**

L'ENNA gère onze aéroports algériens internationaux et vingt-cinq aéroports nationaux, et il est organisé en cinq directions opérationnelles :

- Direction du développement de la navigation aérienne DDNA;
- Direction de l'exploitation de la navigation aérienne DENA;
- Direction technique de la navigation aérienne DTNA ;
- Direction de la logistique DL;
- Centre de qualification, de recyclage et d'expérimentation de la navigation aérienne CQRENA.
- Direction Juridique et des Ressources Humaines DJRH. [1] Il est structuré comme suit :

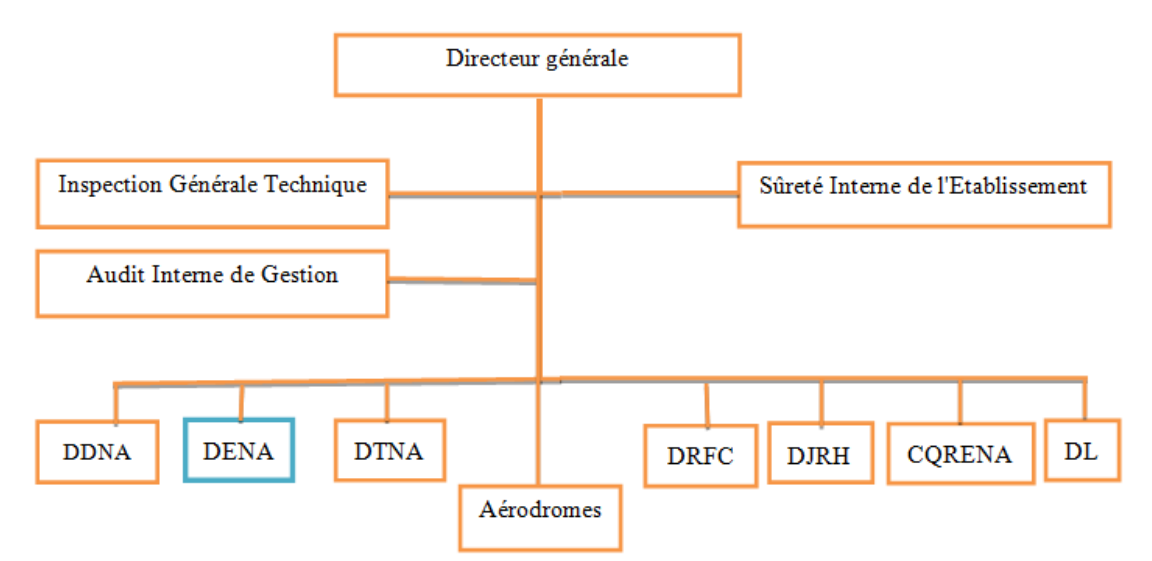

# **Figure A 1:structure générale ENNA**

►**DENA** " **D**irection d'**E**xploitation de la **N**avigation **A**érienne":

La DENA contient un **C**entre de **C**ontrôle **R**égional (**CCR**) et six départements qui sont les suivants :

**D**épartement **S**ystème DS

**D**épartement **A**dministration et **F**inances DAF

**D**épartement **I**nformations **A**éronautiques DIA

**D**épartement **T**élécommunications **A**éronautiques DTA

**D**épartement **T**echnique DT

Ce dernier se compose de 4 services qui sont :

Le **S**ervice **R**adio

Le **S**ervice **E**nergie

Le **S**ervice **C**ommutation

Le **S**ervice **R**adar [1]

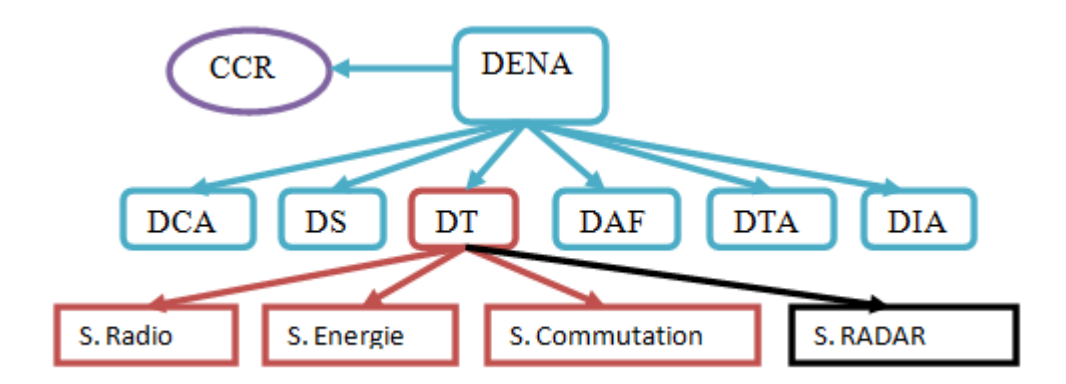

**Figure A 2:structure générale DENA**

# **►Service RADAR :**

# **1 .Ces principales missions**

Assurer la continuité de la couverture radar au service de la circulation aérienne

Le contrôleur utilise le radar pour faire ce qu'on appel **"control radar"** et aussi de faire :

- Assistance radar : fournit aux aéronefs des informations relatives à leur position et aux écarts par rapport à leur route.
- Surveillance radar : utilise le radar pour mieux connaître la position des aéronefs.
- Guidage radar : donne des caps aux aéronefs afin de leur faire suivre une trajectoire spécifiée.

 **Le control radar** ne peut être assurés qu'à des aéronefs identifiés par le radar. De plus, certains organismes ne peuvent assurer qu'une partie du Control radar, à cause des performances des systèmes ou de la configuration de leur espace aérien. [1]

# **2. Système de contrôle radar actuel :**

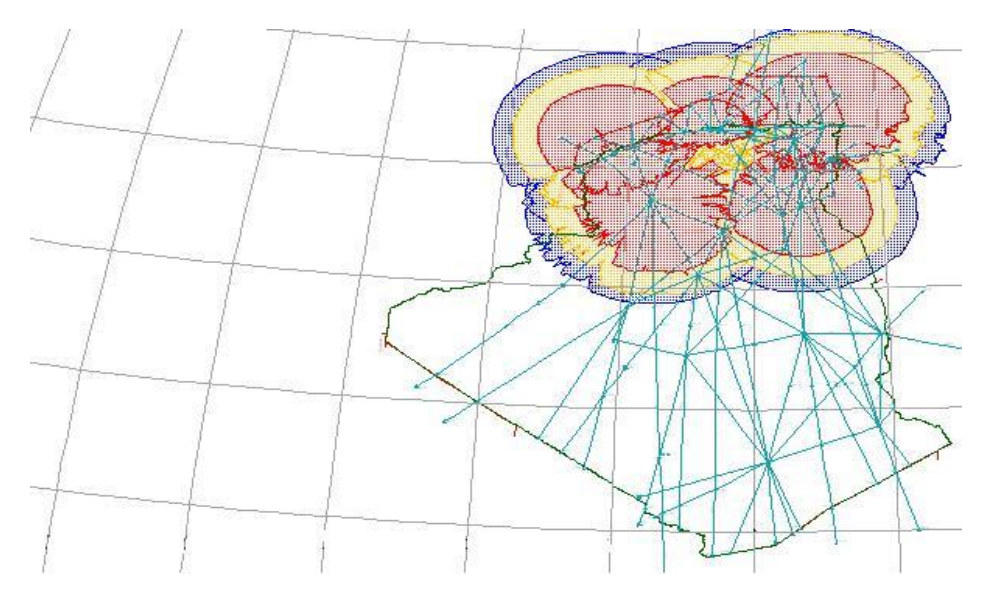

**Figure A 3 : couverture radar en Algérie**

Le système de contrôle radar actuel est destiné à fournir les services de contrôle, de surveillance et d'information radar dans les trois secteurs du nord d'Algérie (TMA Centre Alger, TMA Nord Est et TMA ORAN). Ainsi d'assurer l'information radar au contrôleur aérien dans le secteur Sud grâce à une stratégie choisit dans l'installation des cinq stations radar sur le territoire algérien implantées dans des endroits bien étudiés comme le montre le tableau suivant :

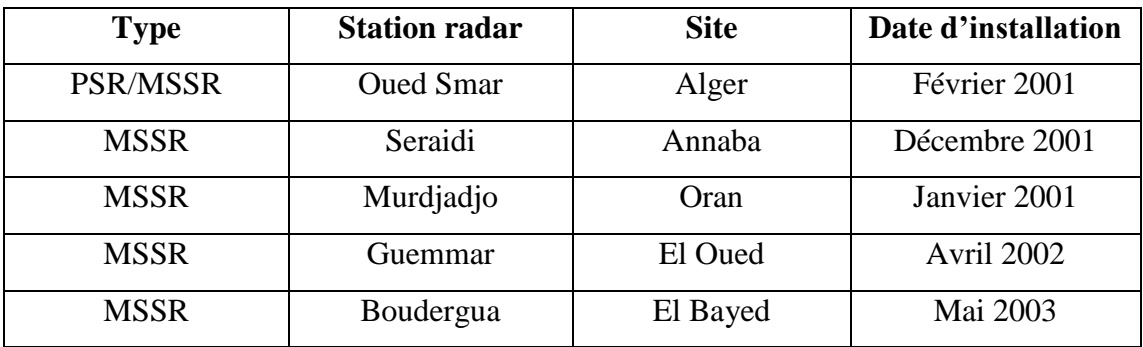

**Tableau A 1 :** Stations radar installés en Algérie

# **3. Description de la station radar du site d'Alger :**

La station radar d'Alger est considérée comme étant le cœur de l'ENNA. Elle possède deux types de radar : un **radar primaire** "**PSR**" et un **radar secondaire mono-pulse** "**MSSR**". Ce matériel est présent dans une salle technique qui regroupe tout le système d'acquisition de traitement et de transport des données radar qui sera ensuite exploiter au niveau du Centre de Contrôle Régional (CCR). [1]

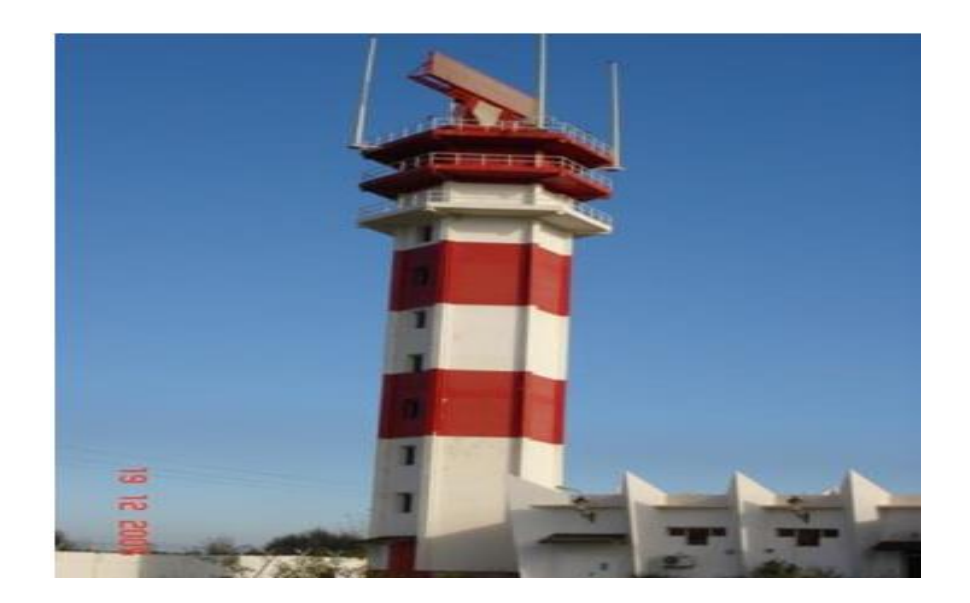

**Figure A 4 :** station adar d'Alger

## **La partie génie civile de la station radar**

En dehors du matériel électronique composant le radar, il y a toute la partie génie civil qui compte beaucoup dans l'ensemble de la station.

## *La tour radar*

Afin de diminuer les problèmes dus à la proximité du sol (réflexion des ondes), le choix d'une tour de 30 m a été retenu pour les stations radar algériennes. Ce paramètre n'est cependant pas figé et pourra être modifie en fonction des sites d'installation.

## *Localisation des équipements*

Il a été décidé, afin de diminuer les pertes énergétiques, d'installer les équipements radar dans un local technique situé immédiatement sous l'antenne qui est tournée par un moteur électrique puissant. [1]

# **Conclusion:**

Nous avons présenté de manière succincte l'Etablissement Nationale de la Navigation Aérienne ENNA.